# melin

**Examens professionnels BT** 

**Examens professionnels BT** Niveau: BT COMPTABILITE **BT COMPTABILITE-COMMERCE BT TRANSIT** 

Session: 2017

Durée de l'épreuve : 2 heures

Coefficient: 2

## **MATHEMATIQUES APPLIQUEES**

## **EXERCICE 1:**

Un père partage sa fortune à ses deux enfants proportionnellement à leurs âges respectifs de 4 et 11 ans.

Il place à intérêts simples la part  $C_1$  du cadet à 6% et la part  $C_2$  de l'ainé à 5%.

L'intérêt total annuel de ces deux placements est de 474 000 F.

- 1- Justifier que  $C_1$  = 2 400 000 F et que  $C_2$  = 6 600 000 F.
- 2- Calculer la fortune du père.
- 3- Calculer l'intérêt annuel produit par chaque placement.
- 4- Les deux enfants décident de placer à intérêts composés leurs parts respectives pendant 5 ans au taux annuel de 6%. Calculer la valeur acquise par chaque part.

## **EXERCICE 2:**

En 2000, une entreprise a lancé sur le marché un produit informatique. Une étude statistique a permis d'établir les taux des ménages équipés entre 2003 et 2012. Les résultats de cette étude sont consignés dans le tableau ci-dessous :

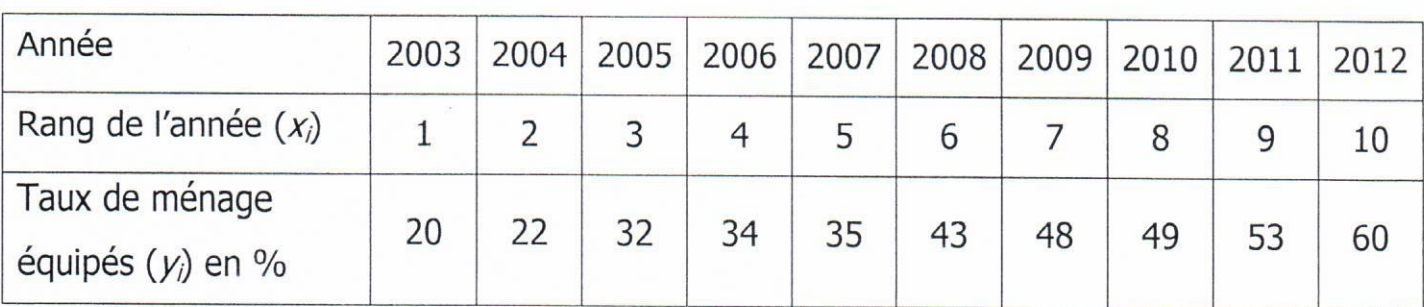

1- Représenter le nuage de points associé à la série statistique  $(x_i, y_i)$  dans un repère orthogonal.

Echelle :  $\begin{cases} \text{abscisse:1cm pour 1 rang }; \\ \text{ordonnée:1cm pour 10% de ménage.} \end{cases}$ 

- 2- Donner une équation de la droite (D) d'ajustement affine de y en x par la méthode des moindres carrés (les résultats seront arrondis à 10<sup>-3</sup> près)
- 3- Construire (D) dans le repère.
- 4- a) Calculer le coefficient de corrélation linéaire.
	- b) Peut-on faire une prévision ? Pourquoi ?
- 5- En utilisant cet ajustement, déterminer :
	- a) Le pourcentage des ménages équipés de ce produit informatique en 2018 (Arrondir le pourcentage obtenu à l'unité).
	- b) L'année à partir de laquelle cette entreprise se reconvertira, sachant que la reconversion se fait dès que 90% de ménages sont équipés de ce produit informatique.

SECRETARIAT D'ETAT CHARGE DE L'ENSEIGNEMENT TECHNIQUE ET DE LA FORMATION PROFESSIONNELLE

DIRECTION DES EXAMENS, DES CONCOURS, DE L'ORIENTATION ET DES BOURSES DECOB

Session 20.17

**CORRIGÉ ET BARÈME Barème** Option : COMPTA TRANSIT **Examens:**  $B<sub>1</sub>$ QUES. Epreuve de : MATHEMA APPLIDUCT **Cœfficient**  $\overline{z}$ 8 boun  $7 - 24$  $44.1$ MANO. OD ODD 1  $6600000$  $\mathcal{Q}$  $486$ untere rode acemen  $7\overline{60}$ f,  $2\times$  $46.67$  $500<sup>c</sup>$  $700$ Ä  $m$  left  $C_{n}$ annue Lotal.  $\mathcal{C}$  $de$  $\Delta$ eux. esl  $C_1$ XC  $2X1$  $\Omega$  $74000$  $\overline{\cdots}$  $700$  $\overline{400}$ om 00.00 aul  $a_{n+1}$  $\epsilon$  $\overline{C_2}$  $C_1$ 4  $-9.17$  $84.5$ A OM en G 企 Q rem Кg can attor  $\overline{\phantom{a}}$  $7400000X4$  $-9$ 00.000

REPUBLIQUE DE COTE D'IVOIRE

**Union - Discipline - Travail** 

SECRETARIAT D'ETAT CHARGE<br>DE L'ENSEIGNEMENT TECHNIQUE<br>ET DE LA FORMATION PROFESSIONNELLE

DIRECTION DES EXAMENS, DES CONCOURS, DE L'ORIENTATION ET DES BOURSES

**DECOB** 

REPUBLIQUE DE COTE D'IVOIRE

Union - Discipline - Travail

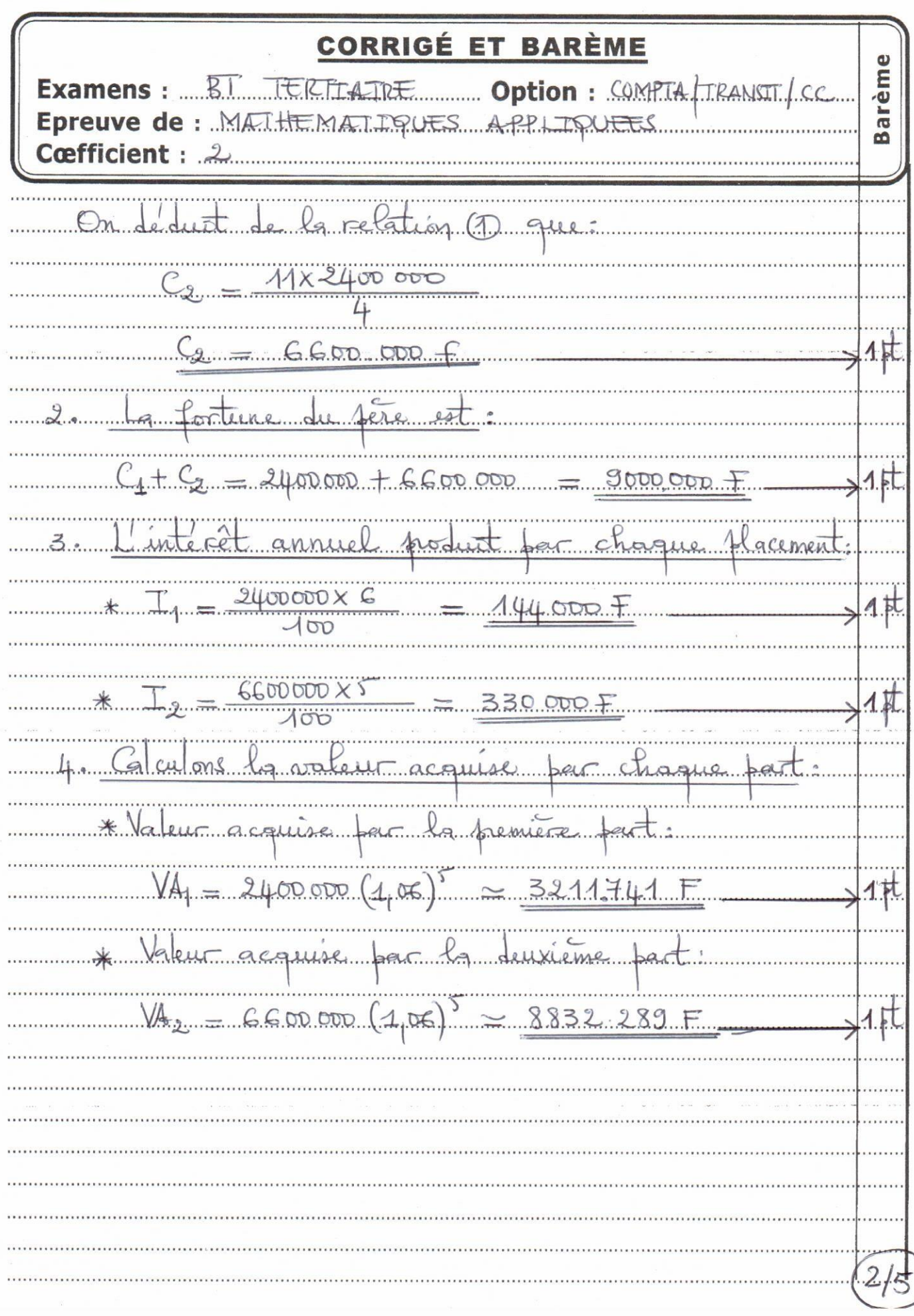

Session 20.17

SECRETARIAT D'ETAT CHARGE<br>DE L'ENSEIGNEMENT TECHNIQUE<br>ET DE LA FORMATION PROFESSIONNELLE

DIRECTION DES EXAMENS, DES CONCOURS,<br>DE L'ORIENTATION ET DES BOURSES

DECOB

Session 20.17.

REPUBLIQUE DE COTE D'IVOIRE

Union - Discipline - Travail

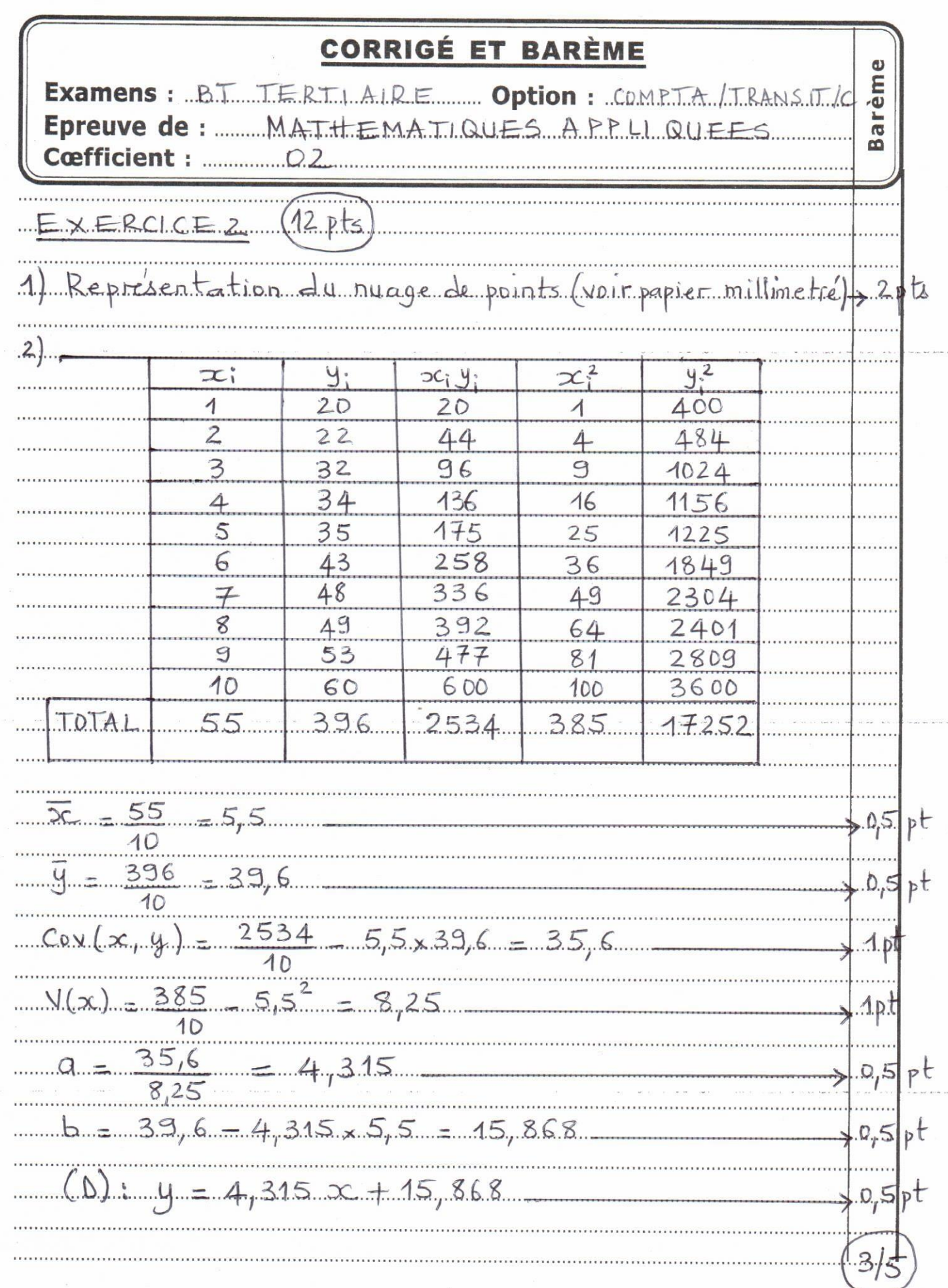

SECRETARIAT D'ETAT CHARGE<br>DE L'ENSEIGNEMENT TECHNIQUE ET DE LA FORMATION PROFESSIONNELLE

DIRECTION DES EXAMENS, DES CONCOURS, DE L'ORIENTATION ET DES BOURSES

DECOB

Session 20.17

REPUBLIQUE DE COTE D'IVOIRE

Union - Discipline - Travail

**CORRIGÉ ET BARÈME** Barème TERTIAIRE Option: COMPTA/TRANSIT/C **Examens**  $. B. T$ Epreuve d MATHEMATIQUES APPL e  $C<sub>rel</sub>$  $.3.$  $0,5$ no.  $t$  $M$ .O.  $1$ r $\dots$ papier mill pt  $17252$ 57 P, b  $\overline{10}$  $35,6$ 1.p.t  $25 \times 157$  $\overline{S}$  $0\angle$  $.8 \circ$  $0.18$  $15.$  $X...16...$ 8.6.8  $90.7$  $L_{D}$ 15,868 90  $0,5$  $\pm$ pt  $0.1.1$  $4,315$ .....  $\mathbf{2}$  $0<sub>r</sub>$ pt

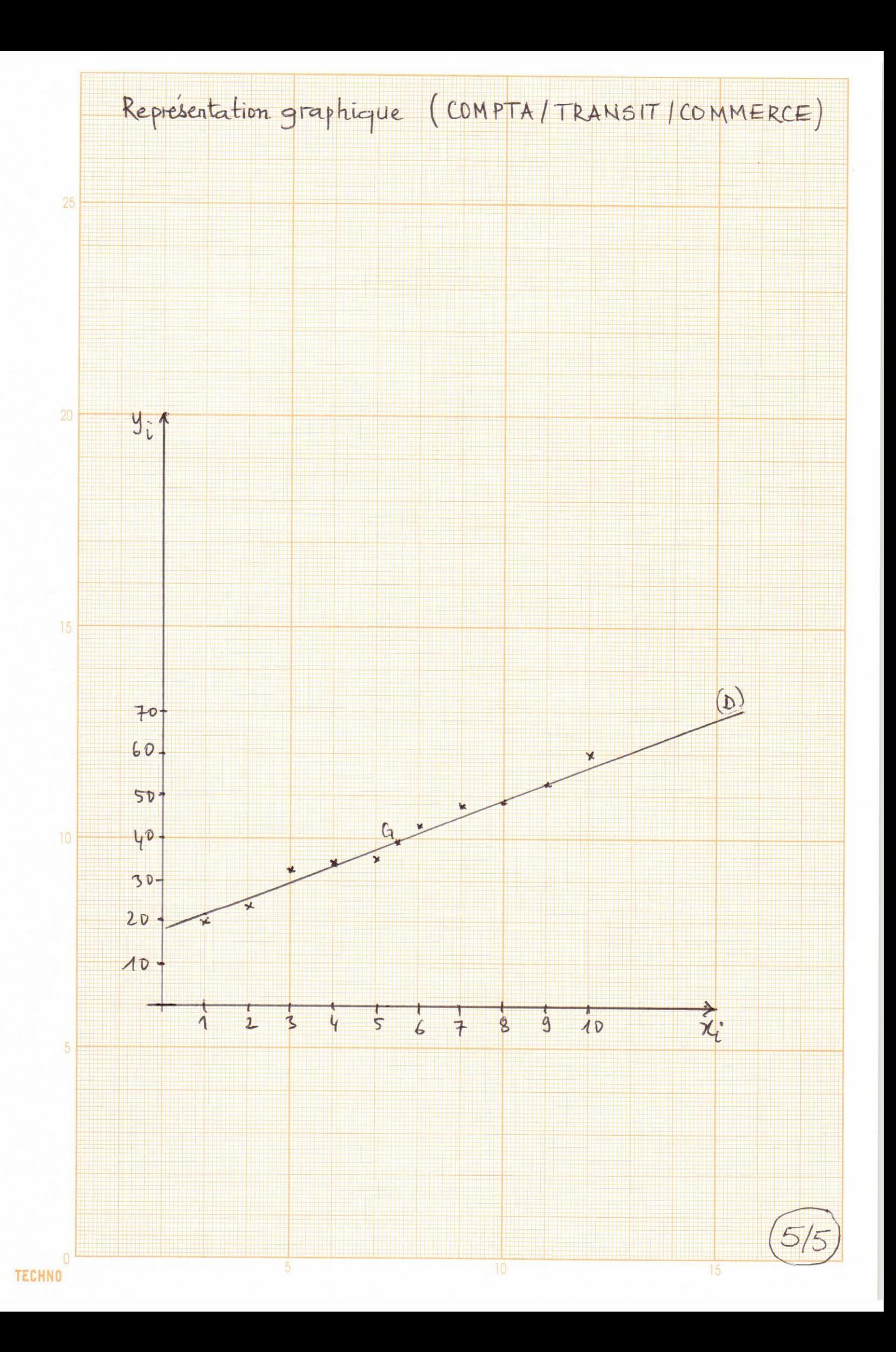

## [ **Éléments de correction du BTS Métropole** \ **14 mai 2018 - Comptabilité et gestion** <sup>1</sup>

### **Exercice 1**

On note  $U_n$  le prix en euros du kWh à l'année (2015 + *n*). On a donc  $U_0 = 0,140$ .

- **1.**  $U_1 = U_0 + 0.06 \times U_0 = 1.06U_0 = 0.148$  et  $U_2 = U_1 + 0.06 \times U_1 = 1.06U_1 = 0.157$ .
- **2.** La suite  $(U_n)$  est une suite géométrique de raison  $q = 1.06$  dont le premier terme est  $U_0 = 0.14$ .
- **3.** Pour calculer les termes de la suite  $(U_n)$ , il faut saisir la formule  $\boxed{C3 = 1.06 \times C2}$ .
- **4.**  $U_n = U_0 q^n = 0,14 \times 1,06^n$
- **5.** Au 1<sup>er</sup> janvier 2024,  $n = 9$  et  $U_9 = 0.14 \times 1.06^9 = 0.237$ . Donc en 2024, avec ce modèle, le prix du kWh vaudra  $\sqrt{0.237 \epsilon}$
- **6.** On cherche *n* tel que  $U_n \ge 2 \times U_0$ , c'est-à-dire  $U_0 q^n \ge 2 \times U_0$ , ou encore 1,06<sup>*n*</sup>  $\ge 2$ , soit  $n \geqslant 11,78$ ,

Conclusion : c'est à partir de 2027 que le prix du kWh sera doublé.

### **Exercice 2**

### **Partie A - Étude d'une fonction**

Soit *f* la fonction définie sur l'intervalle [15; 50] par

$$
f(t) = (20t^2 - 60t - 1080) e^{-0.1t}.
$$

**1.**  $f$  est dérivable sur l'intervalle [15; 50] et on note  $f'$  sa fonction dérivée. Pour tout *t* de l'intervalle [15; 50], on a :

 $f'(t) = (40t - 60) e^{-0.1t} - 0.1 (20t^2 - 60t - 1080) e^{-0.1t}$ 

 $f'(t) = \left(-2t^2 + 46t + 48\right)e^{-0.1t}$ 

−2*t*<sup>2</sup> + 46*t* + 48 est un polynôme du second degré, il a deux racines *t*<sub>1</sub> = −1 et *t*<sub>2</sub> = 24, donc −2*t* <sup>2</sup> +46*t* +48 = −2(*t* −24)(*t* +1) , comme −2(*t* −24) = 48−2*t* , on a immédiatement :

$$
f'(t) = (48 - 2t)(t+1)e^{-0.1t}.
$$

**2.** Sur l'intervalle [15; 50], (*t*+1)e−0,1*<sup>t</sup>* est strictement positif, donc le signe de *f* ′ (*t*) est celui de 48−2*t* .

Pour tout *t* ∈ [15 ; 24], *f* ′ (*t*) > 0 et

Pour tout  $t \in [24 \, ; \, 50]$ ,  $f'(t) \leq 0$ 

**3.** D'où le tableau de variation de la fonction  $f$  sur [15; 50]:

<sup>1.</sup> Candidats libres

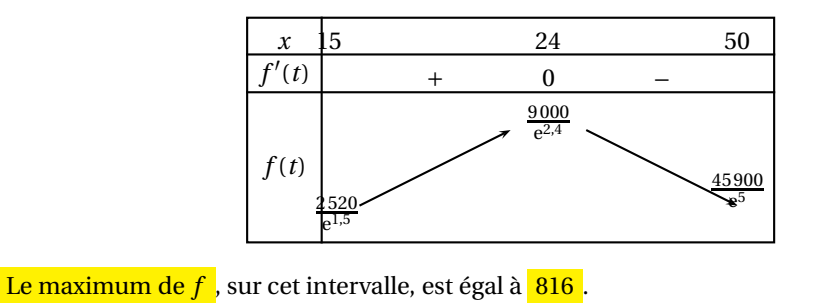

### **Partie B - Application de la partie A**

Une société extrait du pétrole d'un gisement. Elle estime que la production annuelle de pétrole extraite (mesurée en centaines de milliers de barils par an) à partir de 2015, pourra être modélisée par la fonction *f* , étudiée à la partie A, en fonction du temps *t* (en années) écoulé depuis l'année 2000.

- **1.** D'après A. 3, la production annuelle de pétrole sera maximale en 2024. Cette production maximale vaut 816 461 barils
- **2. a.** Si la variable *m* contient la valeur 18 avant l'exécution de cet algorithme, la valeur de la variable *total* à la fin de son exécution est égale à la somme  $f(15) + f(16) + f(17) + f(18)$ , et elle vaut 2570,496
	- **b.** Dans le contexte de l'énoncé, cet algorithme permet d'estimer la production totale, en barils, entre 2015 et 2000+18.

**Exercice 3**

### **Partie A - Probabilités conditionnelles**

On considère les évènements suivants :

*A* : « Le microprocesseur provient de l'entreprise A »

*D* : « Le microprocesseur est défectueux »

- **1. a.** D'après l'énoncé on a :  $P(A) = 0.55$  et  $P_A(D) = 0.010$ .
	- **b.** L'énoncé peut être traduit par l'arbre de probabilités pondéré, suivant :

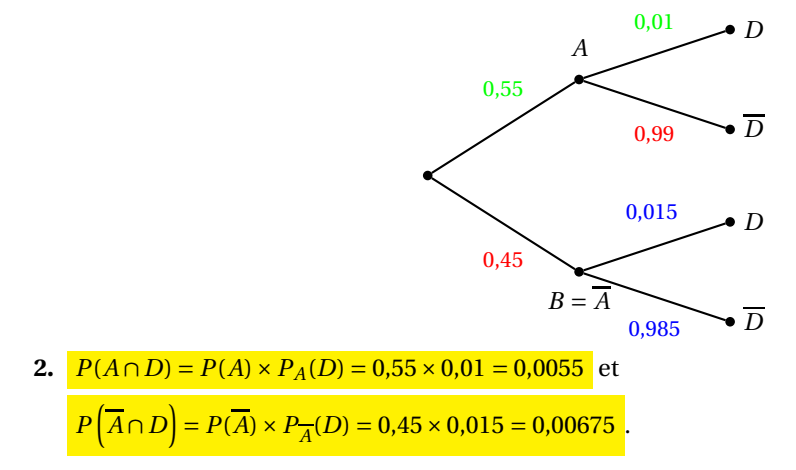

**3.** La probabilité de prélever un microprocesseur défectueux est :

 $P(D) = P(A \cap D) + P(\overline{A} \cap D) = 0,0055 + 0,00675$  soit 0,012 25.

**4.** La probabilité que le microprocesseur provienne de l'entreprise B sachant qu'il est défectueux

 $P_D(B) = P_D(\overline{A}) =$  $P(\overline{A} \cap D)$ *P*(*D*)  $=$  $\frac{0,00675}{0}$  $\frac{0,00013}{0,01225} \approx 0,551$ .

### **Partie B - Loi normale**

On suppose que la variable aléatoire *Y* suit une loi normale de moyenne 8 000 et d'écart type 100.

1.  $P(Y \le 8150) = 0.93$ .

Interprétation : Pour une journée choisie au hasard, la probabilité qu'il y ait au plus 8150 demandes de téléphone portables est 0,93.

- **2.**  $P(7950 \le Y \le 8050 = 0.38$ .
- **3.** *Y* suit une loi normale de moyenne  $\mu = 8000$  et d'écart type  $\sigma = 100$

7800 = *µ*−2*σ* et 8200 = *µ*+2*σ*, d'après la règle empirique *P*( $\mu$ −2*σ*  $\leq$  *Y*  $\leq$   $\mu$ +2*σ*) ≈ 0,95

Donc, sans utiliser la calculatrice , *P*(7800 ≤ *Y* ≤ 8200) est, à 10<sup>-2</sup> près, 0,95.

**Exercice 1** (10 points)

### **A. Étude d'une série statistique**

**1.** Un ajustement affine de *y* en *x* n'est pas approprié car les points du nuage ne semblent pas alignés.

a)  $r = -0.994$ 

- b) L'ajustement affine de z en x est justifié car le coefficient de corrélation linéaire de la série (x, z) est proche de -1.
- **2.**  $z = -0.6 x + 5.3$
- **3.**  $z = \ln(y 20) = -0.6x + 5.3$  $20 - 0.6 x + 5.3$

 $y-z = e$  $-0,6 x + 5,320$  $y=e +$ 5,3 - 0,6 x 20  $Y = e x e +$ - 0,6 x 53 *y* est de la forme *y* = *Ae* +20 avec *A* = *e* ′ == 200

### **B. Résolution d'une équation différentielle**

- **1.** Les solutions de l'équation différentielle (Eo) sont donc les fonctions f définies sur l'intervalle  $[0; +oo[$  par  $f(x) = k e - 0.6x$  où k E Iffi.
- **2.** La fonction 9 est dérivable sur  $[0; +\infty)$  et 9 '(x) = 0 La fonction 9 est solution de l'équation différentielle (E) donc 10 9 '(x) + 6 g(x) = 120, pout tout x de [0; +oo[  $0+6$  c = 120 120 Doncc=-=20 6 **3.** Les solutions de l'équation différentielle (E) sont les fonctions f définies sur - 0 6x - 0 6x l'intervalle  $[0; +\infty[$  par  $f(x) = ke' + g(x) = ke' + 20$  où  $kE If f i$ . **4.**  $f(0) = 220$  o  $k e + 20 = 220$  $k = 220 - 20 = 200$ Conclusion :  $f$  est définie sur l'intervalle  $[0; +\infty[$  par  $f(x) = 200 e - 0.6x + 20$

### **C. Étude d'une fonction**

**1.** La ligne 1 du logiciel de calcul formel fournit une expression de la dérivée de - 0 6x la fonction f : f '(x) = -120 e '

- 0 6x

 $e' > 0$ , pour tout x de  $[0; +\infty[$  donc f'(x) < 0, pour tout x de  $[0; +\infty[$ donc la fonction f est strictement décroissante sur [0; +00[.

**2.** La ligne 2 du logiciel de calcul formel fournit une expression d'une primitive de f . f () 1000 - 0,6 x 2

la onction :  $F x = -3-e + 0x$ 1 (10 1 10 La valeur moyenne de f sur [0; 10] est :  $10_0$  *Jof*  $(x) dx = 10$ [*F* $(x)$ ]*o*  $1000e - 6 + 200(1000e)1000e - 6 + 200 + 1000$  $=$  !(*F*(10) – *F*(*O*)) = 33 = 33 = = 53

10 10 10

La valeur moyenne de f sur [0; 10] est d'environ 53.

- **3.** D'après la question 1°) et la limite de f en +00 donnée en ligne 3 du logiciel,
	- on a : x 20 o +00 Variations

de f

Donc la valeur minimale de f est 20; ce qui permet d'affirmer que le nombre de ventes annuelles de paires de ce type de lentilles de couleur ne peut pas être égal à 1500 ( 15 centaines)

### **D. Étude d'une suite**

- 1.  $vn+1 = un+1 80 = 0.95 un+4 80 = 0.95 un-76$ Avec  $un = vn + 80$ donc Vn+1 = 0,95 (vn + 80) - 76 = 0,95 vn + 76 - 76 = 0,95 vn, pour tout entier n, donc la suite (vn) est la suite géométrique de raison 0,95 et de premier terme vo = uO - 80 = 150 - 80 = 70.
- **2.** a)  $vn = Vo$  qn = 70 x 0,95n; pour tout entier n.

b) un =  $vn + 80 = 70 x 0,95n + 80$ ; pour tout entier n.

- **3.** En sortie de l'algorithme, la variable s contient uo + u1 + ... +U23 donc 2911 est le nombre total de ventes de ces nouvelles lentilles de couleur au cours des 24 premiers mois.
- **4.** 70 x 0,95n + 80 s 100 70 x 0,95n : : :; 100 80

```
0,95n : ::; 20/70
3/5
In(0,95n)sln(2/7)
nxln0,95 :::;ln(2/7)
n > In(−Inn − −
,
2 In(7)
avec ln0,95 == 24,4
```
Conclusion : Le plus petit entier naturel *n* tel que  $70x0,95n + 80$  :::;100 est 25. Interprétation : À partir du 26<sup>e</sup> mois, le nombre de clients qui achètent les nouvelles lentilles de couleur est inférieur à 100.

### **EXERCICE 2 10 points**

### **A. Loi exponentielle**

- **1.**  $P(T ::= 6) = 1 e 0.125 \times 6 = 0.528$
- **2.**  $P(T > 9) = 1 P(T \dots; 9) = 1(1_e 0.125x9) = e 0.125x9 = 0.325$
- **3.**  $E(T) = 1/0,125 = 8$ Interprétation : Sur une longue période, la durée moyenne de bon fonctionnement de la meule use entre deux étalonnages est proche de 8 jours.

### **B. Loi binomiale et loi de Poisson**

• On considère une épreuve de Bernoulli, qui consiste à prélever un seul verreavec :

Succès : le verre prélevé a un défaut de courbure, de probabilité p = 0,01

Échec : l'évènement contraire.

• On répète 500 fois cette épreuve de façon identique et indépendante car tirage avec remise.

- La variable aléatoire X compte le nombre de succès obtenus.
- Donc la variable aléatoire *X* suit la loi binomiale de paramètres n = 500 et p = 0,01.

b) 
$$
P(X = 5) == 0,176
$$

c)  $P(X < 4) = P(X : : :; 3) == 0,264$ 

a)  $\mu = np = 500 \times 0.01 = 5$ 

b)  $P(Y:::; 3) == 0,265$ 

### **C. Test d'hypothèse**

**1.** D'après le théorème de la limite centrée, la variable aléatoire *F* suit la loi normale :

- d'espérance p qui est égale à 0,10 sous Ho

01(1-01)

- d' ' rt t = " = 0 015

ecart type 400.

- **2.** La valeur approchée au millième de a tel que  $P(F ::=; a) = 0.95$  est : 0,125.
- **3.** On prélève un échantillon de 400 verres polis dans la production et on calcule la fréquence f des verres défectueux.

Si f:::; 0,125, alors on accepte Ho Sinon on rejette Ho

**4.** Calcul de f : f = 46 / 400 = 0,115 Décision : 0,115 : : :; 0,125 donc on accepte Ho donc on ne peut pas considérer, au seuil de 5 %, qu'il ya plus de 10 % de verres défectueux dans la production des verres polis dans la journée.

### **D. Évènements indépendants**

- **1.**  $P(D \cap E) = P(D) \times P(E)$  car les évènements sont indépendants  $= 0.05 \times 0.08 = 0.004$
- **2.**  $P(DuE) = P(D) + P(E) P(DnE) = 0.05 + 0.08 0.004 = 0.126$
- **3.** La probabilité que le verre contrôlé n'ait aucun défaut est :  $P(DuE) = 1 - P(DuE) = 1 - 0,126 = 0,874.$

## $\bullet$  Brevet de technicien supérieur 14 mai 2018 Groupement E $\bullet$

Le sujet contient deux annexes à rendre avec la copie

### **Exercice 1 10 points**

Le but de cet exercice est d'étudier le pied de parasol représenté ci-dessous.

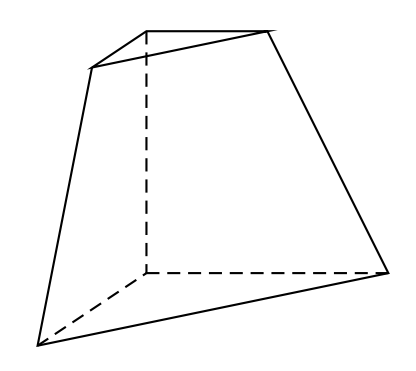

### **Les trois parties de cet exercice peuvent être traitées de façon indépendante.**

### **A. Volume du pied de parasol**

On considère le cube ABCDEFGH d'arête 20 cm. Soit M le milieu de [FE].

Pour réaliser le pied de parasol, on coupe le cube par le plan (BMD). On note S l'intersection de la droite (AE) avec le plan (BMD) et N le point d'intersection de la droite (EH) avec le plan (BMD). On admet que N est le milieu de [EH].

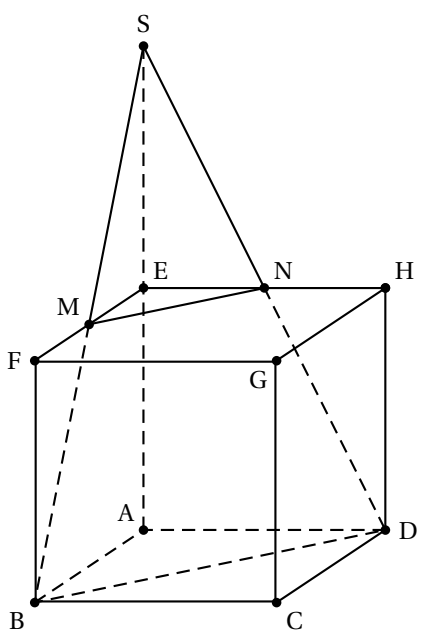

- **1.** On se place dans le triangle ABS. Justifier que SA = 40 cm.
- **2.** On rappelle que le volume d'une pyramide est donné par  $\frac{1}{2}$  $\frac{1}{3} \times B \times h$ , où *B* est l'aire de la base et *h* la hauteur.
	- **a.** Calculer le volume *V* de la pyramide SABD.
	- **b.** Calculer le volume *V* ′ de la pyramide SEMN.
	- **c.** En déduire le volume du pied de parasol.

### **B. Aire d'un carreau de faïence**

Le pied de parasol est orné d'un carreau de faïence représenté par le triangle hachuré sur la figure ci-dessous. Le but de cette partie est de calculer l'aire de ce triangle.

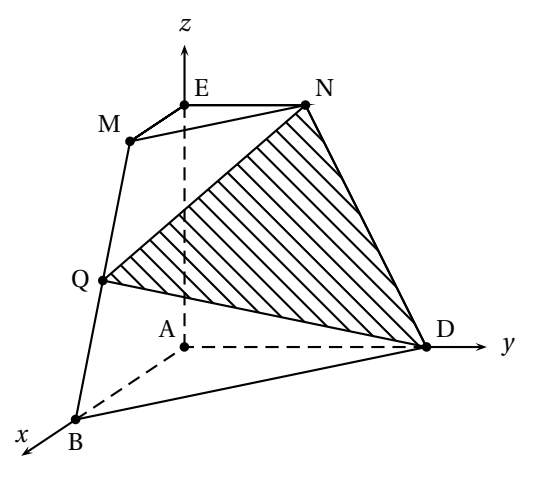

L'espace est muni d'un repère orthonormé  $\left(\mathrm{A}\,;\,\overrightarrow{\mathrm{AI}},\,\overrightarrow{\mathrm{AK}}\right)$  d'unité graphique 1 cm tel que  $\overrightarrow{AI} = \frac{1}{24}$  $\frac{1}{20}$  $\overrightarrow{AB}$ ,  $\overrightarrow{AJ} = \frac{1}{20}$  $\frac{1}{20}$   $\overrightarrow{AD}$  et  $\overrightarrow{AK} = \frac{1}{20}$  $\frac{1}{20}$  $\overrightarrow{AE}$ 

Ainsi les coordonnées du point B dans ce repère sont : B(20; 0; 0).

- **1.** Donner les coordonnées des points M, N et D dans ce repère,
- **2.** Soit Q le milieu de [MB], Déterminer les coordonnées du point Q.
- **3. a.** Calculer la valeur exacte des longueurs QN et QD.
	- **b.** Calculer le produit scalaire  $\overrightarrow{QN} \cdot \overrightarrow{QD}$ .
	- **c.** En déduire la valeur approchée de l'angle NQD arrondie au dixième de degré.
- **4.** On rappelle la formule suivante.

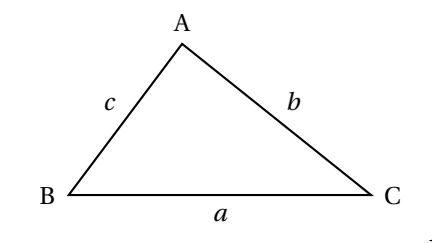

L'aire  $\mathscr A$  du triangle ABC est donnée par :  $\mathscr A=\frac{1}{2}$  $\frac{1}{2}bc\sin A$ 

En utilisant l'arrondi précédent, déterminer l'aire du triangle NQD (arrondir le résultat à l'unité).

### **C. Représentation en perspective**

La représentation en perspective centrale du cube et du pied de parasol est commencée en annexe 1. Trois arêtes y sont représentées, ainsi que la ligne d'horizon avec comme plan frontal le plan (BCF). On note a, b, c, d, e, f, g, h, m et n les images respectives des points A, B, C, D, E, F, G, H, M, N dans cette représentation en perspective centrale.

- **1.** Compléter soigneusement la représentation en perspective centrale en annexe 1, en laissant apparents les traits de construction, Repasser en couleur les arêtes du pied de parasol.
- **2.** Comment s'appelle le point d'intersection de la droite (ef) et de la ligne d'horizon ? Justifier.

### **Exercice 2 10 points**

Une des applications importantes des courbes de Bézier concerne la typographie et notamment les polices de caractère. Le but de cet exercice est de modéliser un caractère particulier en utilisant trois courbes de Bézier  $\mathcal{C}_1$ ,  $\mathcal{C}_2$ ,  $\mathcal{C}_3$  et une symétrie axiale.

Dans tout l'exercice, le plan est muni d'un repère orthonormé  $(0\, ;\, \vec{i}\, , \vec{j}\, )$  $\overrightarrow{j}$  ). Une représentation du plan est fournie en annexe 2 sur laquelle les courbes  $\mathcal{C}_1$  et  $\mathcal{C}_3$  sont déjà tracées.

### **1.** Étude de la courbe  $\mathscr{C}_1$

La courbe  $\mathcal{C}_1$ , tracée sur l'annexe 2, est une courbe de Bézier à trois points de contrôle A, B et C de telle sorte que :

- les coordonnées de A et C sont A(2; 0) et C(1; 3);
- la tangente en A à  $\mathcal{C}_1$  est la droite d'équation *y* = 2 − *x*;
- la tangente en C est verticale.

*Cette question est un questionnaire à choix multiples. Une seule réponse est exacte. Recopier sur la copie la réponse qui vous peraît exacte. On ne demande aucune justification. La réponse juste rapporte un point. Une réponse fausse ou une absence de réponse ne rapporte ni n'enlève de point.*

Les coordonnées du point B sont :

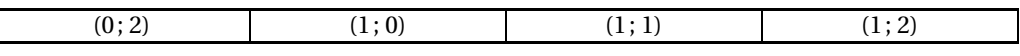

- **2.** Tracé de la courbe  $\mathscr{C}_2$ 
	- **a.** Placer sur le graphique de l'annexe 2 les points C(1; 3); D(4; 1) et E(6; 3). La courbe de Bézier  $\mathcal{C}_2$ , définie par les trois points de contrôle C, D et E, est l'ensemble des points *M*(*t*) du plan tels que pour tout *t* de l'intervalle [0; 1] :

$$
\overrightarrow{OM(t)} = (1-t)^2 \overrightarrow{OC} + 2t(1-t) \overrightarrow{OD} + t^2 \overrightarrow{OE}.
$$

- **b.** En quels points de la courbe  $\mathcal{C}_2$  peut-on connaître sans calcul la (les) tangente(s)? Tracer ces tangentes sur la figure en annexe 2.
- **c.** Démontrer que les coordonnées  $x$  et  $y$  des points  $M(t)$  de la courbe  $\mathcal{C}_2$  ont pour expression :

$$
x = f(t) = -t^2 + 6t + 1
$$
 et  $y = g(t) = 4t^2 - 4t + 3$ .

**d.** Étudier les variations des fonctions *f* et *g* définies pour *t* dans l'intervalle [0; 1] par :

$$
f(t) = -t^2 + 6t + 1
$$
 et  $g(t) = 4t^2 - 4t + 3$ .

Rassembler les résultats dans un tableau unique.

- **e.** Donner un vecteur directeur de la tangente à la courbe  $\mathscr{C}_2$  au point S obtenu pour  $t = \frac{1}{2}$  $\frac{1}{2}$ .
- **f.** Placer le point S, tracer la tangente à  $\mathcal{C}_2$  en S puis tracer  $\mathcal{C}_2$  sur l'annexe 2.
- **g.** Les courbes  $\mathcal{C}_1$  et  $\mathcal{C}_2$  admettent-elles la même tangente en C? Justifier.

### **3.** Étude de la courbe  $\mathcal{C}_3$

La courbe  $\mathcal{C}_3$ , déjà tracée sur l'annexe 2, est la courbe de Bézier définie par les quatre points de contrôle E, F, G et H, où F(9; 6); G(0; 10) et H(0; 12).

Les courbes  $\mathcal{C}_2$  et  $\mathcal{C}_3$  admettent-elles la même tangente en E? Justifier.

### **4. Finalisation du tracé**

Sur l'annexe 2, appliquer aux courbes  $\mathcal{C}_1, \mathcal{C}_2, \mathcal{C}_3$  la symétrie par rapport à l'axe des ordonnées pour compléter le tracé du caractère étudié.

## **ANNEXE 1 À RENDRE AVEC LA COPIE**

Ligne d'horizon

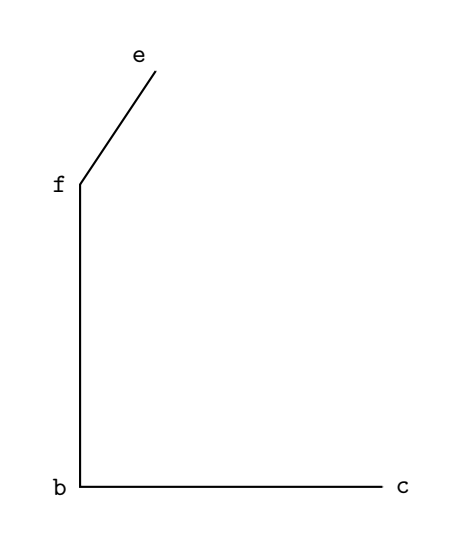

## **ANNEXE 2 À RENDRE AVEC LA COPIE**

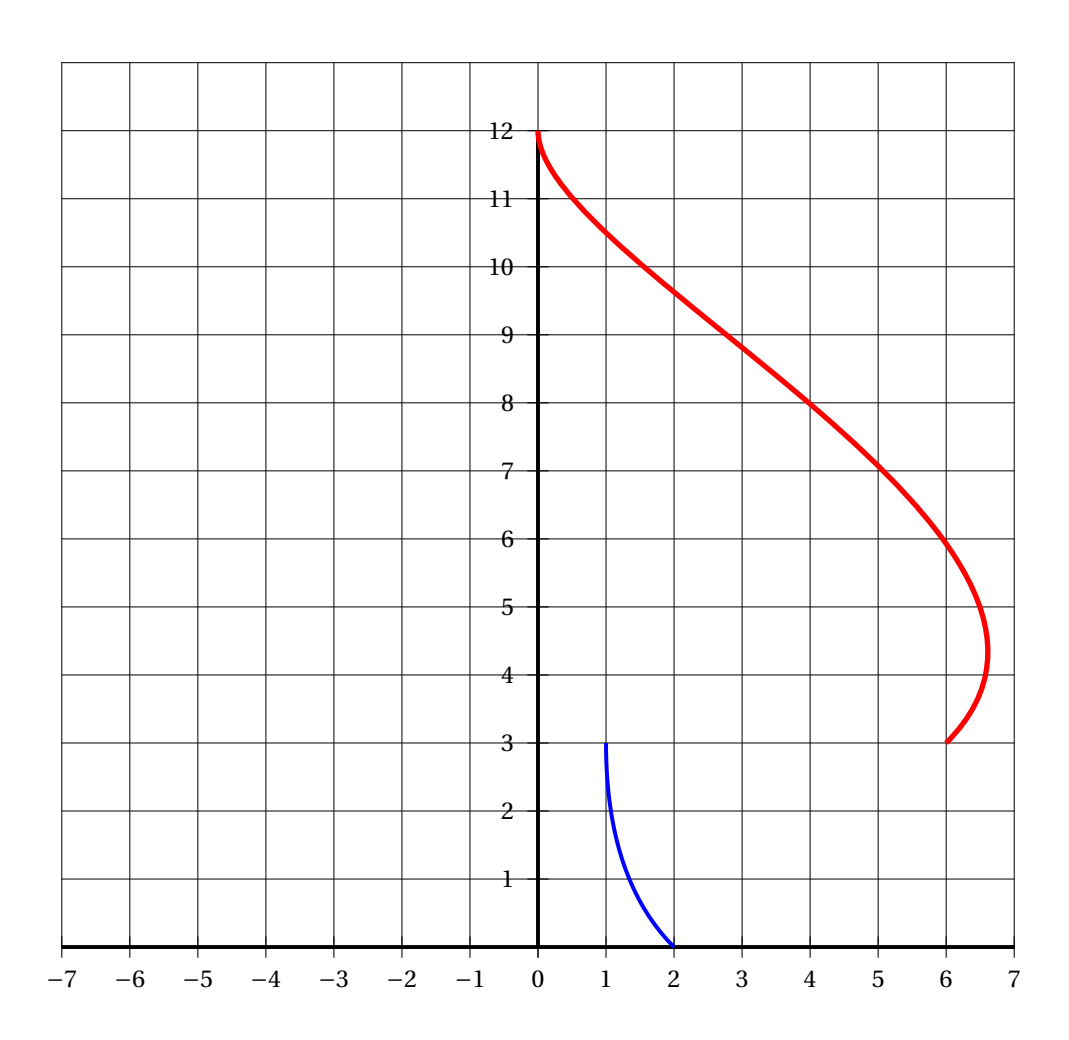

## **BTS Métropole 14 mai 2018 Services informatiques aux organisations**

### **Épreuve obligatoire**

### **Exercice 1 5 points**

Sur une plateforme de vidéos en ligne, les vidéos sont notées de 0 à 5 par les utilisateurs. Après une période d'observation, les administrateurs de la plateforme décident de mettre une vidéo sur la page d'accueil lorsqu'elle satisfait à l'un au moins des critères suivants :

- la vidéo a obtenu la note 5 et comptabilise un nombre de vues supérieur ou égal à 200;
- la vidéo a obtenu la note 5 et elle est récente;
- la vidéo comptabilise un nombre de vues strictement inférieur à 200 et elle est récente;
- la vidéo n'a pas obtenu la note 5 et comptabilise un nombre de vues supérieur ou égal à 200.

On définit les trois variables booléennes *a*, *b*, *c* de la façon suivante :

- *a* = 1 si la vidéo a obtenu la note 5, *a* = 0 sinon;
- *b* = 1 si la vidéo comptabilise un nombre de vues supérieur ou égal à 200, *b* = 0 sinon;
- $-c = 1$  si la vidéo est récente,  $c = 0$  sinon.
- **1.** L'administrateur de la plateforme a traduit les conditions pour qu'une vidéo soit mise sur la page d'accueil par l'expression booléenne  $E = ab + ac + bc + ab$ . Justifier chacun des termes de cette somme.
- **2. a.** Représenter l'expression *E* dans un diagramme de Karnaugh.
	- **b.** En déduire une expression simplifiée de *E* sous la forme d'une somme de deux termes.
	- **c.** Interpréter cette expression simplifiée de *E* dans le contexte de l'exercice.
- **3.** Une vidéo qui n'est pas récente, qui n'a pas obtenu la note 5 et qui comptabilise un nombre de vues strictement inférieur à 200 sera-t-elle mise sur la page d'accueil ?
- **4.** Donner une expression de  $\overline{E}$  à l'aide des variables booléennes précédemment définies. En déduire une définition des vidéos qui ne seront pas mises sur la page d'accueil.

### **Exercice 2 10 points**

### **Partie A**

Quatre sites internet traitent les changements climatiques et leurs conséquences sur la planète. On considère une page web sur chacun de ces sites, et on note ces quatre pages A, B, C et D. Les liens hypertextes respectifs entre ces quatre pages sont tous récapitulés dans l'énumération suivante :

- A reçoit un unique lien de B et un unique lien de C;
- B reçoit un unique lien de D;
- C reçoit un unique lien de B, un unique lien de D et un unique lien de A;
- D reçoit un unique lien de A.

- **1.** Représenter l'ensemble de ces liens par un graphe orienté *G* de sommets A, B, C, D, dans lequel, si une page *Y* reçoit un lien d'une page *X*, on représente un arc du sommet *X* vers le sommet *Y* .
- **2. a.** Donner la matrice d'adjacence *M* du graphe *G*.
	- **b.** Interpréter les valeurs des termes situés sur la diagonale de la matrice *M*.
- **3. a.** Calculer la matrice *M*<sup>4</sup> .
	- **b.** Le graphe contient-il des circuits ? Justifier la réponse.
	- **c.** Interpréter le terme de la 1<sup>re</sup> ligne et 3<sup>e</sup> colonne de la matrice  $M^4$  en termes de chemins, puis donner la liste de ces chemins.
- **4.** Calculer *M*ˆ , la matrice de la fermeture transitive du graphe *G*. Interpréter le résultat obtenu dans le contexte de l'exercice.

### **Partie B**

Un étudiant du BTS SIO a mis en place un moteur de recherche avec lequel les pages affichées sont ordonnées par pertinence, selon le nombre de liens hypertextes pointant vers chaque page.

Cette partie étudie un exemple simplifié, en limitant ce moteur de recherche aux quatre pages web A, B, C et D définies dans la partie A, et en considérant le graphe associé *G*.

La méthode mise en place par l'étudiant consiste à associer un score à chaque sommet du graphe. Les scores *a*, *b*, *c*, *d* de chacun des sommets A, B, C, D, sont calculés à partir des instructions suivantes :

- on liste les prédécesseurs du sommet considéré dans le graphe *G* ;
- on divise le score de chaque prédécesseur par le nombre de ses successeurs;
- le score d'un sommet est obtenu en ajoutant les quotients obtenus.

*Exemple* : le sommet A possède deux prédécesseurs B et C; B a 2 successeurs et C a 1 successeur. D'où  $a = \frac{b}{2}$ 2  $+\frac{c}{\tau}$  $\frac{1}{1}$ .

- **1.** Justifier l'égalité :  $c = \frac{a}{2}$ 2 + *b* 2  $+\frac{d}{ }$  $\frac{1}{2}$ .
- **2.** En établissant les quatre égalités vérifiées par les scores *a*, *b*, *c*, *d*, on obtient un système de quatre équations linéaires aux inconnues *a*, *b*, *c*, *d*. Ce système ayant une infinité de solutions, toutes proportionnelles entre elles, on pose *a* = 1 et on admet que la résolution se ramène à celle du système :

(S) 
$$
\begin{cases} 0,5b+c &= 1 \\ b & -0,5d &= 0 \\ 0,5b-c+0,5d &= -0,5 \end{cases}
$$
  
(b) (0,5 1 0) (0,5 0,5 0,5

On définit les matrices *X* = L *c d*  $\Big\},\quad A=$ L 1 0 −0,5  $0,5$  -1 0,5  $\det B =$ L 0,75 −0,25 −0,25 1 −1 1

- **a.** Exprimer le système (*S*) sous la forme  $A \times X = Y$ , où *Y* est une matrice à préciser.
- **b.** Calculer le produit  $B \times A$ .
- **c.** En déduire que  $X = B \times Y$ , puis donner la solution du système (*S*).
- **3.** Donner, en justifiant, le classement des pages web A, B, C et D selon la méthode mise en place.

Ι  $\mathbf{I}$ 

### **Exercice 3 5 points**

Les publications en série, comme les journaux et les périodiques, sont toutes identifiées par un numéro ISSN (Intemational Standard Serial Number). En France, ce numéro est attribué par Je Centre national d'enregistrement des publications en série.

L'ISSN comporte huit caractères répartis en deux groupes de quatre, ces groupes étant séparés par un tiret. Le tableau ci-après donne les numéros ISSN de quelques journaux ou périodiques français.

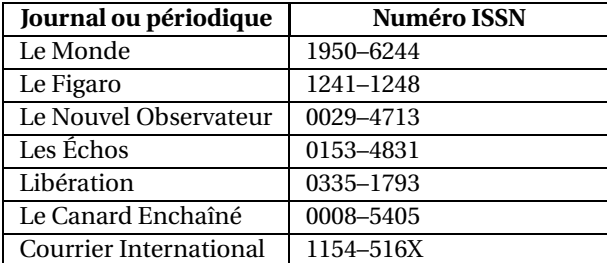

Les sept premiers caractères d'un numéro ISSN sont des chiffres qui caractérisent la publication. Le dernier caractère, situé en huitième position, sert de clé de contrôle et est pris dans l'ensemble  $E = \{0; 1; 2; 3; 4; 5; 6; 7; 8; 9; X\}$  où les chiffres de 0 à 9 représentent le nombre correspondant et le caractère X représente le nombre 10.

Pour déterminer la clé de contrôle d'un numéro ISSN dont les sept premiers chiffres correspondent aux nombres *a*, *b*, *c*, *d*, *e*, *f* , *g* :

- on calcule le nombre  $N = 8a + 7b + 6c + 5d + 4e + 3f + 2g$ ;
- on détermine le reste *r* de −*N* dans la division euclidienne par 11;
- la clé de contrôle est le caractère de l'ensemble *E* correspondant au nombre *r* .

Par exemple, pour *Le Monde*, on a

 $N = 8 \times 1 + 7 \times 9 + 6 \times 5 + 5 \times 0 + 4 \times 6 + 3 \times 2 + 2 \times 4 = 139.$ D'où −*N* ≡ −139 ≡ 4mod 11. La clé de contrôle est donc bien égale à 4.

- **1.** En détaillant les étapes, retrouver la clé de contrôle du périodique *Courrier International*.
- **2.** On considère l'application  $f : F \to E$  où *F* est l'ensemble des 7 numéros ISSN du tableau cidessus.

L'application *f* associe à tout élément de numéro ISSN sa clé de contrôle.

- **a.** L'application *f* est-elle injective ? Justifier.
- **b.** L'application *f* est-elle surjective ? Justifier.
- **3.** Le deuxième caractère du numéro ISSN d'un journal est illisible. Si l'on note *n* ce caractère, le numéro ISSN est 3*n*08−2138.
	- **a.** Montrer que  $81 + 7n \equiv 3 \mod 11$ .
	- **b.** En déduire la valeur de *n*.

## **BTS Métropole 14 mai 2018 Services informatiques aux organisations**

**Épreuve facultative**

### **Exercice 1 10 points**

### **Partie A**

Un grand fabricant d'ordinateurs portables analyse le nombre de commandes mensuelles d'un de ses modèles au cours de certains mois, en 2017. Les résultats sont donnés dans le tableau ci-après.

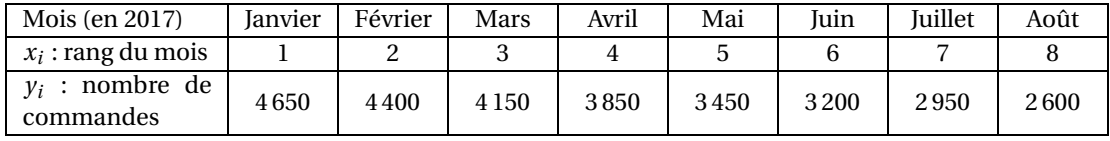

Le nuage de points associé à la série statistique  $(x_i \, ; \, y_i)$  ayant un aspect rectiligne, on décide de procéder à un ajustement affine de ce nuage.

- **1.** Déterminer une équation de la droite de régression de *y* en *x*, sous la forme  $y = ax + b$ . Les coefficients *a* et *b* seront arrondis au dixième.
- **2. a.** Déterminer, à l'aide de l'équation de la droite de régression, une estimation du nombre de commandes de ce modèle d'ordinateur pour le mois de novembre 2017.
	- **b.** Expliquer pourquoi cette droite de régression ne peut servir de modèle que sur un intervalle de temps limité.

### **Partie B**

Le fabricant commercialise un autre modèle d'ordinateur portable, avec lequel certains appareils présentent parfois un défaut d'alimentation.

Les systèmes d'alimentation utilisés proviennent de deux fournisseurs différents, notés A et B; 60 % d'entre eux proviennent du fournisseur A, les autres du fournisseur B.

Le fabricant constate que 2 % des systèmes d'alimentation provenant du fournisseur A et 3 % de ceux provenant du fournisseur B présentent un défaut.

On prélève au hasard un ordinateur portable dans le stock du fabricant. On considère les évènements suivants :

- *A* : « l'ordinateur prélevé a une alimentation provenant du fournisseur A »;
- *B* : « l'ordinateur prélevé a une alimentation provenant du fournisseur B »;
- *D* : « l'ordinateur prélevé présente un défaut d'alimentation ».
- **1.** Construire un arbre pondéré traduisant les données de l'énoncé, à l'aide des évènements *A*, *B*, *D* et *D*.
- **2.** Calculer la probabilité de l'évènement *A* ∩*D*. Interpréter ce résultat dans le contexte de l'exercice.
- **3.** Prouver que la probabilité que l'ordinateur portable prélevé présente un défaut d'alimentation est égale à 0,024.

**4.** Un ordinateur portable prélevé présente un défaut d'alimentation. Calculer la probabilité qu'il provienne du fournisseur B.

### **Partie C**

### *Dans cette partie, les probabilités, seront arrondies au millième, si besoin.*

On admet désormais que la probabilité qu'un ordinateur portable prélevé au hasard dans le stock présente un défaut d'alimentation est égale à 0,024.

**1.** On prélève au hasard 20 ordinateurs portables dans le stock pour en vérifier le bon fonctionnement. Le stock est suffisamment important pour assimiler ce prélèvement à un tirage avec remise.

On note *X* la variable aléatoire qui, parmi les 20 ordinateurs prélevés, dénombre ceux qui présentent un défaut d'alimentation.

- **a.** Justifier le fait que la variable aléatoire *X* suit une loi binomiale et préciser les paramètres de cette loi.
- **b.** Calculer la probabilité qu'aucun ordinateur prélevé ne présente un défaut d'alimentation.
- **c.** En déduire la probabilité qu'au moins un ordinateur prélevé présente un défaut d'alimentation.
- **2.** On tire cette fois-ci au hasard avec remise 1 000 ordinateurs portables dans le stock.

La variable aléatoire qui. parmi les 1 000 ordinateurs tirés, dénombre ceux présentant un défaut d'alimentation, suit une loi binomiale de paramètres *n* = 1000 et *p* = 0,024.

On admet que la loi de cette variable aléatoire peut être approchée par celle d'une variable *Y* , qui suit la loi normale de moyenne *µ* = 24 et d'écart-type *σ* = 4,84.

- **a.** Justifier les paramètres de la variable aléatoire *Y* .
- **b.** Déterminer la probabilité que, parmi les 1 000 ordinateurs prélevés, il y ait au moins 15 ordinateurs présentant un défaut d'alimentation, en calculant la probabilité  $p(Y \geq 14.5)$ .

### **Exercice 2 10 points**

Un fabricant d'ordinateurs possède une unité de production qui fabrique chaque jour entre 400 et 2 000 composants identiques. On admet que lorsque *x* centaines de composants sont fabriquées, avec 4 6 *x* 6 20 le bénéfice correspondant, en milliers d'euros, est modélisé par la fonction *f* définie sur l'intervalle [4; 20] par :

$$
f(x) = -2x + 3 + 24\ln(2x).
$$

### **Partie A - Étude de la fonction** *f*

On note *f* ′ la fonction dérivée de la fonction *f* sur l'intervalle [4; 20].

**1.** Un logiciel de calcul formel a permis d'obtenir l'expression suivante :

$$
f'(x) = \frac{24 - 2x}{x}.
$$

Démontrer ce résultat en détaillant le calcul.

- **2.** En déduire le signe de *f* ′ (*x*) sur l'intervalle [4; 20], puis dresser le tableau de variation de la fonction *f* sur cet intervalle.
- **3. a.** Recopier et compléter le tableau suivant en arrondissant les valeurs au dixième :

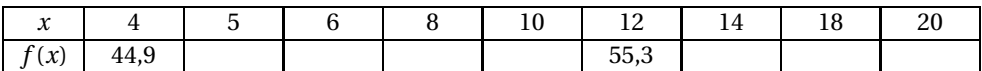

**b.** Tracer la représentation graphique de la fonction *f* dans un repère orthogonal.

En abscisses : commencer la graduation à 4 et prendre 1 cm pour une unité.

En ordonnées : commencer la graduation à 40 et prendre 1 cm pour une unité.

**4. a.** Démontrer que l'équation  $f(x) = 53$  possède deux solutions que l'on notera  $α$  et  $β$ , avec :

$$
\alpha\in[4\,;\,12]\quad\text{et}\quad\beta\in[12\,;\,20].
$$

**b.** À l'aide de la calculatrice, déterminer une valeur approchée au centième de *α* et *β*.

### **Partie B - Applications**

- **1.** Quel est le bénéfice réalisé pour une production de 500 composants ? Arrondir à l'euro.
- **2.** Déterminer la quantité de composants à fabriquer pour que le bénéfice soit maximal. Déterminer ce bénéfice maximal, en arrondissant le résultat à l'euro.
- **3.** Déterminer les quantités de composants à fabriquer, à l'unité près, afin que le bénéfice soit supérieur ou égal à 53 000 euros.

## [ **Brevet de technicien supérieur Polynésie** \ **14 mai 2018 - Comptabilité et gestion** <sup>1</sup>

### **Exercice 1 9 points**

Dans ce problème, on s'intéresse à l'évolution de l'espérance de vie à la naissance des femmes en France.

On a relevé dans le tableau ci-dessous l'espérance de vie à la naissance des femmes en France chaque année entre 2006 et 2016.

Par exemple, une femme née en France en 2006 a une espérance de vie de 84,2 ans.

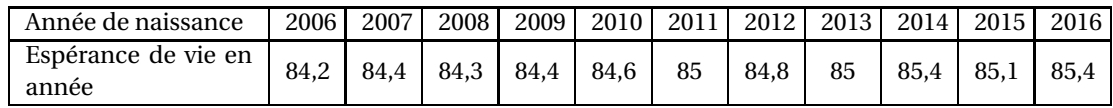

Source : TEF, édition 2016 - Insee Références

### **PARTIE A : Ajustement affine**

Le tableau suivant, où *x<sup>i</sup>* désigne le rang de l'année mesuré à partir de l'année 2006, donne l'espérance de vie à la naissance des femmes *y<sup>i</sup>* mesurée en année, en France entre 2006 et 2016.

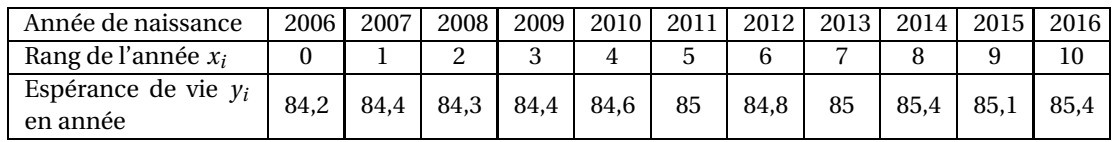

Un nuage de points représentant la série statistique  $(x_i \, ; \, y_i)$  est donné sur le graphique situé sur **le document réponse à rendre avec la copie**.

**1. a.** À l'aide de la calculatrice, donner le coefficient de corrélation linéaire *r* de la série statistique  $(x_i; y_i)$ .

On arrondira *r* au millième.

- **b.** Expliquer pourquoi le résultat obtenu permet d'envisager un ajustement affine.
- **2.** À l'aide de la calculatrice, donner l'équation de la droite de régression de *y* en *x* sous la forme *y* = *ax* +*b*, où *a* et *b* seront arrondis au centième.
- **3.** On décide d'ajuster ce nuage de points par la droite *D* d'équation  $y = 0, 1x + 84, 2$ . Cette droite est tracée sur le graphique situé sur le document réponse à rendre avec la copie.
	- **a.** Avec la précision permise par le graphique, déterminer l'espérance de vie des femmes nées en France en 2018 prévue par ce modèle d'ajustement. On laissera les traits de construction apparents.
	- **b.** On considère la proposition suivante :

*P* : « L'espérance de vie des femmes nées après 2006 en France restera inférieure ou égale à 86 ans. ».

Selon ce modèle, la proposition *P* est-elle vraie ou fausse? Justifier la réponse.

<sup>1.</sup> Candidats libres

### **PARTIE B : Avec une fonction logistique**

Dans cette partie, on décide de modéliser l'espérance de vie à la naissance des femmes en France par la fonction *g* définie sur [0; 30] par :

$$
g(x) = \frac{85.5}{1 + e^{-0.2x - 4}}.
$$

Plus précisément, *g* (*x*) donne donc une estimation de l'espérance de vie à la naissance des femmes en France, mesurée en année, pour l'année de rang *x*, le rang *x* étant mesuré à partir de l'année 2006. Par exemple, *g* (1) est une estimation de l'espérance de vie des femmes nées en France en 2007 c'està-dire l'année de rang 1.

- **1.** On admet que le fonction *g* est dérivable et on désigne par *g* ′ la fonction dérivée de la fonction
	- *g*. À l'aide d'un logiciel de calcul formel, on a obtenu :  $g'(x) = \frac{17,1e^{-0.2x-4}}{2}$  $\frac{1+e^{-0.2x-4}}{(1+e^{-0.2x-4})^2}$ .
	- **a.** Étudier le signe de *g* ′ (*x*) sur l'intervalle [0; 30].
	- **b.** En déduire le sens de variation de *g* sur [0; 30].
	- **c.** Pour des femmes nées entre 2006 et 2036, l'espérance de vie à la naissance en France peutelle atteindre 86 ans ?
- **2. a.** Compléter le tableau de valeurs sur **le document réponse à rendre avec la copie** dans lequel les valeurs approchées sont à arrondir à 10−<sup>1</sup> près.
	- **b.** Tracer l'allure de la courbe *C* représentant la fonction *g* dans le graphique **du document réponse à rendre avec la copie**.

### **PARTIE C : Critique des modèles**

Étudier la pertinence des deux modèles proposés dans les parties A et B. Argumenter la réponse.

### **Exercice 2 11 points**

Un éleveur possède 80 vaches laitières réparties en deux races distinctes :

- 60 Prim'Holstein
- Abondance.

Ces vaches sont susceptibles de contracter une maladie qui affecte la production de lait : 3 % des vaches Prim' Holstein et 7 % des vaches Abondance sont touchées par cette maladie. Lors d'un contrôle vétérinaire concernant cette maladie, une vache est choisie au hasard dans l'élevage.

On note :

- *A* l'évènement « la vache est d'origine Abondance »;
- *M* l'évènement« la vache a contracté la maladie ».

On rappelle que si *A* et *B* sont deux évènements, *A* désigne l'évènement contraire de *A*, *P*(*A*) désigne la probabilité de l'évènement *A* et *PA*(*B*) désigne la probabilité conditionnelle de *B* sachant *A*.

### **Partie A : probabilités conditionnelles**

- **1. a.** Justifier que la probabilité de choisir une vache Prim' Holstein est 0,75.
	- **b.** En déduire *P*(*A*).
	- **c.** Donner sans justification la valeur des probabilités  $P_{\overline{A}}(M)$  et  $P_A(M)$ .
- **2.** Représenter la situation par un arbre pondéré de probabilités.
- **3. a.** Décrire, dans le contexte de l'énoncé, l'événement A n M par une phrase.
	- **b.** Calculer sa probabilité.
- **4.** Montrer que la probabilité que la vache prélevée ait contracté la maladie est 0,04.
- **5.** Les services vétérinaires ont indiqué à l'éleveur qu'une de ses vaches a contracté la maladie. L'éleveur déclare : « Il y a plus d'une chance sur deux qu'elle soit de race Abondance ». A-t-il raison ? Justifier la réponse.

### **Partie B : Probabilités continues**

On appelle lactation, la période au cours de laquelle une vache produit du lait après la naissance d'un veau.

L'éleveur étudie la quantité de lait produit pendant cette période pour chacune de ses vaches. On note *X* la variable aléatoire qui, à chaque vache prélevée au hasard dans le troupeau, associe cette quantité de lait en kg. On suppose que la variable *X* suit une loi normale d'espérance 9 300 et d'écart type 800.

*Lorsque cela est nécessaire, on donnera les résultats sous forme décimale arrondis au centième.*

- **1.** Donner, en kg, la quantité moyenne de lait produit par une vache au cours d'une lactation.
- **2.** Donner la probabilité, qu'au cours d'une lactation, une vache produise une quantité de lait comprise entre 8 500 et 10 100 kg.
- **3.** Une vache est réformée (elle ne peut plus faire partie du troupeau) lorsque sa production descend en dessous de 7 800 kg au cours d'une lactation.

Calculer, sous forme de pourcentage, la proportion de vaches qui pourraient être réformées dans le troupeau.

### **Partie C : Mathématiques financières**

L'éleveur souhaite investir dans un robot pour automatiser la traite de ses vaches. Pour cela il doit souscrire auprès d'une banque un crédit d'un montant de 150 000  $\epsilon$  remboursable en 10 annuités constantes au taux annuel de 3,5 %.

On rappelle la formule permettant de calculer le montant d'une annuité constante :  $a = C \times \frac{t}{\sqrt{1-t^2}}$  $1-(1+t)^{-n}$ où *C* désigne le capital emprunté, *t* désigne le taux annuel et *n* désigne le nombre d'annuités.

**1.** L'éleveur souhaite rembourser  $19000 \in \alpha$ u maximum par an.

Les conditions financières fixées par la banque permettent-elles de respecter cette contrainte ?

**2.** Quel est le coût total du crédit ?

## **Document réponse des exercices 1 et 2 à rendre avec la copie**

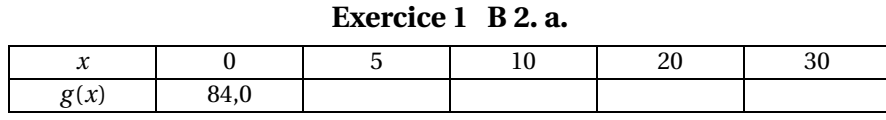

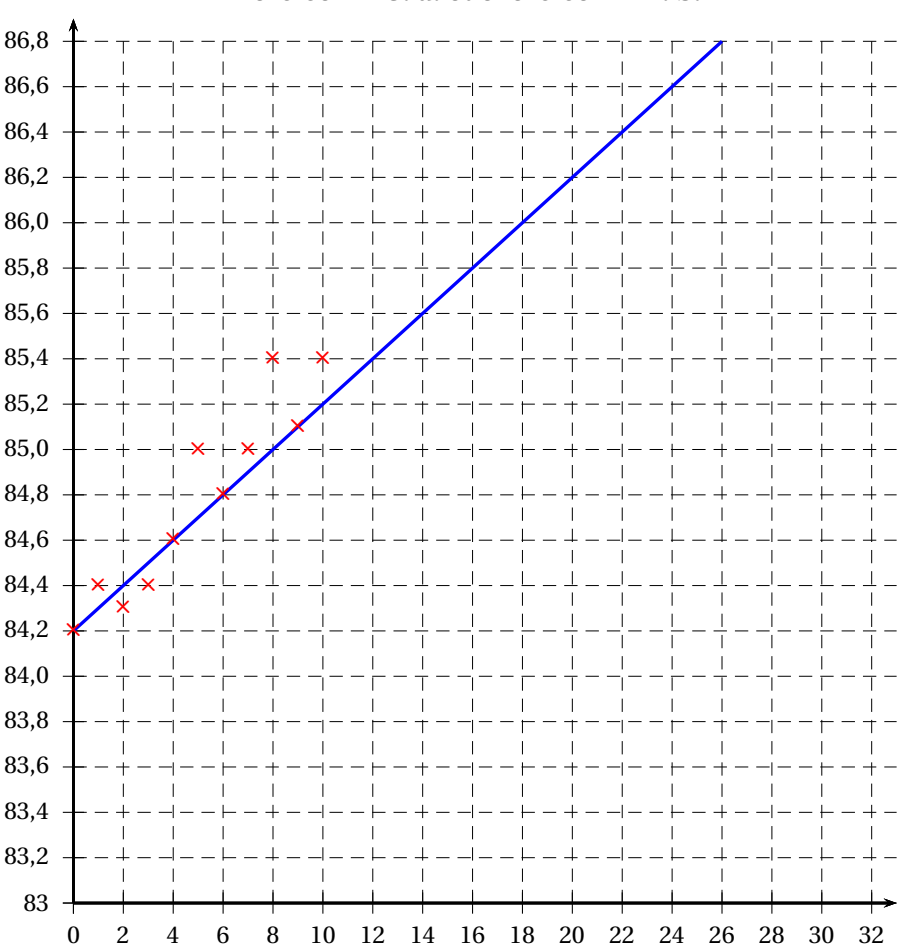

### **Exercice 1 A 3. a. et exercice 2 B 2. b.**

Comptabilité et gestion 4 14 mai 2018

## $\bullet$  Brevet de technicien supérieur 14 mai 2018 **Systèmes numériques (Candidats libres)**

### **Exercice 1 6 points**

D'après une étude présentée en avril 2017 à l'IEEE *European Symposium on Security & Privacy*, des ondes sonores pourraient être exploitées pour pirater les capteurs qui équipent nos smartphones, nos bracelets d'activité, certains équipements médicaux, des objets connectés et même des voitures autonomes.

Les accéléromètres MEMS utilisés dans les appareils électroniques fonctionnent avec un système de masse monté sur ressort qui permet de mesurer l'accélération linéaire de l'objet. En général, les appareils mobiles sont équipés d'accéléromètres à trois axes afin d'obtenir des relevés en trois dimensions. Ces informations sont numérisées puis transmises au système d'exploitation et aux logiciels qui en ont besoin. Le schéma ci-dessous montre comment une onde sonore peut perturber un appareil électronique.

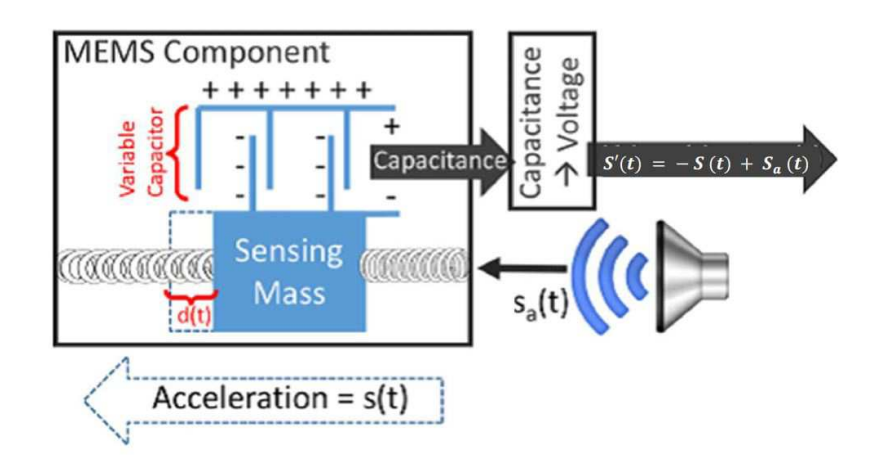

### **Partie A**

Dans cette partie l'accélération est modélisée par la fonction *S*. On admet que *S* vérifie la relation

$$
S'(t) = -S(t) + S_a(t),
$$

où *t* est le temps exprimé en ms et *S<sup>a</sup>* l'effet de l'onde sonore envoyée pour perturber l'appareil électronique.

Dans cette expérience, la perturbation  $S_a$  vérifie  $S_a(t) = U_0 \cos(\omega t)$  avec  $U_0 = 5$  et  $\omega = 500$  rad· $s^{-1}$ .

**1.** Montrer que la fonction *S* est solution de l'équation différentielle

(E): 
$$
y'(t) + y(t) = 5\cos(500t)
$$
.

**2.** Résoudre l'équation sans second membre :  $y'(t) + y(t) = 0$ .

**3.** On admet qu'une solution particulière de (*E*) est donnée par la fonction *h* définie par :

$$
h(t) = \frac{2500}{250001} \sin(500t) + \frac{5}{250001} \cos(500t).
$$

En déduire l'ensemble des solutions de (*E*).

**4.** Déterminer l'unique solution de (*E*) vérifiant la condition initiale *S*(0) = 0.

### **Partie B**

On rappelle que, si la variable aléatoire *X* suit la loi exponentielle de paramètre *λ* > 0, alors pour tout réel *t* > 0, exprimé en ms :  $P(X \le t) = \int_0^t$ 0 *λ*e <sup>−</sup>*λ<sup>u</sup>* d*u*.

Les accéléromètres MEMS utilisés dans les appareils électroniques ont des temps de réponse en millisecondes pouvant être modélisés par une variable aléatoire *X* qui suit la loi exponentielle de paramètre *λ*.

- **1.** Montrer que  $P(X \le 1) = 1 e^{-\lambda}$ .
- **2.** Une étude menée sur un grand nombre d'accéléromètres a montré que la moitié d'entre eux ont un temps de réponse inférieur à une milliseconde. En déduire la valeur exacte de *λ*.
- **3.** On suppose maintenant que *<sup>λ</sup>* <sup>≈</sup> 0,69. Déterminer, à 10−<sup>2</sup> près, le temps moyen de réponse de ces accéléromètres en ms.

### **Partie C**

Les accéléromètres MEMS disposent dans leurs composants d'un amplificateur et d'un filtre passe bas.

Lors d'une utilisation idéale, une onde sonore ne crée pas d'interférence. Cependant ces composants ont leurs limites et on peut alors observer des modifications comme le montre la figure ci-dessous.

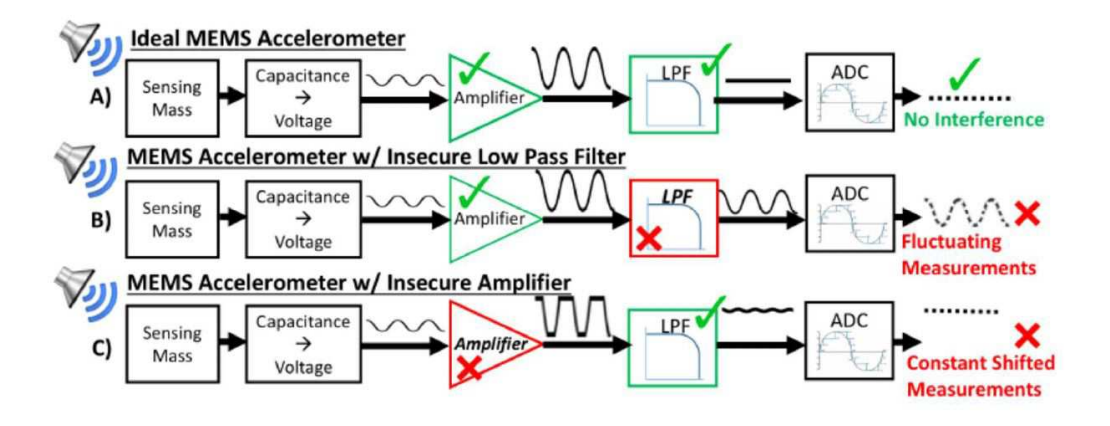

Lors de ces expériences on a relevé les données suivantes :

— 85 % des amplificateurs ont été modifiés par l'onde sonore et parmi ceux-là 70 % ont eu leur filtre perturbé.

— Sur les amplificateurs non modifiés, 90 % ont eu leur filtre perturbé par l'onde sonore.

On notera *A* l'évènement : « l'amplificateur est modifié » et *F* l'évènement : « le filtre est perturbé ». On choisit au hasard un accéléromètre MEMS ayant subi une onde sonore.

- **1.** Construire un arbre pondéré traduisant cette situation.
- **2.** Calculer la probabilité que l'accéléromètre MEMS ne subisse aucun changement, c'est-à-dire que son amplificateur ne soit pas modifié et son filtre ne soit pas perturbé.
- **3.** Montrer que la probabilité que le filtre ne soit pas perturbé est de 0,27.
- **4.** Le filtre de l'accéléromètre MEMS n'ayant pas été perturbé, quelle est la probabilité, à 10−<sup>2</sup> près, que son amplificateur soit modifié ?

### **EXERCICE 2 6 points**

Les deux parties de cet exercice peuvent être traitées de façon indépendante.

On considère un filtre numérique régi par l'équation récurrente suivante :

$$
s(n) - 3s(n-1) = e(n) \qquad (E)
$$

avec *e* le signal d'entrée échelon unité discret, et *s* le signal de sortie causal discret.

On rappelle que  $e(n) = \begin{cases} 0 & \text{si } n < 0 \\ 1 & \text{si } n \ge 0 \end{cases}$ 1 si  $n \geqslant 0$ 

On se propose dans cet exercice de déterminer l'expression du signal *s* en fonction de *n* de deux manières différentes.

### **Partie A**

- **1. a.** Justifier que  $s(0) = 1$ .
	- **b.** Calculer *s*(1) et *s*(2).
- **2.** Pour tout entier naturel *n*, l'équation (*E*) s'écrit :  $s(n) = 1 + 3s(n-1)$ . On considère la suite (*x*(*n*)) définie pour tout entier naturel *n* par :

$$
x(n) = s(n) + 0, 5.
$$

**a.** Soit *n* un entier naturel non nul fixé. Recopier et compléter l'algorithme ci-dessous au niveau des pointillés pour qu'il affiche en sortie la valeur de *x*(*n*).

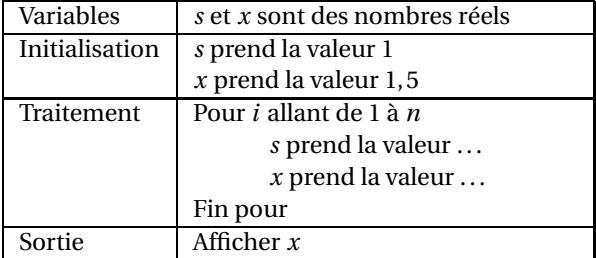

**b.** À l'aide de cet algorithme complété, on parvient à établir le tableau de valeurs ci-dessous :

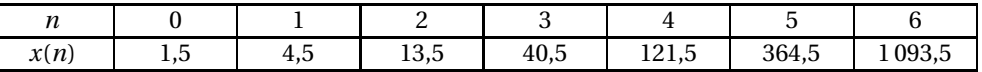

La suite  $(x(n))$  semble-t-elle arithmétique, géométrique, ou ni l'une ni l'autre? Justifier brièvement cette conjecture à partir des valeurs du tableau.

- **c.** Démontrer la conjecture faite à la question **b**.
- **d.** En déduire que  $x(n) = 1, 5 \times 3^n$ , puis donner l'expression de  $s(n)$  en fonction de *n*.
- **e.** Retrouver alors les valeurs de *s*(0), *s*(1) et *s*(2), déterminées en question 1.

### **Partie B**

On se place dans le cas où  $n \geq 1$ . On rappelle que  $(E)$ :  $s(n) - 3s(n-1) = e(n)$  et que  $s(0) = 1$ . On admet que le signal *s*, solution de l'équation récurrente (*E*), admet une transformée en *Z* notée *S*(*z*).

**1.** Démontrer, en s'aidant éventuellement du formulaire ci-après, que pour tout *z* différent de 0,

1 et 3, on a : 
$$
S(z) = \frac{z^2}{(z-1)(z-3)}
$$
.

**2.** On remarque que : *S*(*z*) *z* = *z*  $\frac{1}{(z-1)(z-3)}$ .

Un logiciel de calcul formel donne la décomposition en éléments simples suivante :

$$
\frac{\text{partfrac}(z/((z-1)*(z-3))}{2*(z-3)2*(z-1)}
$$

En déduire l'expression de *s*(*n*) en fonction de *n*.

Vérifier la cohérence du résultat obtenu avec l'expression déterminée en partie A, question 2. d.

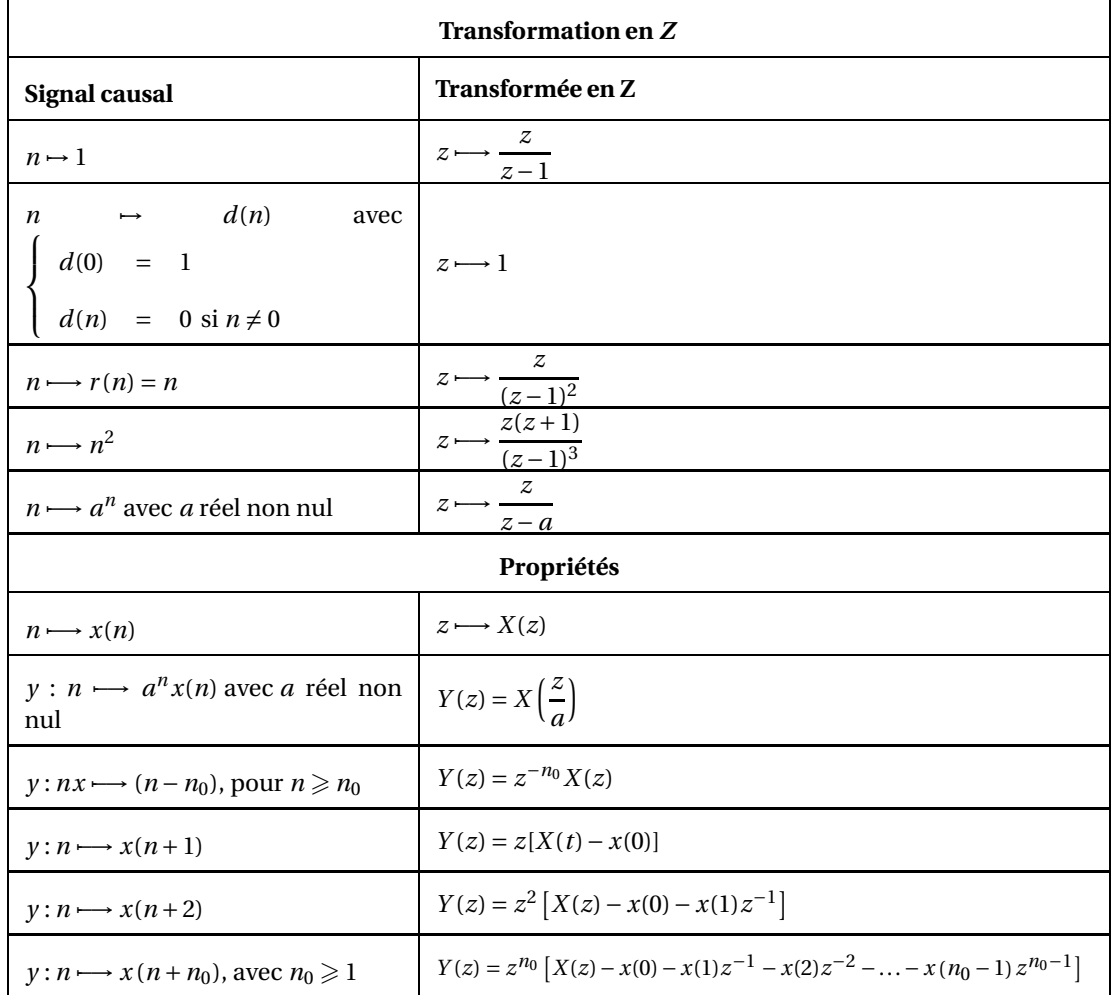

### **EXERCICE 3 4 points**

QCM : Recopier sur la copie la lettre correspondant à **la bonne réponse** pour chacune des questions suivantes. Une bonne réponse rapporte 0,5 points tandis qu'une mauvaise réponse ou l'absence de réponse rapporte 0 point. Aucune justification n'est attendue.

*Toutes les questions sont indépendantes*

### **Partie A**

On note j le nombre complexe de module 1 et d'argument *<sup>π</sup>* 2 . On désigne par *ω* un nombre réel. On considère alors la fonction de transfert *H* d'un circuit, définie par :

$$
H(j\omega) = \frac{1}{1 + j\omega}.
$$

**1.** Le module de  $H(j\omega)$  vaut :

**a.** 
$$
\frac{1}{1 + \omega^2}
$$
 **b.**  $\frac{1}{\sqrt{1 + \omega^2}}$  **ac.**  $\frac{1}{1 + \omega}$  **d.**  $\frac{1}{\sqrt{1 + \omega}}$ 

**2.** Un argument de  $H(j\omega)$  vaut:

**a.** 
$$
\arctan \frac{1}{\omega}
$$
 **b.**  $\arctan \frac{1}{1+\omega}$  **c.**  $-\arctan \frac{1}{1+\omega}$  **d.**  $-\arctan \omega$ 

### **Partie B**

Une entreprise fabrique des boîtiers pour ordinateur de bureau. Pour être conforme, la hauteur doit être comprise entre 43,4 cm et 43,6 cm et la profondeur doit être comprise entre 37,9 cm et 38,1 cm. *h*

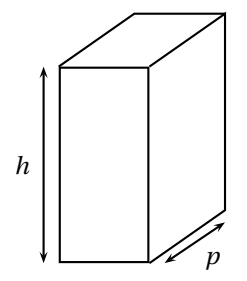

On suppose que la hauteur, en cm, peut être modélisée par une variable aléatoire qui suit la loi normale de paramètres  $\mu$  = 43,5 et  $\sigma$  = 0,04.

On modélise la profondeur, exprimée en cm, par une variable aléatoire qui suit la loi normale de paramètre *µ* ′ = 38 et d'écart-type inconnu *σ* ′ .

**1.** La probabilité que la hauteur du boîtier ne soit pas conforme est d'environ :

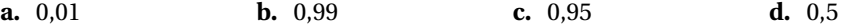

**2.** Soit *h* un réel positif. On veut que la probabilité que la hauteur du boîtier soit inférieure à *h* soit égale à 0,9. Il faut alors que la hauteur *h* en cm soit d'environ :

**a.** 43,35 **b.** 43,45 **c.** 43,55 **d.** 43,65

**3.** On veut que la probabilité que le boîtier soit conforme pour la profondeur soit de 0,95. Il faut alors que la valeur de *σ* ′ soit d'environ :

**a.** 0,95 **b.** 0,05 **c.** 0,03 **d.** 0,9

- **4.** On suppose dans cette question que *σ* ′ = 0,04 et que les variables aléatoires qui modélisent la hauteur et la profondeur sont indépendantes. La probabilité que le boîtier soit conforme pour la hauteur et la profondeur est d'environ :
	- **a.** 0,95 **b.** 1,98 **c.** 0,98 **d.** 0,99

### **Partie C**

On considère un signal pair et périodique de période *T* dont voici une représentation :

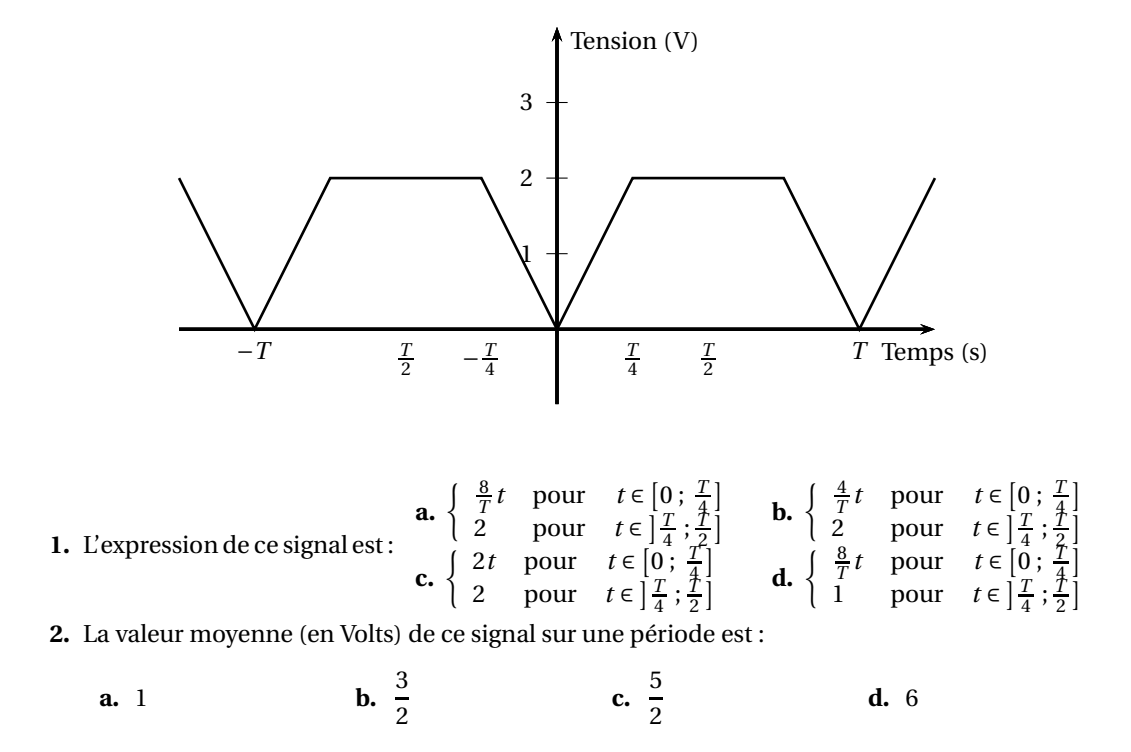

### **EXERCICE 4 4 points**

L'analyse spectrale du son d'un instrument de musique permet d'identifier les notes et harmoniques jouées. Pour cela, on échantillonne le signal sonore enregistré.

On obtient le spectre de ce signal grâce à la Transformée de Fourier Discrète (TFD), appliquée sur un extrait de taille *n* du signal discrétisé.

On traitera dans cet exercice le cas *n* = 3 , sauf pour la dernière question.

Le plan complexe est muni d'un repère orthonormal  $[0\,;\,\overrightarrow{u},\,\overrightarrow{v})$  d'unité graphique 4 cm. On note j le nombre complexe de module 1 et d'argument  $\frac{\pi}{2}$ . On pose *ω* = e<sup>j  $\frac{2\pi}{3}$ </sup>.

- **1.** Déterminer la forme algébrique des nombres complexes  $\omega$ ,  $\omega^2$  et  $\omega^3$ .
- **2.** Sur la copie, placer les points d'affixes 1,  $\omega$  et  $\omega^2$  dans le repère  $\left(0\,;\,\overrightarrow{u},\,\overrightarrow{v}\right)$ .
- **3.** On considère la matrice de TFD d'ordre 3 suivante :

$$
M = \begin{pmatrix} 1 & 1 & 1 & 1 \\ 1 & -\frac{1}{2} - \frac{\sqrt{3}}{2} & -\frac{1}{2} + \frac{\sqrt{3}}{2} \\ 1 & -\frac{1}{2} + \frac{\sqrt{3}}{2} & -\frac{1}{2} - \frac{\sqrt{3}}{2} \end{pmatrix}
$$

On rappelle que cette matrice permet de calculer la TFD  $(X_0, X_1, X_2)$  du signal discret  $(x_0, x_1, x_2)$ en effectuant le produit matriciel *M* ×  $\sqrt{ }$ L *x*0 *x*1 *x*2 Ι  $\cdot$ 

**a.** On donne  $(x_0, x_1, x_2) = (0, 1, 3)$ . Calculer  $(X_0, X_1, X_2)$ .
- **b.** Si le signal obtenu en sortie est :  $(Y_0, Y_1, Y_2) = \left(-8, 4 2\sqrt{3}\right), 4 + 2\sqrt{3}\right)$ , quel était le signal d'entrée (*y*<sub>0</sub>, *y*<sub>1</sub>, *y*<sub>2</sub>)?
- **4.** On utilise désormais un échantillon de taille *n* = 44100, et on obtient alors le spectre suivant :

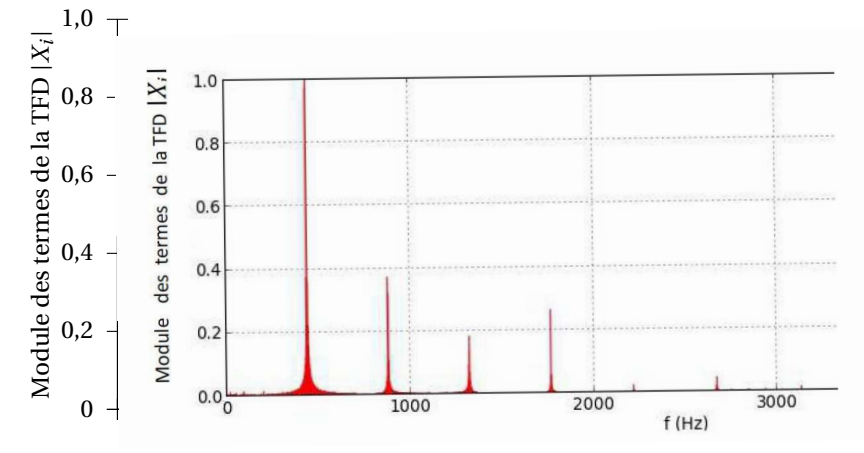

À l'aide du tableau des fréquences des notes ci-dessous, retrouver la note de musique et l'octave joués, repérés par l'amplitude la plus grande. Justifier la réponse.

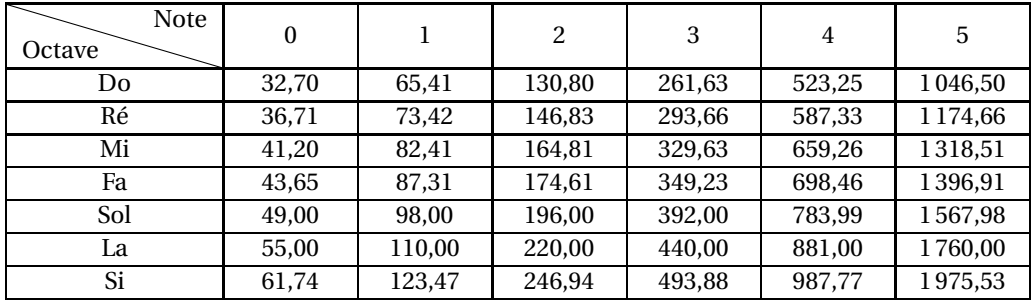

#### **Exercice 1 4 points**

### **Étude d'une suite**

Pour un particulier et sous certaines conditions, le prix d'un kilowatt-heure (kWh) était de 0,140  $\in$ TTC au 1er janvier 2015. On prévoit une augmentation du prix du kWh de 6 % par an jusqu'en 2050. On note  $U_n$  le prix en euros du kWh à l'année (2015 + *n*). On a donc  $U_0 = 0,140$ .

- **1.** Calculer *U*<sup>1</sup> et *U*2. Arrondir les résultats au millième d'euro.
- **2.** Quelle est la nature de la suite (*Un*)? Préciser sa raison.
- **3.** On utilise la feuille de calcul ci-dessous pour observer l'évolution du prix du kWh.

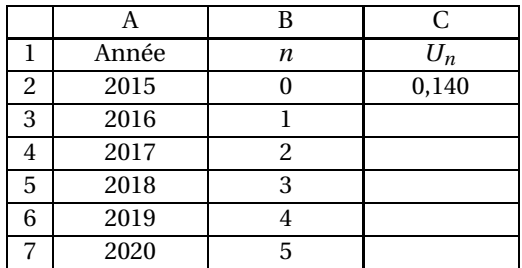

Donner une formule qui, saisie dans la cellule C3 puis recopiée vers le bas jusqu'en C7 permet de calculer les valeurs de la suite (*Un*).

- **4.** Exprimer  $U_n$  en fonction de *n*.
- **5.** Calculer le prix du kWh que l'on prévoit au 1er janvier 2024. Arrondir le résultat au millième d'euro.
- **6.** À partir de quelle année prévoit-on que le prix du kWh aura au moins doublé par rapport à celui de l'année 2015 ?

#### **Exercice 2 8 points**

## *Un formulaire est disponible en fin d'exercice*

### **Partie A - Étude d'une fonction**

Soit *f* la fonction définie sur l'intervalle [15; 50] par

$$
f(t) = (20t^2 - 60t - 1080) e^{-0.1t}.
$$

**1.** On admet que la fonction  $f$  est dérivable sur l'intervalle [15; 50] et on note  $f'$  sa fonction dérivée.

Calculer *f* ′ (*t*) puis montrer que, pour tout *t* de l'intervalle [15; 50], on a

$$
f'(t) = (48-2t)(t+1)e^{-0.1t}.
$$

<sup>1.</sup> Candidats libres

- **2.** Étudier le signe de *f* ′ (*t*) sur [15; 50].
- **3.** Établir le tableau de variation de *f* sur l'intervalle [15; 50]. Préciser le maximum, arrondi à l'unité, de *f* sur cet intervalle.

#### **Partie B - Application de la partie A**

Une société extrait du pétrole d'un gisement. Elle estime que la production annuelle de pétrole extraite (mesurée en centaines de milliers de barils par an) à partir de 2015, pourra être modélisée par la fonction *f* , étudiée à la partie A, en fonction du temps *t* (en années) écoulé depuis l'année 2000. Par exemple, *f* (15) représente la production annuelle du gisement pour l'année 2015.

*Dans cette partie, on utilisera les résultats de la partie* A.

- **1.** Déterminer en quelle année la production annuelle de pétrole sera maximale. De combien sera cette production maximale ?
- **2.** On donne l'algorithme suivant :

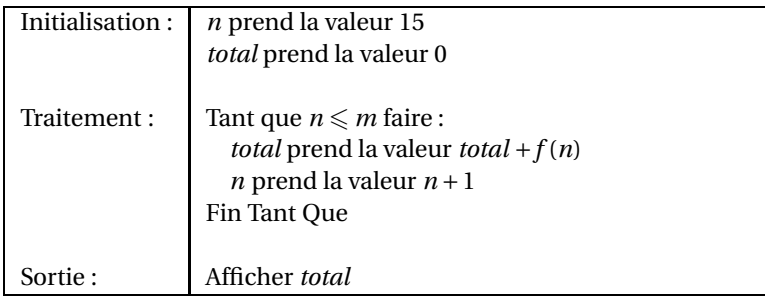

- **a.** Si la variable *m* contient la valeur 18 avant l'exécution de cet algorithme, quelle valeur numérique contient la variable *total* à la fin de son exécution ?
- **b.** Que permet de calculer cet algorithme pour une valeur donnée de la variable *m* ? Dans le contexte de l'énoncé, que représente le résultat obtenu ?

## **Formulaire**

Si *u* et *v* sont deux fonctions dérivables sur un intervalle, alors la fonction *uv* est dérivable sur cet intervalle, et on a

$$
(uv)' = u'v + uv'.
$$

Si *u* est une fonction dérivable sur un intervalle, alors la fonction e<sup>u</sup> est dérivable sur cet intervalle, et on a

$$
(e^u)' = u'e^u.
$$

#### **Exercice 3 8 points**

*Les parties* A *et* B *sont indépendantes*

### **Partie A - Probabilités conditionnelles**

Un fabricant de téléphones portables se fournit en microprocesseurs auprès de deux entreprises A et B.

L'entreprise A fournit 55 % des microprocesseurs, le reste étant fourni par l'entreprise B.

Il s'avère que 1 % des microprocesseurs provenant de l'entreprise A et 1,5 % des microprocesseurs provenant de l'entreprise B sont défectueux.

On prélève au hasard un microprocesseur dans le stock du fabricant. Tous les microprocesseurs ont la même probabilité d'être prélevés.

On considère les évènements suivants :

*A* : « Le microprocesseur provient de l'entreprise A »

*D* : « Le microprocesseur est défectueux »

**1. a.** Déduire des informations figurant dans l'énoncé les probabilités *P*(*A*), *PA*(*D*).

**b.** Représenter la situation par un arbre de probabilités pondéré.

- **2.** Calculer les probabilités  $P(A \cap D)$  et  $P(\overline{A} \cap D)$ .
- **3.** Justifier que la probabilité de prélever un microprocesseur défectueux est 0,012 25.
- **4.** Calculer la probabilité que le microprocesseur provienne de l'entreprise B sachant qu'il est défectueux. Arrondir le résultat à 10−<sup>3</sup> .

# **Partie B - Loi normale**

On note *Y* la variable aléatoire qui, à toute journée prise au hasard, associe la demande en téléphones portables faite au fabricant par ses clients, pour cette journée.

On suppose que la variable aléatoire *Y* suit une loi normale de moyenne 8 000 et d'écart type 100.

- **1.** Calculer  $P(Y \le 8150)$ . Arrondir à 10<sup>-2</sup>. Interpréter le résultat par une phrase.
- **2.** Calculer la probabilité que la demande en téléphones portables, faite cette journée à ce fabricant, soit comprise entre 7 950 et 8 050 téléphones. Arrondir à 10−<sup>2</sup> .
- **3.** La valeur approchée à 10−<sup>2</sup> donnée par la calculatrice pour  $P(7800 \le Y \le 8200)$  est 0,95.

Comment aurait-on pu prévoir ce résultat sans calculatrice?

# **Brevet de technicien supérieur 2018 Nouvelle Calédonie groupement A**

#### **Exercice 1 8 points**

*Dans le cadre de la conception d'un circuit à modulation de longueur d'impulsion, on étudie le spectre d'un signal porteur en dent de scie.*

# **Partie A : Calcul des coefficients de Fourier et développement en série de Fourier**

On considère la fonction *f* , périodique de période *T* , définie sur  $\Big| - \frac{T}{2}$  $\frac{T}{2}$ ;  $\frac{T}{2}$ 2  $\vert$  par :

$$
f(x) = \frac{T}{2} - x.
$$

Le développement en série de Fourier de la fonction *f* est noté :

$$
S(x) = a_0 + \sum_{n=1}^{+\infty} \left[ a_n \cos(n\omega x) + b_n \sin(n\omega x) \right] \text{ avec } \omega = \frac{2\pi}{T}.
$$

On rappelle les résultats suivants :

$$
a_0 = \frac{1}{T} \int_{-\frac{T}{2}}^{\frac{T}{2}} f(x) dx
$$
  
Pour  $n \ge 1$ :  $a_n = \frac{2}{T} \int_{-\frac{T}{2}}^{\frac{T}{2}} f(x) \cos(n\omega x) dx$  et  $b_n = \frac{2}{T} \int_{-\frac{T}{2}}^{\frac{T}{2}} f(x) \sin(n\omega x) dx$ 

- **1.** Compléter le tableau de valeurs de *f* sur le document réponse.
- **2.** La fonction *f* est représentée sur une des figures suivantes. Laquelle ? Justifier.

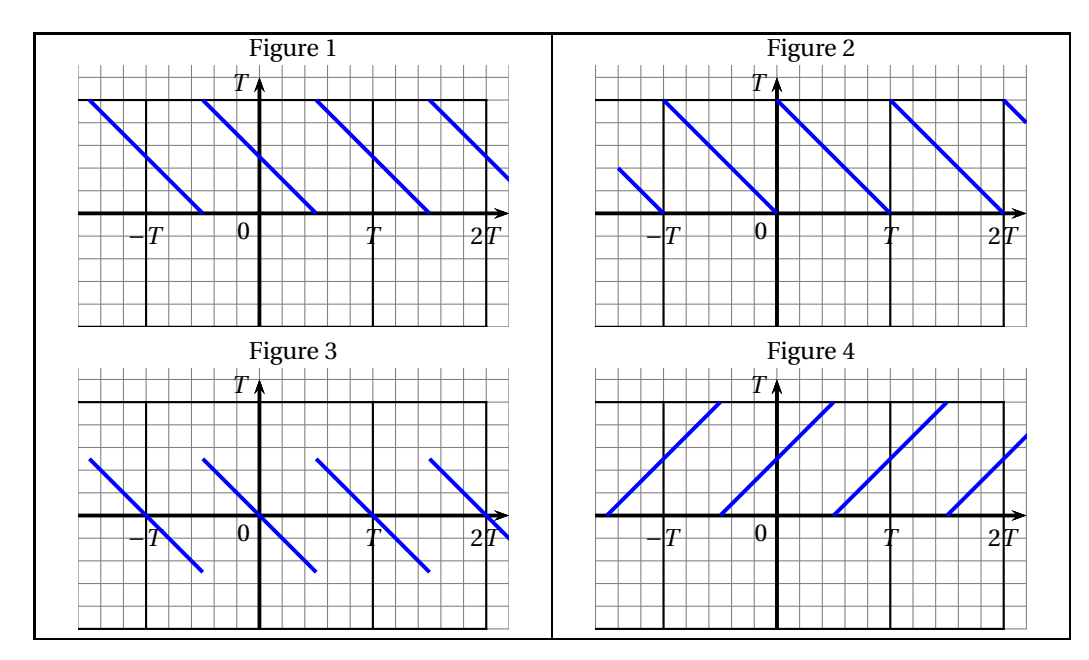

À partir de la question **3.** et jusqu'à la fin de l'exercice, on prend *T* = 2.

Ainsi on a : *f* (*x*) = 1− *x* sur ]−1 ; 1] et *f* périodique de période 2.

- **3.** Déterminer par la méthode de votre choix, que l'on indiquera, la valeur moyenne  $a_0$  de  $f$ .
- **4.** On s'intéresse maintenant aux coefficients  $a_n$  et  $b_n$  ( $n \ge 1$ ) du développement en série de Fourier de *f* .

Un logiciel de calcul formel fournit les résultats suivants, qui sont admis et n'ont pas à être démontrés :

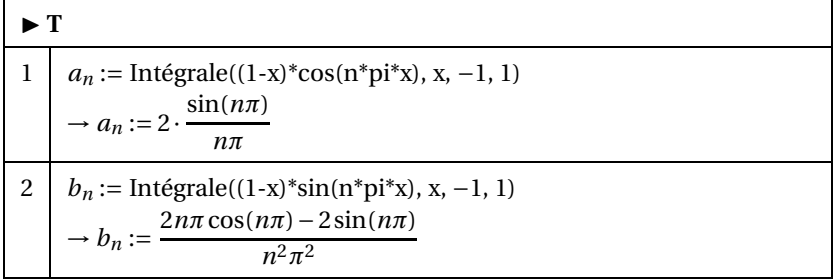

- **a.** Justifier que, pour tout entier  $n \ge 1$ ,  $a_n = 0$ .
- **b.** Simplifier, pour tout entier  $n \ge 1$ , l'expression de  $b_n$ .
- **5.** On s'intéresse aux valeurs de *b<sup>n</sup>* pour *n* allant de 1 à 5.

Compléter le tableau du document réponse. Arrondir les résultats à 10−<sup>3</sup> .

**6.** On note  $s_n(x)$  le développement de Fourier de la fonction  $f$  à l'ordre  $n$ , c'est à dire la somme de la composante continue  $a_0$  et des *n* premières harmoniques de  $f$ , soit :

$$
s_n(x) = a_0 + \sum_{k=1}^n b_k \sin(k\pi x).
$$

On trouve, sur chacune des quatre figures de la page suivante, la représentation graphique de la fonction *f* (en pointillés) et la représentation graphique d'une fonction *s<sup>n</sup>* pour *n* valant 1, 2, 3 ou 5 (traits pleins).

Indiquer, pour chaque figure, laquelle des sommes *s*1, *s*2, *s*3, et *s*<sup>5</sup> y est représentée. On n'attend pas de justification.

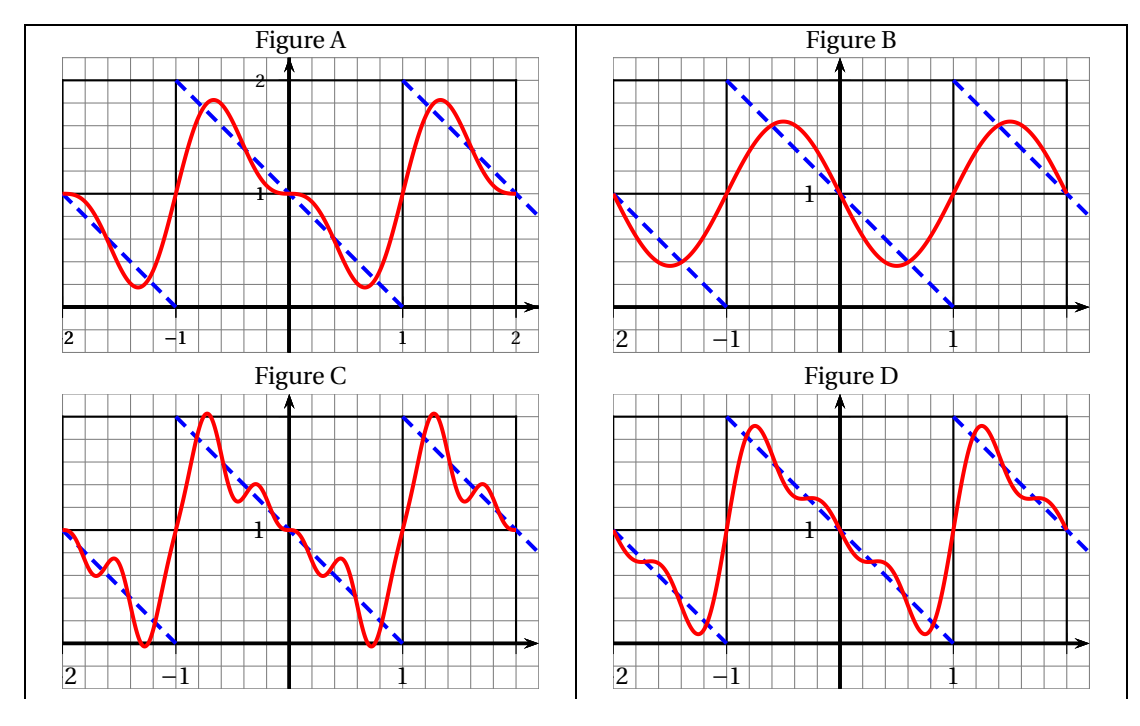

**Partie B : Valeur efficace de** *f* **sur une période :**

**1.** On rappelle que la valeur efficace *E*eff de *f* sur [−1 ; 1] est donnée par :

$$
E_{\text{eff}}^2 = \frac{1}{2} \int_{-1}^{1} \left[ f(x) \right]^2 dx.
$$

On admet que :  $E_{\text{eff}}^2 = \frac{1}{2}$ 2  $\int_0^1$  $\int_{-1}^{1} (1-x)^2 dx$ Développer (1 – *x*)<sup>2</sup> puis calculer *E*<sup>2</sup><sub>eff</sub>.

Écrire les étapes du calcul et donner une valeur approchée arrondie à 10−<sup>3</sup> du résultat.

**2.** On rappelle la formule de Parseval :

$$
E_{\text{eff}}^2 = a_0^2 + \frac{1}{2} \sum_{n=1}^{+\infty} (a_n^2 + b_n^2).
$$

On décide de calculer une valeur approchée, notée *P*, de  $E_{\text{eff}}^2$  en se limitant aux cinq premiers termes de la somme, c'est à dire :

$$
P \approx a_0^2 + \frac{1}{2} \sum_{n=1}^{5} (a_n^2 + b_n^2).
$$

- **a.** Calculer une valeur arrondie à 10−<sup>3</sup> de *P*.
- **b.** Calculer  $\frac{P}{P^2}$  $E_{\text{eff}}^2$ . Donner le résultat en % arrondi à l'unité.
- **c.** Interpréter le résultat du **b.**

#### **EXERCICE 2 12 points**

Les parties **A, B, C** de cet exercice peuvent être traitées de manière indépendante.

#### **Partie A :**

On étudie un circuit *RC* série constitué d'un condensateur de capacité *C* = 1 farad associé à une résistance ajustable *R* (appelée aussi rhéostat).

*R* doit donc être considérée comme un paramètre strictement positif (exprimé en ohm). Le temps *t* est mesuré en seconde.

À l'instant *t* = 0, l'ensemble du montage est soumis à une tension constante de 12 volts. La tension, en volt, *u<sup>C</sup>* (*t*) aux bornes du condensateur est solution de l'équation différentielle :

(E): 
$$
RCy'(t) + y(t) = 12
$$
.

- **1.** Déterminer une solution particulière de (E) sous la forme d'une constante.
- **2. a.** Déterminer les solutions de l'équation homogène  $(E_0)$  associée à  $(E)$ :

$$
(E_0): \t RCy'(t) + y(t) = 0.
$$

**b.** En déduire les solutions de l'équation (*E*). On rappelle

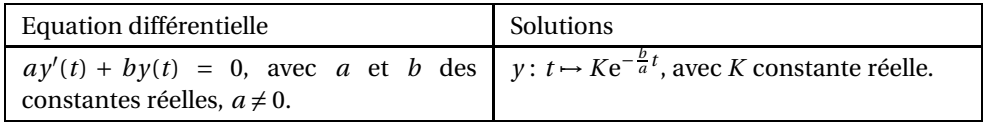

**3.** On considère que la tension aux bornes du condensateur à l'instant *t* = 0 est nulle, c'est à dire :  $u_C(0) = 0.$ 

Déterminer  $U_C(t)$  en fonction de  $R$  et de  $t$ .

**4.** On souhaite que la tension *U<sup>C</sup>* (*t*) aux bornes du condensateur atteigne 11 volts au bout de 10 secondes.

Quelle est la valeur de *R* permettant de réaliser cela ? Arrondir à 10−<sup>2</sup> .

# **Partie B :**

La fonction échelon  $\mathscr U$  est définie par :  $\mathscr U(t) = \left\{ \begin{array}{ll} 0 & \text{si} \quad t < 0 \\ 1 & \text{si} \quad t > 0 \end{array} \right.$ 1 si  $t \ge 0$ 

On rappelle les résultats suivants concernant la transformation de Laplace où *f* est une fonction ayant pour transformée de Laplace *F* :

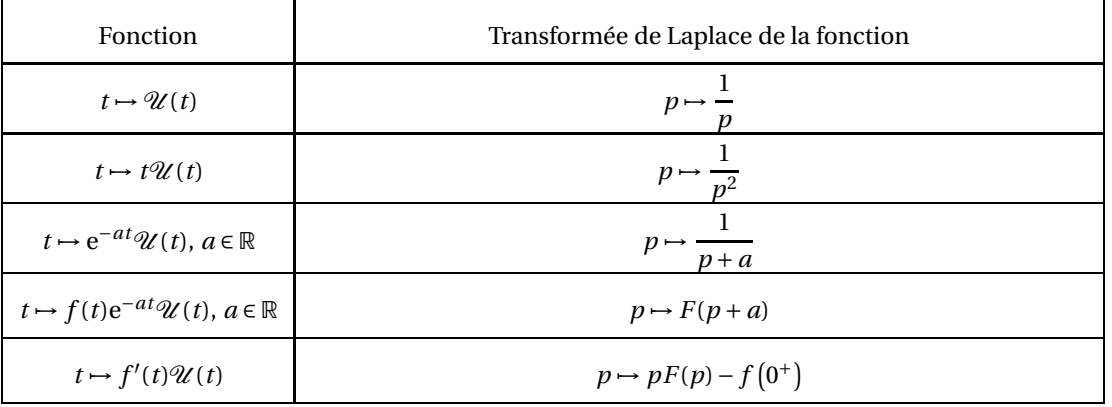

Électrotechnique 4 2018

On étudie un circuit *RC* série constitué d'un condensateur de capacité *C* = 1 farad et d'une résistance  $R = 1$  ohm.

La tension d'entrée *e* (en volt) est définie en fonction du temps *t* (en seconde) par :

$$
e(t) = 4te^{-2t}\mathcal{U}(t).
$$

Il s'agit d'une rampe atténuée.

La tension de sortie *s*(*t*) (exprimée en volt), prise aux bornes du condensateur à l'instant *t*, vérifie :

$$
(E_1): \t s'(t) + s(t) = e(t) \t et \t s(0) = 0.
$$

**1.** On souhaite étudier les variations de *e* sur [0; + $\infty$ [. Un logiciel de calcul formel a donné le résultat suivant :

$$
e'(t) = e^{-2t}(4-8t).
$$

En déduire le sens de variations de *e* sur [0 ; +∞[. Justifier.

- **2.** Déterminer la transformée de Laplace *E*(*p*) de la tension d'entrée *e*(*t*).
- **3.** En appliquant la transformation de Laplace aux deux membres de l'égalité (*E*1), démontrer que :

$$
S(p) = \frac{4}{(p+2)^2(p+1)}
$$

.

**4.** Un logiciel de calcul formel fournit la décomposition suivante :

1   
ÉlémentsSimples 
$$
\left(\frac{4}{(p+2)^2(p+1)}, p\right)
$$
  

$$
\rightarrow \frac{4}{p+1} - \frac{4}{(p+2)^2} - \frac{4}{p+2}
$$

En déduire l'expression de  $s(t)$  en fonction de  $t$  et de  $\mathcal{U}(t)$ .

**5.** La tension de sortie *s*(*t*) est représentée en fonction de *t* sur le document réponse. Estimer graphiquement pendant combien de temps la tension de sortie est supérieure ou égale à 0,25 volt.

#### **Partie C :**

Une société produit et commercialise des résistances de 500 ohms.

- **1.** Le procédé de fabrication entraine des variations au niveau de la valeur de chaque résistance produite. On admet que la valeur en ohm d'une résistance produite peut être modélisée par une variable aléatoire *X* qui suit une loi normale de moyenne *µ* = 500 et d'écart-type *σ* = 10. Pour qu'une résistance soit conforme, sa valeur doit être comprise entre 485  $\Omega$  et 515  $\Omega$ .
	- **a.** On considère une résistance prise au hasard dans la production. Quelle est la probabilité que cette résistance soit conforme? Arrondir le résultat à 10<sup>-3</sup>.
	- **b.** L'entreprise améliore la qualité de sa production en adaptant le procédé de fabrication. Cela modifie la valeur de *σ* sans changer la valeur de *µ*. Quelle est la plus grande valeur décimale à un chiffre après la virgule que peut avoir *σ* pour que 95 % au moins des résistances produites soient conformes ? Expliquer la démarche.

**2.** La société commercialise les résistances produites par lot de 200.

On considère que la production est assez importante pour que la constitution d'un lot de 200 soit assimilable à 200 tirages avec remise.

On admet que 5 % des résistances produites sont non conformes.

On note *Y* la variable aléatoire qui associe à chaque lot de 200 résistances le nombre de résistances non conformes que contient le lot. On admet que *Y* suit une loi binomiale de paramètres *n* et *p*.

- **a.** Donner les valeurs de *n* et *p*.
- **b.** Calculer *P*(*Y* = 10). Arrondir le résultat à 10−<sup>3</sup> . Interpréter ce résultat dans le contexte de l'exercice.
- **c.** Un client peut renvoyer un lot s'il contient au moins 15 résistances non conformes. Calculer la probabilité qu'un lot, choisi au hasard parmi les lots commercialisés, puisse être renvoyé? Arrondir le résultat à 10<sup>−3</sup>.
- **3.** Pour améliorer la satisfaction de ses clients, la société met en place un contrôle qualité avant de commercialiser les résistances. On rappelle que 5 % des résistances fabriquées sont non conformes.

Le contrôle qualité permet de rejeter 80 % des résistances non conformes. Mais malheureusement, lors de ce contrôle, 10 % des résistances conformes sont également rejetées.

On choisit au hasard une résistance dans la production.

On note :

- *C* l'évènement « la résistance choisie est conforme »;
- *R* l'évènement « la résistance choisie est rejetée par le contrôle qualité ».
- **a.** Construire un arbre pondéré décrivant la situation.
- **b.** Quelle est la probabilité qu'une résistance soit rejetée lors du contrôle qualité ?
- **c.** Une résistance est choisie au hasard parmi les résistances non rejetées par le contrôle qualité.

Quelle est la probabilité qu'elle soit conforme? Arrondir la réponse à  $10^{-3}$ .

# **DOCUMENT RÉPONSE à rendre avec la copie**

# **Exercice 1**

**Partie A 1.**

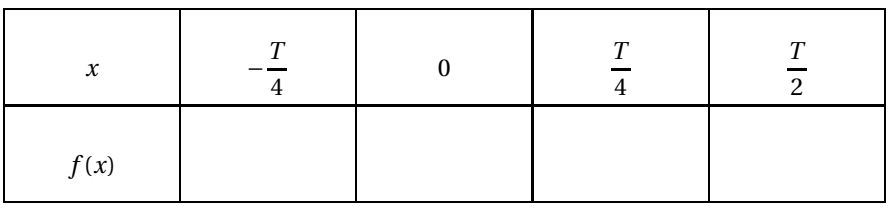

**Partie A 5.**

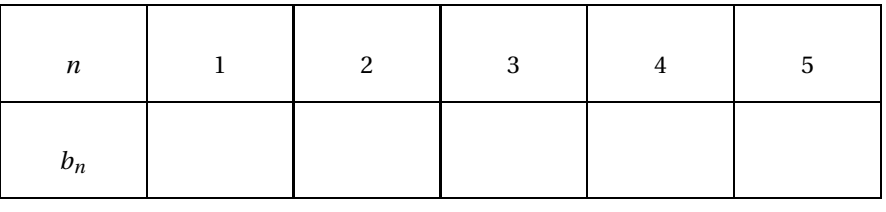

**Exercice 2**

# **Partie B 5. : Représentation graphique de la tension de sortie** *s*

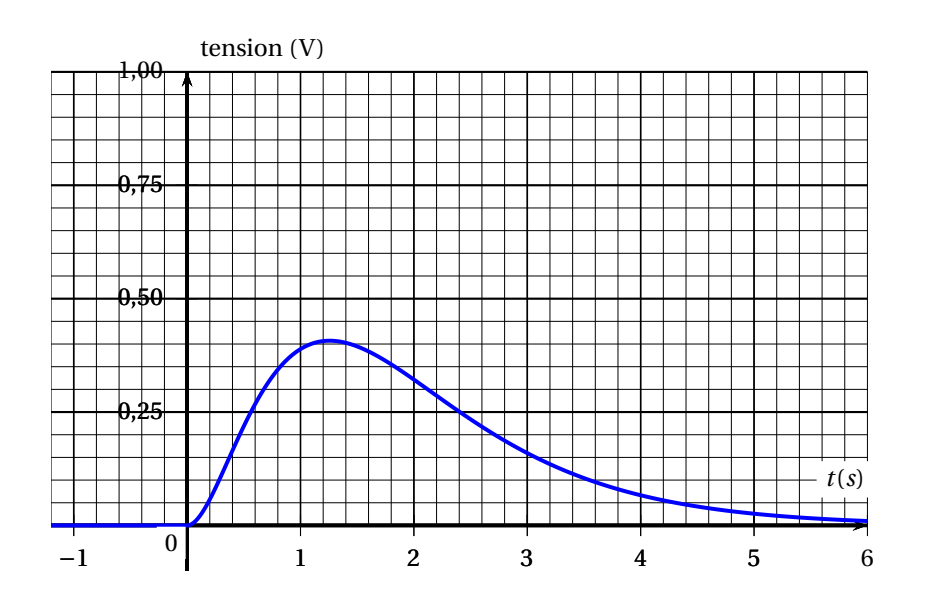

# [ **Corrigé du BTS Services informatiques aux organisations** \ **Métropole 14 mai 2018**

# **Épreuve obligatoire**

# **Exercice 1 5 points**

Sur une plateforme de vidéos en ligne, les vidéos sont notées de 0 à 5 par les utilisateurs.

Après une période d'observation, les administrateurs de la plateforme décident de mettre une vidéo sur la page d'accueil lorsqu'elle satisfait à l'un au moins des critères suivants :

- la vidéo a obtenu la note 5 et comptabilise un nombre de vues supérieur ou égal à 200;
- la vidéo a obtenu la note 5 et elle est récente;
- la vidéo comptabilise un nombre de vues strictement inférieur à 200 et elle est récente;
- la vidéo n'a pas obtenu la note 5 et comptabilise un nombre de vues supérieur ou égal à 200.

On définit les trois variables booléennes *a*, *b*, *c* de la façon suivante :

- $-a = 1$  si la vidéo a obtenu la note 5,  $a = 0$  sinon;
- *b* = 1 si la vidéo comptabilise un nombre de vues supérieur ou égal à 200, *b* = 0 sinon;
- $-c=1$  si la vidéo est récente,  $c=0$  sinon.
- **1.** « La vidéo a obtenu la note 5 et comptabilise un nombre de vues supérieur ou égal à 200 » correspond à « *a* et *b* », donc à *ab*.
	- « La vidéo a obtenu la note 5 et elle est récente » correspond à « *a* et *c* », donc à *ac*.
	- « La vidéo comptabilise un nombre de vues strictement inférieur à 200 et elle est récente » correspond à « non *b* et *c* », donc à *b c*.
	- « La vidéo n'a pas obtenu la note 5 et comptabilise un nombre de vues supérieur ou égal à 200 » correspond à « non *a* et *b* », donc à *a b*.
	- *E* est l'expression booléenne « *ab* ou *ac* ou  $\overline{b}c$  ou  $\overline{a}b$  », donc  $E = ab + ac + \overline{b}c + \overline{a}b$ .

Donc l'administrateur de la plateforme peut traduire les conditions pour qu'une vidéo soit mise sur la page d'accueil par l'expression booléenne  $E = ab + ac + bc + ab$ .

**2. a.** On représente l'expression *E* dans un diagramme de Karnaugh :

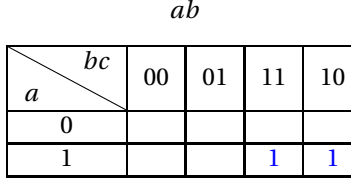

 $\overline{bc}$ 

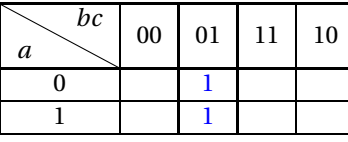

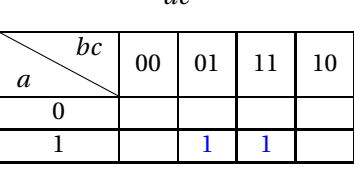

*ac*

*a b*

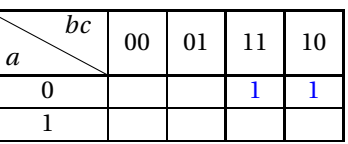

$$
E = ab + ac + \overline{bc + a}b
$$

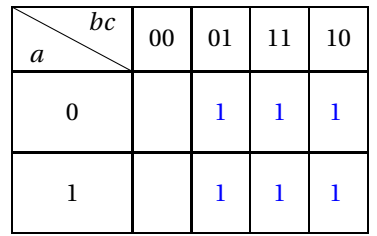

**b.** Une expression simplifiée de *E* sous la forme d'une somme de deux termes est donc  $E = b + c$ (voir ci-dessous).

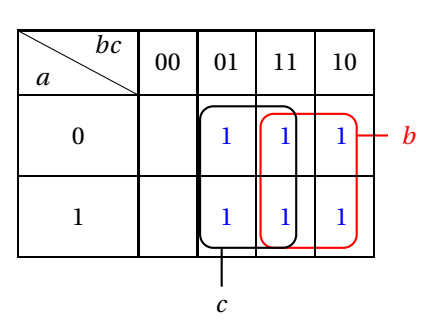

 $E = ab + ac + \overline{bc} + \overline{ab}$ 

On obtient la même réponse par un calcul en utilisant les propriétés  $1 + x = x$  et  $x + \overline{x} = 1$ :  $E = ab + ac + \overline{bc} + \overline{ab} = ab + \overline{ab} + \overline{bc} + ac = (a = \overline{a})b + \overline{bc} + ac = 1b + \overline{bc} + ac = b + \overline{bc} + ac$  $= b(1+c) + b c + ac = b + bc + b c + ac = b + (b + b)c + ac = b + 1c + ac = b + (1 + a)c = b + 1c$  $= b + c$ 

- **c.** On peut donc dire que l'administrateur de la plateforme peut traduire les conditions pour qu'une vidéo soit mise sur la page d'accueil par l'expression booléenne *b*+*c* qui signifie « la vidéo comptabilise un nombre de vues supérieur ou égal à 200 ou la vidéo est récente ».
- **3.** Une vidéo qui n'est pas récente, qui n'a pas obtenu la note 5 et qui comptabilise un nombre de vues strictement inférieur à 200 correspond à l'expression booléenne «  $\overline{c}$  et  $\overline{a}$  et  $\overline{b}$  » donc à  $\overline{a}$ .  $\overline{b}$ .  $\overline{c}$ , donc ne sera pas mise en ligne sur la page d'accueil.
- **4.**  $\overline{E} = \overline{b+c} = \overline{b} \ \overline{c}$  qui correspond à « ni *b* ni  $c$  »

Les vidéos qui ne seront pas mises sur la page d'accueil sont celles qui comptabilisent un nombre de vues strictement inférieur à 200 et qui ne sont pas récentes.

#### **Exercice 2 10 points**

#### **Partie A**

Quatre sites internet traitent les changements climatiques et leurs conséquences sur la planète. On considère une page web sur chacun de ces sites, et on note ces quatre pages A, B, C et D. Les liens hypertextes respectifs entre ces quatre pages sont tous récapitulés dans l'énumération suivante :

- A reçoit un unique lien de B et un unique lien de C;
- B reçoit un unique lien de D;
- C reçoit un unique lien de B, un unique lien de D et un unique lien de A;
- D reçoit un unique lien de A.

**1.** On représente l'ensemble de ces liens par un graphe orienté *G* de sommets A, B, C, D, dans lequel, si une page Y reçoit un lien d'une page X, on représente un arc du sommet X vers le sommet Y.

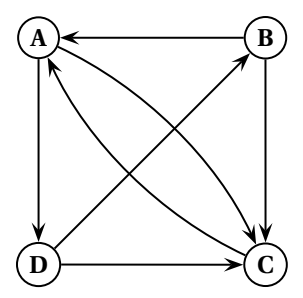

**2. a.** Il y a 4 sommets donc la matrice d'adjacence du graphe est une matrice carrée d'ordre 4. On met un 1 à l'intersection de la ligne correspondant au sommet X et de la colonne correspondant au sommet Y s'il existe un arc allant du sommet X au sommet Y, autrement dit si le sommet Y reçoit un lien du sommet X. Sinon on met un 0.

$$
M = \begin{pmatrix} \n\text{A} & \text{B} & \text{C} & \text{D} \\
\text{A} & \text{O} & \text{O} & 1 & 1 \\
\text{B} & \text{I} & \text{O} & 1 & 0 \\
\text{C} & \text{I} & \text{O} & \text{O} & 0 \\
\text{D} & \text{O} & \text{I} & \text{I} & 0\n\end{pmatrix}
$$

**b.** Il n'y a que des 0 sur la diagonale; cela signifie qu'il n'y a de boucle autour d'aucun sommet du graphe.

3. **a.** À la calculatrice, on trouve 
$$
M^4 = \begin{pmatrix} 2 & 1 & 3 & 2 \\ 3 & 1 & 3 & 1 \\ 2 & 0 & 2 & 1 \\ 2 & 2 & 3 & 1 \end{pmatrix}
$$

- **b.** On peut trouver sans problème des circuits dans le graphe *G*. Par exemple :  $A \longrightarrow D \longrightarrow C \longrightarrow A$ ; ou encore :  $A \longrightarrow D \longrightarrow B \longrightarrow C \longrightarrow A$ .
- ${\bf c}.$  Le terme de la 1<sup>re</sup> ligne et 3<sup>e</sup> colonne de la matrice  $M^4$  est 3, cela veut dire qu'il existe 3 chemins de longueur 4 reliant A à C :

$$
A \longrightarrow D \longrightarrow C \longrightarrow A \longrightarrow C; A \longrightarrow D \longrightarrow B \longrightarrow A \longrightarrow C; A \longrightarrow C \longrightarrow A \longrightarrow D \longrightarrow C
$$

**4.** Pour obtenir la matrice de fermeture transitive de ce graphe, on met un 1 à l'intersection de la ligne correspondant au sommet X et de la colonne correspondant au sommet Y s'il existe un **chemin** allant du sommet X au sommet Y. Sinon on met un 0.

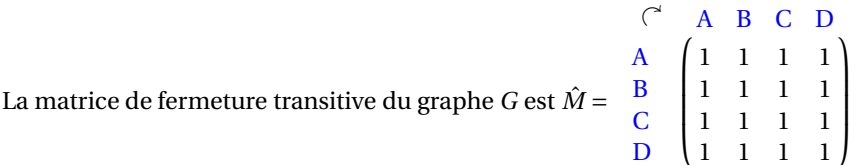

*Méthode pratique* – On calcule  $M + M^2 + M^3$  et on remplace chaque nombre non nul par un 1.

Cela signifie qu'il existe au moins un chemin allant d'un sommet à un autre, et même un circuit partant de chaque sommet.

#### **Partie B**

Un étudiant du BTS SIO a mis en place un moteur de recherche avec lequel les pages affichées sont ordonnées par pertinence, selon le nombre de liens hypertextes pointant vers chaque page.

Cette partie étudie un exemple simplifié, en limitant ce moteur de recherche aux quatre pages web A, B, C et D définies dans la partie A, et en considérant le graphe associé *G*.

La méthode mise en place par l'étudiant consiste à associer un score à chaque sommet du graphe.

Les scores *a*, *b*, *c*, *d* de chacun des sommets A, B, C, D, sont calculés à partir des instructions suivantes :

- on liste les prédécesseurs du sommet considéré dans le graphe *G* ;
- on divise le score de chaque prédécesseur par le nombre de ses successeurs;
- le score d'un sommet est obtenu en ajoutant les quotients obtenus.
- **1.** Le sommet C a 3 prédécesseurs, A, B et D. Le sommet A a 2 successeurs C et D. Le sommet B a 2 successeurs A et C. Le sommet D a 2 successeurs B et C.  $\mathbf{I}$  $\mathcal{L}$ J donc  $c = \frac{a}{2}$ 2 + *b* 2  $+\frac{d}{ }$  $\frac{1}{2}$ .
- **2.** En établissant les quatre égalités vérifiées par les scores *a*, *b*, *c*, *d*, on obtient un système de quatre équations linéaires aux inconnues *a*, *b*, *c*, *d*. Ce système ayant une infinité de solutions, toutes proportionnelles entre elles, on pose *a* = 1 et on admet que la résolution se ramène à celle du système :

(S) 
$$
\begin{cases} 0.5b+c &= 1 \\ b & -0.5d &= 0 \\ 0.5b-c+0.5d &= -0.5 \end{cases}
$$
  

$$
V = \begin{pmatrix} b \\ c \end{pmatrix} = 4 - \begin{pmatrix} 0.5 & 1 & 0 \\ 1 & 0 & 0.5 \\ 0 & 0.5 \end{pmatrix} \text{ or } B = \begin{pmatrix} 0.5 & 0.5 \\ 0.75 & 0.5 \end{pmatrix}
$$

On définit les matrices *X* = L *c d*  $\Big\},\quad A=$ L  $1 \t 0 \t -0.5$  $0,5$  -1 0,5  $\det B =$ L 0,5 0,5 0,5  $0,75$   $-0,25$   $-0,25$ 1 −1 1 Ι  $\overline{1}$ 

**a.** Le système (*S*) s'écrit sous la forme  $A \times X = Y$ , avec  $Y = Y$ ſ I 1 0 −0,5 Ι  $\overline{1}$ 

**b.** À la calculatrice, on trouve  $B \times A =$  $\sqrt{ }$ L 1 0 0 0 1 0 0 0 1 Ι donc *<sup>B</sup>* <sup>×</sup> *<sup>A</sup>* est la matrice identité *<sup>I</sup>*3. **c.**  $A \times X = Y \iff B \times A \times X = B \times Y \iff I_3 \times X = B \times Y \iff X = B \times Y$  $\hat{A}$  la calculatrice, on trouve  $B \times Y =$  $\sqrt{ }$ L 0,25 0,875 0,5 Ι  $\int \text{donc } X =$ ſ L 0,25 0,875 0,5 Ι  $\overline{1}$ Or  $X =$ ſ L *b c d* Ι donc *b* = 0,25, *c* = 0,875 et *d* = 0,5.

**3.** D'après la question précédente et sachant que *a* = 1, le classement des pages web est A, C, D et B.

# **Exercice 3 5 points**

Les publications en série, comme les journaux et les périodiques, sont toutes identifiées par un numéro ISSN (Intemational Standard Serial Number). En France, ce numéro est attribué par Je Centre national d'enregistrement des publications en série.

L'ISSN comporte huit caractères répartis en deux groupes de quatre, ces groupes étant séparés par un tiret. Le tableau ci-après donne les numéros ISSN de quelques journaux ou périodiques français.

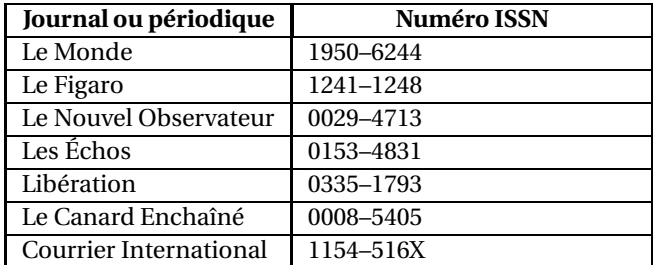

Les sept premiers caractères d'un numéro ISSN sont des chiffres qui caractérisent la publication. Le dernier caractère, situé en huitième position, sert de clé de contrôle et est pris dans l'ensemble

 $E = \{0; 1; 2; 3; 4; 5; 6; 7; 8; 9; X\}$  où les chiffres de 0 à 9 représentent le nombre correspondant et le caractère X représente le nombre 10.

Pour déterminer la clé de contrôle d'un numéro ISSN dont les sept premiers chiffres correspondent aux nombres *a*, *b*, *c*, *d*, *e*, *f* , *g* :

- on calcule le nombre  $N = 8a + 7b + 6c + 5d + 4e + 3f + 2g$ ;
- on détermine le reste *r* de −*N* dans la division euclidienne par 11;
- la clé de contrôle est le caractère de l'ensemble *E* correspondant au nombre *r* .
- **1.** Par exemple, pour *Le Courrier International*, on a

 $N = 8 \times 1 + 7 \times 1 + 6 \times 5 + 5 \times 4 + 4 \times 5 + 3 \times 1 + 2 \times 6 = 100$ .

−100 = −110+10 = −10×11+10 d'où −100 ≡ 10mod 11. La clé de contrôle est donc bien égale à X.

- **2.** On considère l'application  $f : F \to E$  où *F* est l'ensemble des 7 numéros ISSN du tableau ci-dessus. L'application *f* associe à tout élément de numéro ISSN sa clé de contrôle.
	- **a.** L'élément 3 de *E* admet 2 antécédents dans *F*, les ISSN du Nouvel Observateur et de Libération; donc la fonction *f* n'est pas injective.
	- **b.** L'élément 2 de *E* n'admet pas d'antécédent dans *F* donc la fonction *f* n'est pas surjective.
- **3.** Le deuxième caractère du numéro ISSN d'un journal est illisible. Si l'on note *n* ce caractère, le numéro ISSN est 3*n*08−2138.
	- **a.** La clé est 8 donc −*N* ≡ 8 mod 11 où *N* = 8 × 3 + 7*n* + 6 × 0 + 5 × 8 + 4 × 2 + 3 × 1 + 2 × 3 = 81 + 7*n*. Or 8 ≡ −3 mod 11 donc −*N* ≡ 8 mod 11 équivaut à *N* ≡ 3 mod 11 c'est-à-dire 81+7*n* ≡ 3 mod 11.
	- **b.** On établit un tableau de congruences modulo 11 :

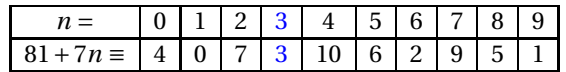

La valeur de *n* cherchée est donc 3 et l'ISSN reconstitué est 3308−2138.

# $\bullet$  Corrigé du BTS Groupement D - 14 mai 2018

#### **EXERCICE 1** 9 points

La scanographie est un procédé radiologique, réalisé à l'aide d'un scanner, qui permet de reconstruire informatiquement l'image d'une coupe du corps humain à partir d'une série d'analyses. Elle permet notamment de détecter des tumeurs.

Dans cet exercice, on s'intéresse aux scanographies réalisées dans un hôpital.

### **Partie A**

Une étude effectuée dans cet hôpital montre que :

• 60 % des scanographies effectuées concernent le cerveau et, parmi celles-ci, 20 % détectent une tumeur;

• 90 % des autres scanographies effectuées ne détectent pas de tumeur au patient.

Parmi les patients de l'hôpital qui ont besoin d'une scanographie, on en choisit un au hasard. On note *C* l'évènement « le patient fait une scanographie du cerveau » et *T* l'évènement « le patient a une tumeur ».

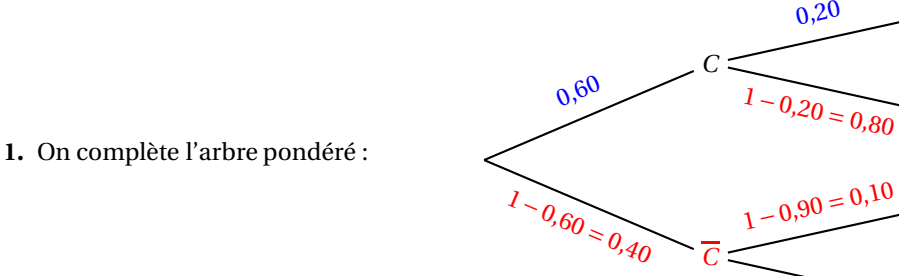

**2.** La probabilité que le patient ait une tumeur est  $P(T)$ .

D'après la formule des probabilités totales :

$$
P(T) = P(C \cap T) + P(\overline{C} \cap T) = P(C) \times P_C(T) + P(\overline{C}) \times P_{\overline{C}}(T) = 0,6 \times 0,2 + 0,4 \times 0,1 = 0,16
$$

**3.** La scanographie permet de détecter une rumeur au patient.

La probabilité que cette tumeur ait été détectée au cerveau est

$$
P_T(C) = \frac{P(C \cap T)}{P(T)} = \frac{0.6 \times 0.2}{0.16} = \frac{0.12}{0.16} = 0.75.
$$

- **4.** Sur un échantillon de 40 patients atteints d'une tumeur au cerveau, un médecin constate que 25 patients ont été guéris après un traitement approprié.
	- **a.** L'estimation ponctuelle *f* de la proportion inconnue *p* de patients guéris d'une tumeur au cerveau après un traitement approprié est  $f = \frac{25}{10}$  $\frac{23}{40} = 0,625.$
	- **b.** Un intervalle de confiance au seuil de 95 % de la proportion *p* est

$$
I = \left[ f - 1,96\sqrt{\frac{f(1-f)}{n}}; f + 1,96\sqrt{\frac{f(1-f)}{n}} \right]
$$
  
=  $\left[ 0,625 - 1,96\sqrt{\frac{0,625(1-0,625)}{40}}; 0,625 + 1,96\sqrt{\frac{0,625(1-0,625)}{40}} \right] \approx [0,475; 0,775]$ 

*T*

*T*

*T*

*T*

0,90

#### **Partie B**

On admet que le délai d'attente en jours pour réaliser une scanographie à cet hôpital suit une loi exponentielle de paramètre *λ* et que le délai d'attente moyen est égal à 10 jours.

**1.** Pour une variable aléatoire *T* suivant une loi exponentielle de paramètre *λ*, l'espérance mathématique est  $E(T) = \frac{1}{2}$ *λ* .

Or 
$$
E(T) = 10
$$
 donc  $\frac{1}{\lambda} = 10$  donc  $\lambda = 0, 10$ .

**2.** Parmi les trois représentations graphiques ci-dessous, une seule représentation correspond à la densité de probabilité de cette loi exponentielle.

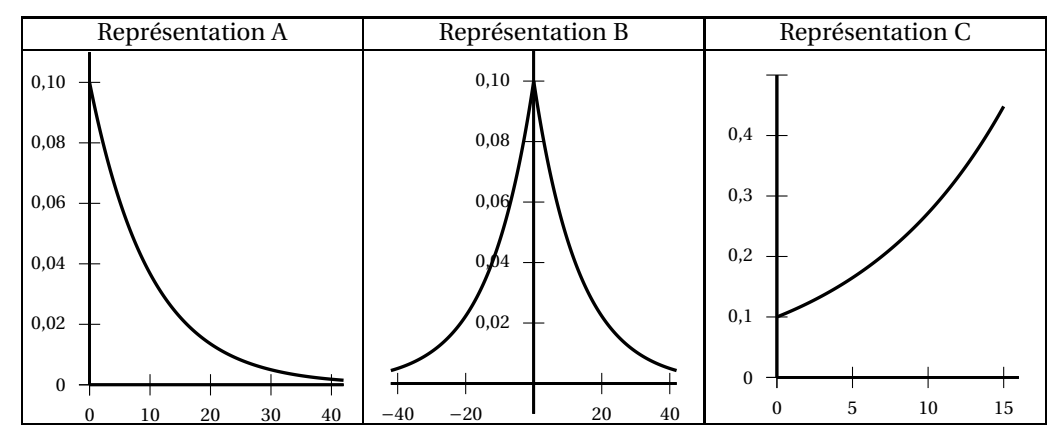

La bonne représentation est la **A.**

Explications | On sait que la fonction de densité d'une loi exponentielle de paramètre λ est la fonction  $f$  définie sur  $[0; +\infty[$  (ce qui élimine la représentation B), par  $f(t) = \lambda e^{-\lambda t}$ ; cette fonction  $f$  est strictement décroissante (ce qui élimine la représentation C).

**3.** On rappelle que, si *T* est une variable aléatoire qui suit la loi exponentielle de paramètre *λ* alors pour tout réel *t* de [0 ; + $\infty$ [, on a :  $P(T \le t) = 1 - e^{-\lambda t}$ .

La probabilité, arrondie au millième, que le délai d'attente d'un patient pour unescanographie ne dépasse pas 8 jours est  $P(T \leq 8) = 1 - e^{-0.10 \times 8} \approx 0.551$ .

# **Partie C**

On admet que la probabilité, arrondie au centième, que le délai d'attente d'un patient pour une scanographie ne dépasse pas 8 jours est égale à 0,55.

On construit aléatoirement un échantillon de 200 patients de l'hôpital, qui se voient prescrire une scanographie. On appelle *X* la variable aléatoire égale au nombre de ces patients dont le délai d'attente ne dépasse pas 8 jours.

# **Question 1**

La variable aléatoire *X* suit :

- **A.** la loi binomiale de paramètres 200 et 0,55;
- **B.** la loi normale de paramètres 200 et 0,55;
- **C.** la loi exponentielle de paramètres 200 et 0,55

Il s'agit d'une répétition d'épreuves indépendantes n'ayant que deux issues. **Réponse A.**

# **Question 2**

La probabilité que le quart de ces 200 patients ait un délai d'attente qui ne dépasse pas 8 jours est égale à :

**A.** 
$$
P(X \le 8)
$$
; **B.**  $P\left(X = \frac{1}{4}\right)$ ; **C.**  $P(X = 50)$ .

La variable aléatoire *X* donne le nombre de patients dont le délai d'attente ne dépasse pas 8 jours. Si ce nombre est le quart de 200, c'est donc 50. **Réponse C.**

# **Question 3**

La probabilité que moins de la moitié des 200 patients ait un délai d'attente qui ne dépasse pas 8 jours est égale à 10−<sup>3</sup> près à :

**A.** 0,021; **B.** 0,068; **C.** 0,932.

 $P(X < 100) = P(X \le 99) \approx 0,068$ **Réponse B.**

# **Question 4 :**

On admet que la loi suivie par la variable aléatoire *X* peut être approchée par une loi normale. La représentation graphique de cette loi normale est alors :

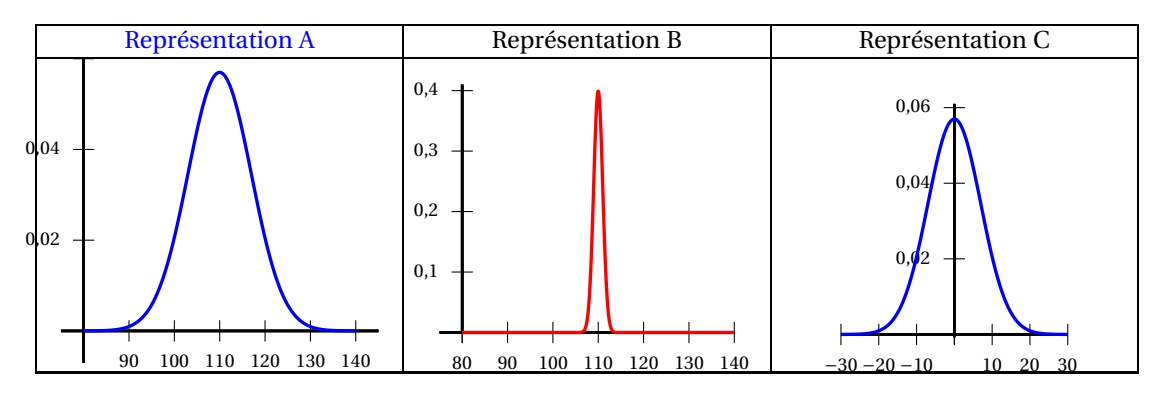

On approche la loi binomiale de paramètres *n* et *p* par une loi normale de moyenne *np* et d'écart-type  $\sqrt{np(1-p)}$  donc de moyenne  $\mu = 110$  et d'écart-type σ environ égal à 7.

On peut éliminer la représentation C qui correspond à une moyenne de 0. Dans une distribution normale, il y a 68 % de l'effectif dans l'intervalle  $[\mu-\sigma\,;\mu+\sigma]$ ce qui correspond ici à l'intervalle  $\left\lceil 103\,;\,117\right\rceil ;$  ce qui élimine la représentation B. **Réponse A.**

## **EXERCICE 2** 11 points

Lors du processus de fabrication de plats cuisinés en restauration collective, le refroidissement est une phase cruciale pour éviter la croissance de germes.

La réglementation impose que le refroidissement rapide des barquettes de plats cuisinés soit opéré de telle manière que leur température ne demeure pas à des valeurs comprises entre +10 °C et +63 °C pendant plus de 2 heures (arrêté du 8 octobre 2013, dispositions particulières applicables aux établissements de restauration collective).

Une entreprise de restauration collective fabrique des barquettes de plats cuisinés, soumises à une attention particulière : lorsqu'elles ont atteint une température de +63 °C, elles sont placées dans une cellule de refroidissement rapide, et cela afin de respecter la réglementation précédente.

### **Partie A**

On procède à deux réglages différents de la cellule de refroidissement rapide (réglage nº 1 et réglage nº 2). Sur le graphique ci-dessous, sont représentées les courbes  $\mathscr{C}_1$  et  $\mathscr{C}_2$ , qui correspondent respectivement à la température d'une barquette placée dans la cellule en fonction du temps pour le réglage nº 1 et pour le réglage nº 2.

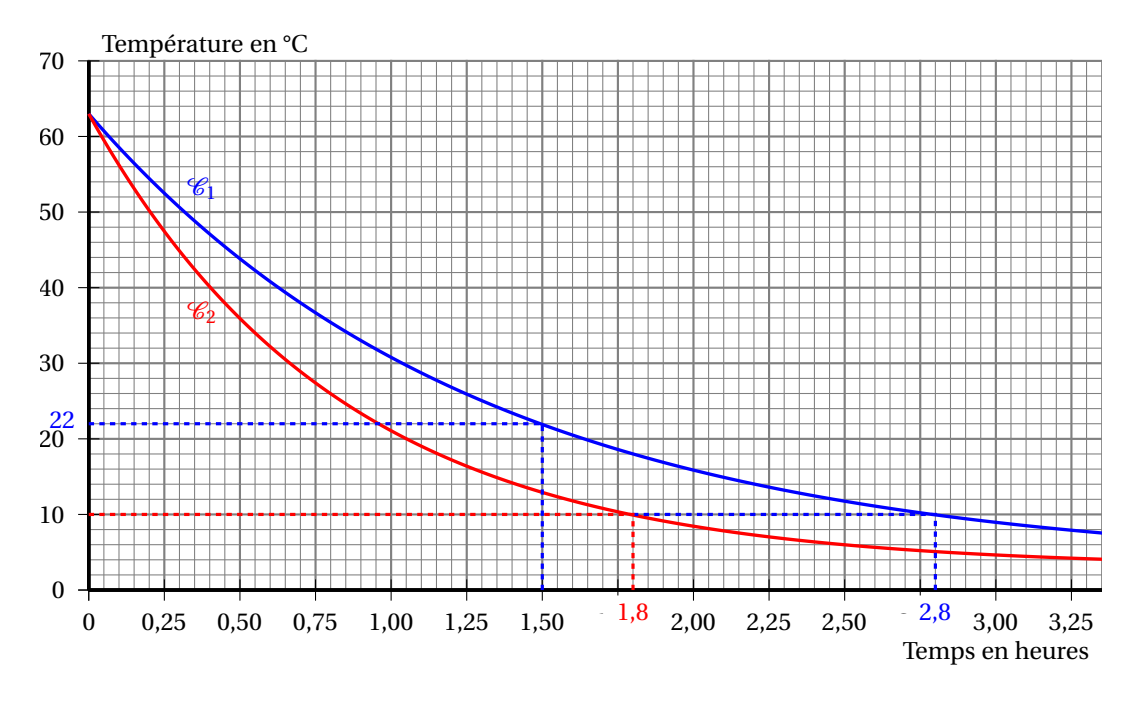

- **1.** Graphiquement, on peut dire que la température de la barquette au bout de 90 minutes, ou 1,5 heure, dans la cellule de refroidissement rapide avec le réglage nº 1 est d'environ 22 °C.
- **2. a.** Avec le réglage n<sup>o</sup> 1, la température de 10 °C est atteinte au bout de 2,8 heures, soit 2 heures 48 minutes; donc le réglage nº 1 ne satisfait pas les conditions requises.
	- **b.** Avec le réglage nº 2, la température de 10 °C est atteinte au bout d'environ 1,8 heure, soit environ 1 heure 48 minutes donc moins de 2 heures; c'est le temps pendant lequel la barquette doit rester dans la cellule de refroidissement rapide.
- **3.** Un employé en charge du réglage de la cellule de refroidissement rapide affirme que la température de la barquette baisse de 5% toutes les minutes avec le réglage nº 2.

Si la baisse est régulière de 5 % par minute, la représentation graphique de  $\mathscr{C}_2$  serait une droite ce qui n'est pas le cas; l'affirmation de l'employé ne correspond pas à la réalité.

**4.** Dans cette question, on admet que la température de la barquette baisse de 2 % toutes les minutes avec un réglage nº 3; baisser de 2 %, c'est multiplier par 1 –  $\frac{2}{10}$  $\frac{2}{100} = 0.98.$ 

On complète l'algorithme ci-dessous afin que ce dernier permette de déterminer au bout de combien de temps la température de la barquette sera inférieure à +10 °C :

> $1 N \leftarrow 0$  $T \leftarrow 63$  Tant que *T* > 10 Affecter à *N* la valeur *N* +1 Affecter à *T* la valeur 0,98×*T* Fin Tant que

#### **Partie B**

Dans toute cette partie, la température de la cellule de refroidissement rapide est réglée à +3 °C (afin que la température de la barquette ne soit jamais inférieure à +3 °C).

Pour le réglage n<sup>o</sup> 2, la température de la barquette est modélisée par une fonction *f*, qui, à tout temps *t* en heures, associe la température *f* (*t*) de la barquette en °C.

- **1.** On admet que la fonction *f* est solution de l'équation différentielle  $y' = -1,2(y-3)$ sur [0; +∞[.
	- **a.**  $y' = -1,2(y-3)$  ⇔  $y' = 1,2y+3,6$  ⇔  $y' + 1,2y = 3,6$  (équation (*E*)).
	- **b.** Soit  $(E_0)$  l'équation différentielle  $y' + 1,2y = 0$  sur  $[0; +\infty[$ ; elle est de la forme  $ay' + by = 0$ avec *a* = 1 et *b* = 1,2. D'après le formulaire, les solutions sont les fonctions de la forme  $f(t) = k e^{-\frac{b}{a}t}$  où  $k$  est une constante réelle.

Les solutions de l'équation différentielle  $y' + 1,2y = 0$  sur  $[0; +∞[$  sont donc les fonctions *f* définies sur  $[0; +\infty]$  par  $f(t) = ke^{-1,2t}$  où *k* est une constante réelle.

**c.** Soit *h* la fonction constante  $t \rightarrow 3$ .

 $h'(t) = 0$  donc  $h'(t) + 1,2h(t) = 0 + 1,2 \times 3 = 3,6$  donc la fonction *h* est une solution particulière de l'équation différentielle (*E*).

On en déduit que l'ensemble des solutions de l'équation différentielle (*E*) est l'ensemble des fonctions  $\hat{f}$  définies sur .[0; +∞[ par  $f(t) = k e^{-1.2t} + 3$ .

- **d.** Quand les barquettes ont atteint une température de +63 °C, elles sont placées dans une cellule de refroidissement rapide, ce qui correspond a début du refroidissement, soit *t* = 0. Donc *f* (0) = 63 ce qui équivaut à *k* e <sup>−</sup>1,2×<sup>0</sup> +3 = 63 ou encore à *k* = 60. Donc la fonction *f* est définie sur  $[0; +\infty[$  par  $f(t) = 60e^{-1.2t} + 3$ .
- **2.** La valeur arrondie à 10−<sup>2</sup> de *f* (2) est 8,44.

Cela signifie qu'au bout de 2 heures, la température est inférieure à 10 °C, donc que le réglage n <sup>o</sup> 2 satisfait aux conditions de refroidissement requises.

**3.** On détermine la limite de la fonction  $f$  en + $\infty$ .

$$
\lim_{t \to +\infty} -1,2t = -\infty
$$
\nOn pose  $T = -1,2t$ \n
$$
\lim_{T \to -\infty} e^T = 0
$$
\n
$$
\left.\begin{array}{l}\n\text{done } \lim_{t \to +\infty} e^{-1,2t} = 0 \text{ donc } \lim_{t \to +\infty} f(t) = 3 \\
\text{done } \lim_{t \to +\infty} e^{-1,2t} = 0 \text{ donc } \lim_{t \to +\infty} f(t) = 3\n\end{array}\right\}
$$

Avec le réglage n° 2, la limite de la température sera de 3 °C, ce qui était demandé dans ce protocole.

**4.** Avec un logiciel de calcul formel, on obtient :  $\frac{1}{1,5-0}$  $\int$ <sup>1,5</sup> 0 *f* (*t*)d*t* ≈ 30,8 (à 10−<sup>1</sup> près).

Ce qui signifie que la valeur moyenne de la fonction entre *t* = 0 et *t* = 1,5 est d'environ 30,8; on peut donc dire la température moyenne pendant la première heure et demie est d'environ 30,8 °C.

**5.** Pour le réglage n<sup>o</sup> 1, la température de la barquette est modélisée par une fonction *g*, qui, à tout temps *t* en heures, associe la température  $g(t)$  de la barquette en °C. On admet que la courbe  $C_1$  est la représentation graphique de cette fonction *g*.

On s'inspire de la forme de l'expression de la fonction *f* pour déterminer une expression de la fonction *g*; on cherche donc *g* sous la forme  $g(t) = 60e^{-at} + 3$ .

On a vu que la courbe  $\mathcal{C}_2$  passait par le point de coordonnées (1,5; 22) donc *g*(1,5) = 22. On cherche *a* tel que  $g(1,5) = 22$ :

$$
g(1,5) = 22 \iff 60e^{-1,5a} + 3 = 22 \iff e^{-1,5a} = \frac{19}{60} \iff -1,5a = \ln\left(\frac{19}{60}\right) \iff a = \frac{\ln\left(\frac{19}{60}\right)}{-1,5}
$$
  
done  $a \approx 0.77$ 

La fonction *g* est définie sur  $\left[0; +\infty\right]$  par  $g(t) = 60e^{-0.77t} + 3$ .

Groupement D 3 14 mai 2018

**Durée de l'épreuve : 2 heures – Coefficient 2**

# [ **BTS Services Informatiques aux Organisations** \ **Épreuve obligatoire - Polynésie juin 2018**

# **Exercice 1 4 points**

Cet exercice est un questionnaire à choix multiple. Pour chaque question, une seule affirmation est exacte. Recopier sur la copie le numéro de la question et l'affirmation exacte. On ne demande pas de justification. Une réponse exacte vaut 1 point. Une absence de réponse n'est pas pénalisée.

#### **Question 1**

On définit l'application  $f : \mathbb{N} \to \{0,1,2,3,4,5,6,7,8,9\}$  qui, à un entier *n*, associe son chiffre des unités en base 10.

Affirmation A : l'application *f* est bijective.

Affirmation B : l'application *f* est injective mais non surjective.

Affirmation C : l'application *f* est surjective mais non injective.

Affirmation D : l'application *f* n'est ni injective ni surjective.

# **Question 2**

On considère un graphe orienté de sommets E, F, G, H, dont la matrice d'adjacence est :

$$
M=\begin{pmatrix} 1&0&1&1\\0&1&1&1\\0&0&0&1\\1&1&1&1\end{pmatrix}
$$

Affirmation A : le sommet F a exactement 2 successeurs.

Affirmation B : le sommet F a exactement 2 prédécesseurs.

Affirmation C : le graphe comprend exactement 11 chemins de longueur 2.

Affirmation D : le graphe ne contient aucun circuit.

### **Question 3**

Les chiffres en base 16 sont notés : 0, 1, 2, 3, 4, 5, 6, 7, 8, 9, A, B, C, D, E, F. On considère un entier *X* dont l'écriture en base seize est :  $X = BC7_{16}$ .

Affirmation A : en base dix, l'entier *X* s'écrit  $X = 3015_{10}$ .

Affirmation B : en base dix, l'entier *X* s'écrit  $X = 2018_{10}$ .

Affirmation C : en base dix, l'entier *X* s'écrit  $X = 11127_{10}$ .

Affirmation D : en base dix, l'entier *X* s'écrit  $X = 1995_{10}$ .

#### **Question 4**

 $\overline{O}$ n considère la relation *ℛ* définie sur **N**<sup>\*</sup> par : « *m ℛ n* ⇔ *m* divise *n* ».

Affirmation A : la relation  $\mathcal R$  est réflexive et transitive.

Affirmation B : la relation  $\mathcal R$  est symétrique et transitive.

Affirmation C : la relation  $\mathcal R$  est réflexive et symétrique.

Affirmation  $D$  : la relation  $\mathcal R$  est une relation d'équivalence.

# **Exercice 2 11 points**

## **Partie A**

Une société de fabrication et d'installation de fibre optique a besoin de recruter un informaticien, femme ou homme. La direction des ressources humaines considère qu'une candidature est recevable lorsqu'elle satisfait à l'une au moins des conditions suivantes :

- le candidat est âgé de 25 ans ou moins et est titulaire du BTS SIO;
- le candidat est âgé de 25 ans ou moins, n'est pas titulaire du BTS SIO et possède de l'expérience;
- le candidat est âgé de strictement plus de 25 ans et est titulaire du BTS SIO;

On définit les variables booléennes *a*, *b*, *c* de la façon suivante :

- *a* = 1 si le candidat est âgé de strictement plus de 25 ans, *a* = 0 sinon;
- $b = 1$  si le candidat est titulaire d'un BTS SIO,  $b = 0$  sinon;
- *c* = 1 si le candidat a de l'expérience, *c* = 0 sinon.
- **1.** Écrire une expression booléenne *E* traduisant qu'une candidature est recevable, à l'aide des variables booléennes *a*, *b*, *c*.
- **2.** À l'aide d'un tableau de Karnaugh, déterminer une écriture simplifiée de *E* sous la forme d'une somme de deux termes. En déduire une interprétation simplifiée des conditions pour qu'une candidature soit recevable.
- **3.** Une candidate a 21 ans, aucune expérience, mais est titulaire du BTS SIO. Remplit-elle les critères de recrutement ?
- **4.** Donner une expression simple de  $\overline{E}$ .

# **Partie B**

La société produit trois types de fibres optiques à partir de silice, forme naturelle du dioxyde de silicium (SiO2) qui entre dans la composition de nombreux minéraux. Elle produit :

- *x* pièces du type A, dont le débit supporté vaut 1 gigabit par seconde;
- *y* pièces du type B, dont le débit supporté vaut 10 gigabits par seconde;
- *z* pièces du type C, dont le débit supporté vaut 100 gigabits par seconde.

Pour une pièce, la masse de silice utilisée et le temps de production de chacun de ces types de fibres sont récapitulés dans le tableau suivant.

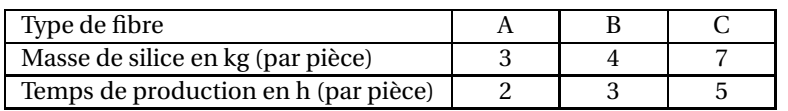

La société modélise cette fabrication afin d'envisager différents scénarios sur une période donnée. Pour cette période, on note *N* le nombre total de pièces produites, *S* la masse totale en kg de silice utilisée et *H* le temps total de production exprimé en heure.

- **1.** Justifier le fait que *x*, *y*, *z* vérifient le système  $\int$ J  $\mathbf{I}$  $x + y + z = N$  $3x + 4y + 7z = S$  $2x + 3y + 5z = H$ .
- **2.** On considère les matrices colonnes  $X =$ ſ L *x y z* Ι  $\det Y =$ ſ L *N S H* J . Déterminer la matrice carrée *<sup>M</sup>* qui

traduit le système ci-dessus par l'équation matricielle  $M \times X = Y$ .

**3.** Calculer *Y* lorsque  $X =$ ſ L 20 10 30 Ι . Interpréter les résultats obtenus dans le contexte de l'exercice.

Épreuve obligatoire 2 juin 2018

- **a.** Calculer le produit matriciel  $P \times M$ .
- **b.** Montrer que si  $M \times X = Y$ , alors  $X = P \times Y$ .
- **c.** Pour une période donnée, l'entreprise dispose de 94 kg de silice et de 67 heures de production. Elle souhaite fabriquer 21 pièces de fibres. Combien de pièces de chaque type peut-elle fabriquer ?

# **Partie C**

Pour une informaticienne recrutée en janvier 2018, le salaire mensuel initial est de 1500 euros. Pendant les dix premières années, son contrat prévoit une augmentation de 3 % du salaire mensuel au début de chaque nouvelle année.

On note  $u_n$  le salaire mensuel en euro, lors de la *n*-ième année de recrutement. Ainsi  $u_1 = 1500$ .

La direction des ressources humaines utilise un tableur afin d'évaluer les salaires mensuels versés chaque année à l'informaticienne (voir cicontre).

- **1.** Donner la nature de la suite  $(u_n)$ .
- **2.** Proposer une formule à saisir dans la cellule B3, permettant par recopie vers le bas de compléter les valeurs de la suite (*un*).
- **3.** Exprimer *u<sup>n</sup>* en fonction de *n*.
- **4.** Calculer *u*9, en arrondissant au centième. Interpréter ce résultat dans le contexte de l'exercice.

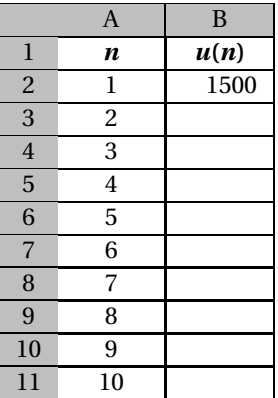

# **Exercice 3 5 points**

Une start-up conçoit un petit jeu gratuit pour smartphones. Dans ce jeu, un personnage est généré à chaque début de partie avec un équipement choisi dans une liste de 40 objets, vêtements et accessoires, qui sont numérotés de 0 à 39.

Le concepteur du jeu envisage différents algorithmes pour attribuer automatiquement ces objets à chaque début de partie. Le but de cet exercice est d'étudier certains d'entre eux.

- **1.** Décomposer 40 et 12 en produits de facteurs premiers.
- **2.** Calculer le PGCD de 12 et 40.
- **3.** Le concepteur du jeu envisage d'attribuer les objets à chaque début de partie en parcourant la liste de leurs numéros par des sauts d'amplitude constante *a*, où *a* est un nombre entier strictement positif :
	- lors de la première partie, le personnage se voit attribuer l'objet numéro 0;
	- pour obtenir le numéro de l'objet à partir de la deuxième partie, on ajoute *a* au numéro précédent et on calcule le reste de cette somme dans la division euclidienne par 40. Le reste obtenu est alors le numéro attribué à l'objet.

Par exemple, en choisissant la valeur *a* = 12, la liste des numéros des objets dans l'ordre est :

 $0; 12; 24; 36; 8; \ldots$ 

- **a.** Compléter la liste des numéros des objets attribués lors des 11 premières parties, pour une amplitude de saut égale à 12.
- **b.** Ce choix d'amplitude permet-il d'utiliser tous les objets au cours des parties successives ?
- **4.** On admet le résultat suivant :

« Le nombre *a* choisi permet de former une liste complète comportant tous les numéros de 0 à 39 dans le cas où le PGCD de 40 et de *a* est égal à 1, et dans ce cas seulement ».

Ainsi, les nombres *a* permettant d'utiliser tous les objets au cours des parties successives sont les entiers *a* qui sont premiers avec 40.

Donner la liste de tous les entiers *a* compris entre 1 et 39 pour lesquels, au cours des parties successives, tous les objets seront utilisés.

# [ **Brevet de technicien supérieur 14 mai 2018 Groupement C1** \ **Éléments de correction**

## **Exercice 1**

L'équation de la droite de régression, par la méthode des moindres carrés, est *y* = 4914,4+866,1*x*

En 2020 (dont le rang est 11), si on admet que la progression se confirme, la production électrique éolienne sera de l'ordre de

 $14\,441,5$  MW (4914,4 + 866,1 × 11 = 14441,5).

Conclusion : Ce modèle ne permet pas de confirmer que l'objectif du Grenelle de l'environnement sera atteint.

# **Partie 2 : Modélisation de la puissance d'une éolienne**

**1.** Le rayon d'une pale vaut  $R = 50$  m . 1 tour correspond à  $2\pi R$  m . Donc 16 tours par minute correspond à 16×2*πR* = 5026,548 mètres par minutes, soit 5026,548∗60  $\frac{1000}{1000}$  km.h<sup>-1</sup>.

La vitesse de l'extrémité des pales s'élève à 301,6 km.h−<sup>1</sup>

**2.** La puissance, exprimée en kW, d'une éolienne de ce parc, en fonction de la vitesse *v* du vent, exprimée en m/s, est modélisée par la fonction *P* définie sur [3 ; +∞[ par

$$
P(v) = -55 + \frac{5110}{2 + 750e^{-0.75v}}.
$$

- **a.** Lorsque le vent a une vitesse de 3 m/s, la puissance attendue est  $P(3)$  soit  $\frac{8.05 \text{ kW}}{8.05 \text{ kW}}$ .
- **b.** D'après les résultats du calcul formel :

 $P'(v) = \frac{562,5e^{-0.75x}}{(0.758 \times 10^{-19} \text{ J})^2}$  $\frac{(2+750\times e^{-0.75x})^2}{(2+750\times e^{-0.75x})^2}$ 

Pour tout réel *X*,  $e^X > 0$ , donc la fonction *P* est strictement croissante sur [3; +∞[. De plus lim *<sup>v</sup>*→+∞ *P*(*v*) = 2500 , cela veut dire que cette fonction *P* ne peut pas croître indéfiniment.

- **c.** Lorsque le vent atteint la vitesse de coupure *v* = 20 m*s* −1 , la puissance d'une éolienne vaut *P*(20) soit 2499,71 kW
- **d.** On cherche *v* telle que  $P(v) > 2000$ .

$$
-55 + \frac{5110}{2 + 750e^{-0.75\nu}} > 2000 \iff
$$
  
\n
$$
\frac{5110}{2 + 750e^{-0.75\nu}} > 2055 \iff
$$
  
\n
$$
\frac{5110}{2055} > 2 + 750e^{-0.75\nu} \iff
$$
  
\n
$$
\frac{1000}{2055} > 750e^{-0.75\nu} \iff
$$
  
\n
$$
\frac{1000}{2055 \times 750} > e^{-0.75\nu} \iff
$$
  
\n
$$
\ln\left(\frac{1000}{2055 \times 750}\right) > -0.75\nu \iff
$$
  
\n
$$
-\frac{4}{3}\ln\left(\frac{1000}{2055 \times 750}\right) < \nu
$$

Conclusion :

la puissance d'une éolienne du parc devient supérieure à 2 000 kW, lorsque la vitesse du vent sera supérieur à 10 m/s (le résultat est arrondi à l'unité)

- **3. a.** D'après les résultats du calcul formel, la puissance moyenne d'une éolienne, lorsque le vent varie entre 5 m/s et 12 m/s, est  $\frac{1}{10}$  $\frac{1}{12-5}$  × 9872,14872056, soit 1410,31 kW.
	- **b.** En moyenne une éolienne produit 1,41 MW, pour atteindre une production totale de 1 000 MW, il faut  $\frac{1000}{1,41}$ , soit <mark>709 éoliennes</mark>.

#### **Exercice 2**

#### **Partie 1 : Loi binomiale**

- **1.** L'inspection d'une pale est une épreuve de Bernoulli,
	- succès : la pale est défaillante et demande une intervention extérieure, et
		- $P(succès) = 1 0,982 = 0,018$
	- échec : la pale n'est pas défaillante.

Chaque éolienne contient 3 pales, les 70 éoliennes possèdent 210 pales .

L'expérience aléatoire consiste à contrôler les 270 pales et puisque les dommages sur les pales sont <mark>indépendants d'une pale à l'autre ,</mark> on est en présence d'un schéma de Bernoulli. Conclusion : La variable aléatoire *X* qui, à chaque inspection des 70 éoliennes, associe le nombre de pales nécessitant une intervention de spécialistes, suit une loi binomiale  $\mathscr{B}(210\,;\,0,018)$  .

- **2.** Il n'y a aucune pale nécessitant une intervention, signifie que  $X = 0$  et  $P(X = 0) = 0.0221$ .
- **3.** Il y a au plus 2 pales défaillantes, signifie que  $X \le 2$  et  $P(X \le 2) = 0,2695$ .
- **4.** Le nombre moyen de pales d'éoliennes nécessitant une intervention est  $E(X) = np = 210 \times 0.018 = 3.78$  soit environ 4 pales en moyenne.
- **5. a.** Nous avons
	- $n = 210$  donc très supérieur à 30.
	- *np*(1− *p*) ≈ 3,72, très inférieur à 10.

donc on peut approcher la loi binomiale par la loi de Poisson  $\mathscr{P}(\lambda = 3.78)$ 

**b.**  $P(Z \le 2) = 0.2721$ . Ce résultat est-cohérent avec ce qui précède, car l'erreur est de l'ordre de 0,003

#### **Partie 2 : Loi normale**

La variable aléatoire *Y* suit la loi normale d'espérance *m* = 22 et d'écart type *σ* = 0,025. L'entreprise accepte la pièce si son diamètre appartient à l'intervalle [21,94; 22,06]. *E*= « une pièce prise au hasard dans la production est refusée » correspond à l'évènement *Y* ∉[21,94; 22,06] Donc  $P(E) = 1 - P(21,94 \le Y \le 22,06) = 1 - 0,9836 = 0,0164$ 

# **Partie 3 : Test d'hypothèse**

La variable aléatoire  $\overline{Y}$  suit la loi normale de paramètres *m* et  $\sigma_0 = \frac{\sigma}{16}$ 10 On choisit l'hypothèse nulle  $H_0$  : «  $m = 22$  ».

**1.** Le test est bilatéral donc l'hypothèse alternative est  $H_1$  :  $m \neq 22$ .

**2.** Sous l'hypothèse nulle  $H_0$ , la variable aléatoire

*Y* suit la loi normale de moyenne *m* = 22 et d'écart type  $\sigma_0$  = 0,0025. Donc *h* ≈ 0,0049

**3.** La règle de décision du test.

Si la moyenne *x*, d'un échantillon de 100 pèces, est comprise entre 21,9951 et 22,0049, l'hypothèse *H*<sup>0</sup> est acceptée avec un niveau de confiance de 95%, sinon, elle est rejetée, et on accepte *H*<sup>1</sup> avec un risque de 5%

- **4. a.** La moyenne des diamètres pour l'échantillon prélevé est  $\bar{x} = 21,9988$  mm
	- **b.** *x* est dans l'intervalle [21,9951; 22,0049], au seuil de risque 5%  $H_0$  est acceptée, on peut conclure avec ce même seuil que la machine est bien réglée

# [ **Brevet de technicien supérieur 14 mai 2018 Groupement C1** \

Les deux exercices sont indépendants.

# **Exercice 1 10 points**

Depuis quelques années, la production électrique éolienne est en fort développement industriel. Cette production présente de nombreux atouts : c'est une énergie renouvelable qui contribue à une meilleure qualité de l'air, à la lutte contre l'effet de serre et à l'indépendance énergétique du pays.

# **Les deux parties de cet exercice peuvent être traitées de façon indépendante.**

# **Partie 1 : Modèle statistique**

Le Grenelle de l'environnement a fixé pour 2020 l'objectif suivant :

L'énergie du vent devra fournir, avec 8 000 éoliennes, 10 % de notre électricité, contre un peu moins de 2 % actuellement. Ainsi l'objectif serait d'atteindre une puissance de 25 000 MW (Mégawatt) : 19 000 MW d'éolien terrestre (on-shore) et 6 000 MW d'éolien maritime (off-shore).

On veut étudier ici si la progression actuelle permettra de réaliser l'objectif des 25 000 MW pour 2020. Pour cela, on a relevé les données des puissances fournies par le parc éolien en France de 2010 à 2016 et on les a entrées dans une feuille de calcul.

On a ensuite réalisé un ajustement affine du nuage de points  $M\!\left(x_i\,;\, y_i\right)$ .

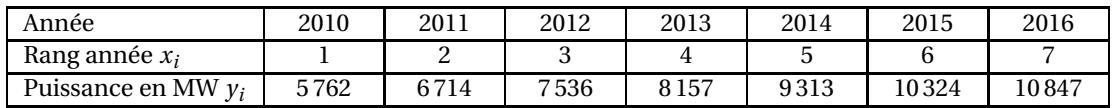

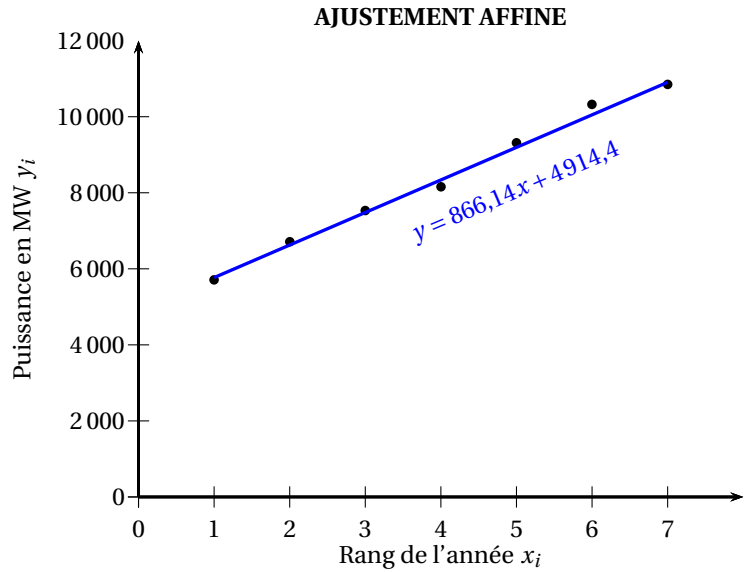

En admettant que la progression se confirme, étudier si l'objectif du Grenelle de l'environnement peut être atteint.

# **Partie 2 : Modélisation de la puissance d'une éolienne**

Dans cette partie on s'intéresse à un parc éolien situé en Bretagne et constitué de 6 éoliennes de même type.

Ces éoliennes possèdent trois pales et ont un diamètre de 100 m.

Les pales commencent à tourner lorsque le vent atteint une vitesse de 3 m/s.

**1.** Lorsqu'une éolienne atteint son plein régime, ses pales effectuent 16 tours par minute.

```
Quelle est alors la vitesse en km/h à l'extrémité des pales ?
```
**2.** La puissance, exprimée en kW, d'une éolienne de ce parc, en fonction de la vitesse *v* du vent, exprimée en m/s, est modélisée par la fonction *P* définie sur [3 ; +∞[ par

$$
P(v) = -55 + \frac{5110}{2 + 750e^{-0.75v}}.
$$

Un logiciel de calcul forme1 fournit les résultats suivants que l'on admet et qui pourront être exploités dans les questions suivantes.

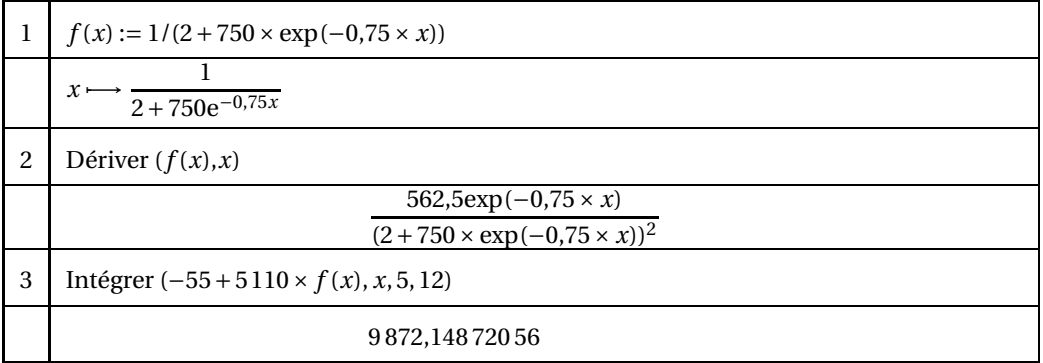

- **a.** Calculer la puissance attendue d'une de ces éoliennes lorsque le vent a une vitesse de 3 m/s.
- **b.** Étudier les variations de la fonction *P* sur [3; + $\infty$ [.

#### **Remarque :**

En réalité, une éolienne ne peut pas fonctionner au-delà d'une certaine vitesse du vent appelée la vitesse de coupure : l'éolienne est alors mise à l'arrêt pour protection et la puissance devient nulle.

Cette limite répond à des objectifs de sécurité mais aussi de rentabilité : en tournant très vite, les pièces s'usent et se fragilisent alors que la production d'électricité ne connaît qu'un gain minime.

Pour les éoliennes du parc breton, la vitesse de coupure du vent est de 20 m/s.

- **c.** Calculer la puissance d'une éolienne lorsque le vent atteint la vitesse de coupure.
- **d.** Déterminer en m/s, à l'unité près, la vitesse du vent à partir de laquelle la puissance d'une éolienne du parc est supérieure à 2000 kW.
- **3. a.** Déterminer la puissance moyenne d'une éolienne lorsque le vent varie entre 5 m/s et 12 m/s.

On rappelle que la valeur moyenne d'une fonction  $f$  sur l'intervalle [ $a$  ;  $b$ ] est  $\frac{1}{b-a}$  $\int$ <sup>*b*</sup>  $\int_a^b f(x) dx$ .

**b.** Estimer le nombre d'éoliennes de ce type nécessaire pour atteindre une production totale de 1 000 MW.

# **Exercice 2 10 points**

# **Les trois parties de cet exercice peuvent être traitées de façon indépendante. Dans tout l'exercice on arrondira les résultats à 10**−**<sup>4</sup> près.**

# **Partie 1 : Loi binomiale**

Grâce à ses 70 éoliennes à trois pales du modèle Enercon E70, le parc de Fruges, dans le Pas de Calais, représente aujourd'hui le plus grand ensemble éolien terrestre de France.

Dans ce parc, les pales des éoliennes sont contrôlées périodiquement.

Le technicien de maintenance en charge des machines doit être capable d'évaluer la gravité du dommage pour faciliter l'intervention de spécialistes.

Certains constructeurs ont établi quatre classes de gravité.

• Classe 4 : dégâts légers qui ne nécessitent ni intervention des spécialistes, ni arrêt de l'éolienne.

Dans les trois autres cas on est obligé de faire intervenir un spécialiste et d'arrêter l'éolienne.

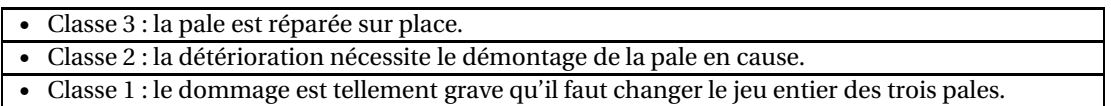

Dans 98,2 % des cas, le technicien ne diagnostique aucun souci sur la pale ou bien seulement un dommage de classe 4.

Dans tous les autres cas, on dira que la pale est défaillante et demande une intervention extérieure. On considère, pour simplifier le modèle, que les dommages sur les pales sont indépendants d'une pale à l'autre.

On désigne par *X* la variable aléatoire qui, à chaque inspection des 70 éoliennes, associe le nombre de pales nécessitant une intervention de spécialistes.

- **1.** Justifier que la variable aléatoire *X* suit une loi binomiale  $\mathcal{B}(210; 0,018)$ .
- **2.** Calculer la probabilité qu'il n'y ait aucune pale nécessitant une intervention.
- **3.** Calculer la probabilité qu'il y ait au plus 2 pales défaillantes.
- **4.** Calculer le nombre moyen de pales d'éoliennes nécessitant une intervention.
- **5.** On rappelle que :

Si *X* suit une loi binomiale de paramètres *n* et *p* avec *n* > 30 et *np*(1 − *p*) < 10, on peut approcher la loi binomiale par la loi de Poisson P (*λ*) où *λ* = *np*.

- **a.** Montrer que, dans les conditions de l'exercice, une telle approximation est envisageable et déterminer la valeur du paramètre *λ* correspondant.
- **b.** On désigne par *Z* une variable aléatoire suivant la loi de Poisson de ce paramètre *λ*. Calculer  $P(Z \le 2)$ . Ce résultat est-il cohérent avec ce qui précède?

# **Partie 2 : Loi normale**

Les éoliennes comportent généralement un frein mécanique qui permet d'immobiliser le rotor au cours des opérations de maintenance et d'éviter ainsi l'emballement de la machine.

L'entreprise Aquilon produit des pièces de rechange pour ce frein.

Une de ses machines fabrique en grande série l'une des pièces de ce mécanisme.

On admet que la variable aléatoire *Y* qui, à chaque pièce de ce mécanisme, associe son diamètre exprimé en millimètres, suit la loi norma1e d'espérance *m* = 22 et d'écart type *σ* = 0,025.

L'entreprise accepte la pièce si son diamètre appartient à l'intervalle [21,94; 22,06]. Quelle est la probabilité qu'une pièce prise au hasard dans la production soit refusée ?

#### **Partie 3 : Test d'hypothèse**

Afin de contrôler le bon fonctionnement de cette machine de l'entreprise Aquilon, on prélève régulièrement dans la production des échantillons de 100 pièces.

Pour tester si la machine est bien réglée, l'entreprise construit un test bilatéral au seuil de 5 %. On appelle *Y* la variable aléatoire qui, à chaque échantillon de 100 pièces, associe le diamètre moyen des pièces de cet échantillon. Le nombre de pièces est assez important pour que l'on puisse assimiler ces prélèvements à des tirages avec remise.

Lorsque la machine est bien réglée, *Y* suit la loi normale de paramètres *m* et *σ*<sup>0</sup> = *σ*  $\frac{0}{10}$  (on rappelle que  $m = 22$  et  $\sigma = 0.025$ .

On choisit l'hypothèse nulle  $H_0$  : «  $m = 22$  ».

- **1.** Donner l'hypothèse alternative *H*1.
- **2.** On admet que sous l'hypothèse nulle  $H_0$ , la variable aléatoire  $\overline{Y}$  suit la loi normale de moyenne *m* et d'écart type *σ*<sub>0</sub>. On souhaite déterminer, sous l'hypothèse nulle *H*<sub>0</sub>, le réel positif *h* tel que

$$
P(22 - h < Y < 22 + h) = 0.95.
$$

*Cette question est un questionnaire à choix multiple. Une seule réponse est correcte. Indiquer sur la copie la réponse correcte. On ne demande aucune justification. La réponse correcte rapporte un point. Une réponse fausse ou une absence de réponse ne rapporte ni n'enlève de point.*

La valeur approchée de *h* est :

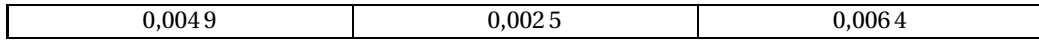

- **3.** Énoncer la règle de décision du test bilatéral.
- **4.** On prélève au hasard un échantillon de 100 pièces et on mesure leurs diamètres. Les résultats obtenus sont représentés sous forme d'un histogramme (les mesures des diamètres sont réparties en classes d'amplitude 0,02 mm et le nombre de pièces pour chaque intervalle est écrit au-dessus des rectangles).

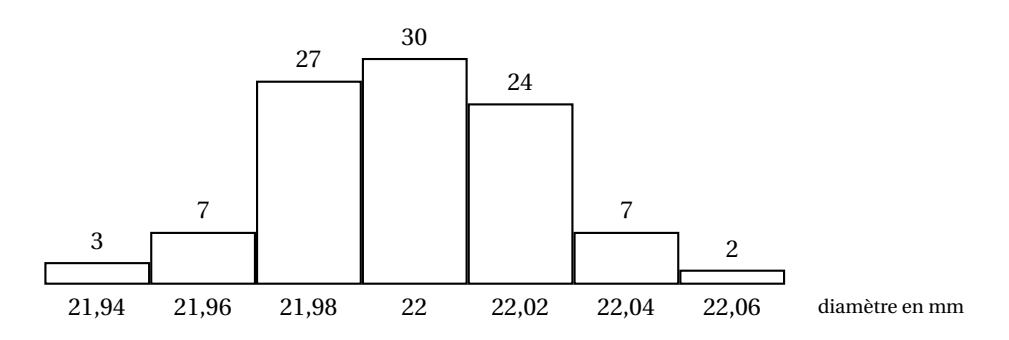

- **a.** En supposant que toutes les pièces d'une classe ont pour diamètre la valeur centrale de cette classe, donner la moyenne des diamètres pour cet échantillon (aucune justification n'est demandée).
- **b.** Peut-on accepter, au seuil de risque 5 %, l'hypothèse selon laquelle la machine est bien réglée ?

# [ **BTS Services Informatiques aux Organisations** \ **Épreuve facultative - Polynésie juin 2018**

# **Exercice 1 10 points**

On installe un nouveau logiciel dans une entreprise. Un quart du personnel suit un stage de formation à son usage. Ainsi, la probabilité qu'une personne choisie au hasard dans l'entreprise ait suivi le stage vaut :  $p = 0.25$ .

On choisit au hasard *n* personnes dans l'entreprise. On suppose l'effectif suffisamment important pour assimiler ce choix à un tirage avec remise.

**1.** Dans cette question, on choisit au hasard 10 personnes. Ainsi, *n* = 10.

On note *X* la variable aléatoire qui, parmi les 10 personnes choisies, comptabilise les personnes ayant suivi le stage.

- **a.** Expliquer pourquoi la variable *X* suit une loi binomiale, puis donner ses paramètres.
- **b.** Déterminer la probabilité de chacun des événements suivants, en arrondissant au centième :

A : « parmi les 10 personnes choisies, 3 personnes exactement ont suivi le stage »;

- B : « parmi les 10 personnes choisies, au moins une personne a suivi le stage ».
- **2.** Dans cette question on prend  $n = 600$ .

On note *Y* la variable aléatoire qui, parmi 600 personnes choisies, associe le nombre de personnes ayant suivi le stage.

On admet que la variable *Y* suit la loi binomiale de paramètres *n* = 600 et *p* = 0,25.

- **a.** Déterminer l'espérance mathématique de la variable aléatoire *Y* . En donner une interprétation.
- **b.** Déterminer l'écart type de la variable aléatoire *Y* . Arrondir le résultat au dixième.
- **c.** On décide d'approcher la loi de probabilité de la variable aléatoire *Y* par la loi normale de moyenne 150 et d'écart type 10,6. On note *Z* une variable aléatoire suivant cette loi. En utilisant cette approximation, calculer la probabilité qu'au plus 130 personnes choisies au hasard aient suivi le stage, en calculant  $P(Z \le 130, 5)$ . Arrondir le résultat au millième.
- **3.** l'entreprise comprend 52 % de femmes. Le stage de formation a été suivi par 40 % du personnel féminin et par 15 % du personnel masculin.

On choisit une personne au hasard et on définit les événements suivants :

*F* : « la personne choisie est une femme »;

*S* : « la personne choisie a suivi le stage ».

- **a.** Traduire les données de l'énoncé en fonction des événements *F* et *S*.
- **b.** Reproduire et compléter l'arbre de probabilité ci-contre.
- **c.** Calculer la probabilité de l'événement : « la personne choisie est une femme et a suivi le stage ».
- **d.** Calculer *P*(*S*).
- **e.** Calculer *P<sup>S</sup>* (*F*), en arrondissant au centième. Interpréter cette probabilité dans le contexte de l'exercice.

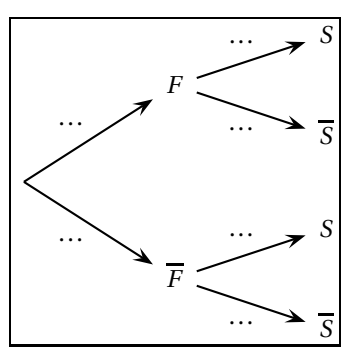

# **Exercice 2 10 points**

Les parties A et B peuvent être traitées de façon indépendante.

# **Partie A - Recherche d'un modèle fonctionnel**

Une entreprise réalise une étude de marché avant de commercialiser un logiciel à usage professionnel.

Des concurrents ont récemment vendu un produit similaire. Le nombre de logiciels vendus au cours de certains mois après la mise sur le marché est donné dans le tableau suivant.

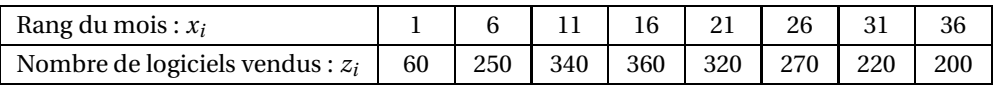

Ainsi, par exemple, le 11<sup>e</sup> mois après la mise sur le marché, 340 logiciels ont été vendus.

**1.** Reproduire et compléter le tableau suivant, en arrondissant les valeurs au centième.

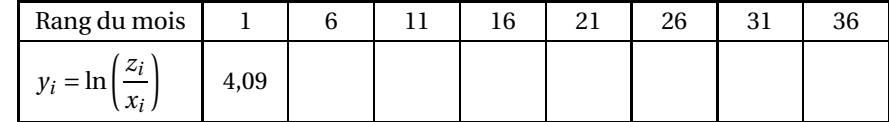

**2.** Une étude a permis de modéliser la dépendance entre *x* et *z* par l'égalité suivante :

$$
\ln\left(\frac{z}{x}\right) = -0.07x + 4.
$$

Cette relation permet d'exprimer *z* en fonction de *s*, sous le forme d'une relation de dépendance de type  $z = Ax e^{Bx}$ .

- **a.** Justifier le fait que *A* = 54,6 en arrondissant la valeur au dixième.
- **b.** Donner la valeur de *B*.

## **Partie B - Étude d'une autre fonction modélisante**

L'équipe commerciale envisage de mettre sur le marché un logiciel analogue, mais plus complet que celui de ses concurrents. Pour ce nouveau logiciel, les prévisions permettent de modéliser le nombre mensuel des ventes par la fonction *f* définie sur l'intervalle [0 ; 36] par :

$$
f(x) = 100x e^{-0.1x},
$$

où *f* (*x*) est le nombre de logiciels vendus au cours du mois de rang *x*.

- **1. a.** Calculer la dérivée de la fonction  $x \mapsto e^{-0.1x}$  sur l'intervalle [0; 36].
	- **b.** En déduire la dérivée de la fonction *f* sur cet intervalle.
- **2. a.** Justifier le fait que le signe de *f* ′ (*x*) est le même que celui de 10− *x*.
	- **b.** En déduire le tableau des variations de la fonction *f* .
- **3.** Tracer la représentation graphique de la fonction *f* sur papier millimétré. On prendra 1 cm pour 2 unités sur l'axe des abscisses et 1 cm pour 50 unités sur l'axe des ordonnées.

# [ **Corrigé du brevet de Technicien Supérieur** \ **14 mai 2018 Groupement E**

# **Exercice 1 10 points**

Le but de cet exercice est d'étudier le pied de parasol représenté ci-contre.

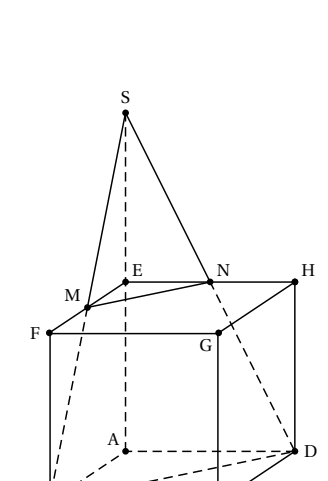

B C

r

r.

### **A. Volume du pied de parasol**

On considère le cube ABCDEFGH d'arête 20 cm.

Soit M le milieu de [FE].

Pour réaliser le pied de parasol, on coupe le cube par le plan (BMD).

On note S l'intersection de la droite (AE) avec le plan (BMD) et N le point d'intersection de la droite (EH) avec le plan (BMD).

On admet que N est le milieu de [EH].

**1.** On se place dans le triangle ABS qui est rectangle en A. Les droites (AB) et (EM) sont toutes les deux perpendiculaires à (AS) donc elles sont parallèles. D'après le théorème de Thalès :  $\frac{\text{SM}}{\text{SB}}$  = SE  $\overline{\text{SA}}$  = EM  $\frac{\overline{AB}}{AB}$ . On sait que M est le milieu de [FE] donc ME =  $\frac{1}{2}$  $\frac{1}{2}$ FE = 10. M B

1

 $\frac{1}{2}$  et donc

On en déduit que  $\frac{EM}{AB}$  = 10  $\frac{1}{20}$  = 1  $\frac{1}{2}$  donc que  $\frac{SE}{SA}$  =

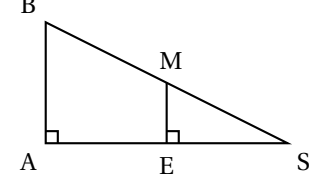

Or  $EA = 20$  cm donc  $SA = 40$  cm.

que E est le milieu de [SA].

**2. a.** La pyramide SABD a pour base le triangle ABD et pour hauteur SA. L'aire en cm<sup>2</sup> du triangle ABD, rectangle en A, est  $\frac{\text{AB} \times \text{AD}}{2} = \frac{20 \times 20}{2}$  $\frac{1}{2}$  = 200.

Le volume, en cm<sup>3</sup>, de la pyramide SABD est donc  $V = \frac{1}{3}$  $\frac{1}{3} \times 200 \times 40 = \frac{8000}{3}$  $\frac{1}{3}$ .

- **b.** La pyramide SEMN a pour base le triangle EMN et pour hauteur SE de longueur 20. L'aire du triangle EMN, rectangle en E, est  $\frac{EM \times EN}{2}$  $\frac{1}{2}$ . Les points M et N sont les milieux respectifs de [FE] et [EH] donc EM = EN = 10. L'aire en cm<sup>2</sup> du triangle EMN est donc  $\frac{10 \times 10}{2} = 50$ . Le volume, en cm<sup>3</sup>, de la pyramide SEMN est donc  $V'=\frac{1}{3}$  $\frac{1}{3} \times 50 \times 20 = \frac{1000}{3}$
- $\frac{1}{3}$ . **c.** Le pied de parasol a pour volume, en cm<sup>3</sup>,  $V - V' = \frac{8000}{3}$  $\frac{1}{3}$ 1000  $\frac{1}{3}$  = 7000  $\frac{1}{3}$ .

#### **B. Aire d'un carreau de faïence**

Le pied de parasol est orné d'un carreau de faïence représenté par le triangle hachuré sur la figure ci-contre.

Le but de cette partie est de calculer l'aire de ce triangle.

L'espace est muni d'un repère orthonormé  $\left(A; \overrightarrow{AI}, \overrightarrow{AI}, \overrightarrow{AK}\right)$  d'unité graphique 1 cm tel que

$$
\overrightarrow{AI} = \frac{1}{20} \overrightarrow{AB}, \overrightarrow{AJ} = \frac{1}{20} \overrightarrow{AD} \text{ et } \overrightarrow{AK} = \frac{1}{20} \overrightarrow{AE}
$$

Ainsi les coordonnées du point B dans ce repère sont : B(20; 0; 0).

- 1. Comme l'espace est muni du repère  $(A; \overrightarrow{AI}, \overrightarrow{AI}, \overrightarrow{AK})$ , le point J a pour coordonnées (0; 1; 0); de plus  $\overrightarrow{AJ} = \frac{1}{20}$  $\frac{1}{20}$   $\overrightarrow{AD}$  donc le point D a pour coordonnées (0 ; 20 ; 0). Par un raisonnement analogue, on prouve que les coordonnées du point E sont (0 ; 0 ; 20).
	- Le point M est le milieu de [FE] donc  $\overrightarrow{EM} = \frac{1}{2}$  $\frac{1}{2}$  EF.

Or  $\overrightarrow{EF} = \overrightarrow{AB}$  de coordonnées (20 ; 0 ; 0); donc  $\overrightarrow{EM}$  a pour coordonnées (10 ; 0 ; 0).

E a pour coordonnées (0; 0; 20), donc  $\overrightarrow{EM}$  a pour coordonnées  $(x_M; y_M; z_M - 20)$ .

On déduit que  $(x_M; y_M; z_M - 20) = (10; 0; 0)$  donc que M a pour coordonnées (10; 0; 20).

• Par un raisonnement analogue, on prouve que les coordonnées du point N sont (0 ; 10 ; 20).

# **2.** Soit Q le milieu de [MB].

Q a pour coordonnées 
$$
\left(\frac{x_M + x_B}{2}; \frac{y_M + y_B}{2}; \frac{z_M + z_B}{2}\right) = \left(\frac{10 + 20}{2}; \frac{0 + 0}{2}; \frac{20 + 0}{2}\right) = (15; 0; 10)
$$

- **3. a. •** Le vecteur  $\overrightarrow{QN}$  a pour coordonnées
	- $(x_N x_Q; y_N y_Q; z_N z_Q) = (0 15; 10 0; 20 10) = (-15; 10; 10)$ Donc QN<sup>2</sup> =  $(-15)^2 + (10)^2 + (10)^2 = 225 + 100 + 100 = 425$  donc QN =  $\sqrt{425}$
	- Le vecteur  $\overrightarrow{QD}$  a pour coordonnées  $(x_D - x_Q; y_D - y_Q; z_D - z_Q) = (0 - 15; 20 - 0; 0 - 10) = (-15; 20; -10)$ Donc QD<sup>2</sup> =  $(-15)^2 + (20)^2 + (-10)^2 = 225 + 400 + 100 = 725$  donc QD =  $\sqrt{725}$
	- **b.**  $\overrightarrow{QN} \cdot \overrightarrow{QD} = (-15) \times (-15) + 10 \times 20 + 10 \times (-10) = 225 + 200 100 = 325$

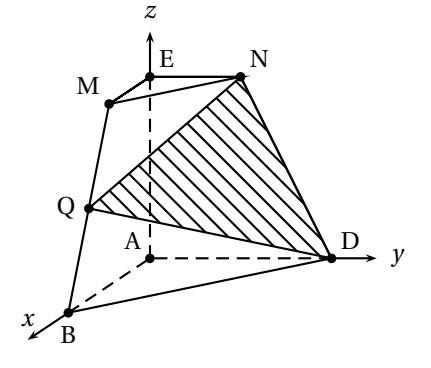
.

**c.**  $\overrightarrow{QN} \cdot \overrightarrow{QD} = QN \times QD \times \cos(\widehat{NQD})$ 

On en déduit que 325 =  $\sqrt{425} \times \sqrt{725} \times \cos(\widehat{\text{NQD}})$  et donc que  $\cos(\widehat{\text{NQD}})$  = 325  $\sqrt{425\times 725}$ 

On trouve à la calculatrice que  $\widehat{\text{NQD}} \approx 54.2$  °.

**4.** L'aire du triangle NQD est donnée par

 $\mathscr{A} = QN \times QD \times \sin(\widehat{NQD}) \approx$  $\sqrt{425} \times \sqrt{725} \times \sin(54.2) \approx 450.$ 

#### **C. Représentation en perspective**

La représentation en perspective centrale du cube et du pied de parasol est commencée en annexe 1. Trois arêtes y sont représentées, ainsi que la ligne d'horizon avec comme plan frontal le plan (BCF). On note a, b, c, d, e, f, g, h, m et n les images respectives des points A, B, C, D, E, F, G, H, M, N dans cette représentation en perspective centrale.

- **1.** Voir graphique.
- **2.** Le point d'intersection de la droite (ef) et de la ligne d'horizon s'appelle le point de fuite. C'est en ce point que les lignes qui s'éloignent du plan frontal convergent.

**Exercice 2 10 points** 

Une des applications importantes des courbes de Bézier concerne la typographie et notamment les polices de caractère. Le but de cet exercice est de modéliser un caractère particulier en utilisant trois courbes de Bézier  $\mathcal{C}_1$ ,  $\mathcal{C}_2$ ,  $\mathcal{C}_3$  et une symétrie axiale.

Dans tout l'exercice, le plan est muni d'un repère orthonormé  $[0\,;\vec\,i\,,\vec\,j]$ . Une représentation du plan est fournie en annexe 2 sur laquelle les courbes  $\mathcal{C}_1$  et  $\mathcal{C}_3$  sont déjà tracées.

#### **1.** Étude de la courbe  $\mathscr{C}_1$

La courbe  $\mathcal{C}_1$ , tracée sur l'annexe 2, est une courbe de Bézier à trois points de contrôle A, B et C de telle sorte que :

- les coordonnées de A et C sont A(2; 0) et C(1; 3);
- la tangente en A à  $\mathcal{C}_1$  est la droite d'équation  $y = 2 x$ ;
- la tangente en C est verticale.

Les coordonnées du point B sont :

$$
(0; 2) \t(1; 0) \t(1; 1) \t(1; 2)
$$

La tangente en C à la courbe  $\mathcal{C}_1$  est verticale donc d'équation  $x = x_C$  soit  $x = 1$ . La tangente en A à la courbe  $C_1$  a pour équation  $y = 2 - x$ . Donc le point de contrôle B a ses coordonnées qui vérifient à la fois *x* = 1 et *y* = 2− *x*. Le point B a donc pour coordonnées (1;1).

#### **2.** Tracé de la courbe  $\mathscr{C}_2$

**a.** On place sur le graphique de l'annexe 2 les points C(1; 3); D(4; 1) et E(6; 3).

La courbe de Bézier  $\mathcal{C}_2$ , définie par les trois points de contrôle C, D et E, est l'ensemble des points *M*(*t*) du plan tels que pour tout *t* de l'intervalle [0; 1] :

$$
\overrightarrow{OM(t)} = (1-t)^2 \overrightarrow{OC} + 2t(1-t) \overrightarrow{OD} + t^2 \overrightarrow{OE}.
$$

**b.** La courbe de Bézier  $\mathcal{C}_2$  est définie par les trois points de contrôle C, D et E, donc la tangente en C à la courbe  $\mathcal{C}_2$  est la droite (CD), et la tangente en E à la courbe  $\mathcal{C}_2$  est la droite (ED).

c. 
$$
\overrightarrow{OM(t)} = (1-t)^2 \overrightarrow{OC} + 2t(1-t) \overrightarrow{OD} + t^2 \overrightarrow{OE} \iff \begin{cases} x = (1-t)^2 x_C + 2t(1-t) x_D + t^2 x_E \\ y = (1-t)^2 y_C + 2t(1-t) y_D + t^2 y_E \end{cases}
$$
  
\n
$$
\iff \begin{cases} x = (1-t)^2 \times 1 + 2t(1-t) \times 4 + t^2 \times 6 \\ y = (1-t)^2 \times 3 + 2t(1-t) \times 1 + t^2 \times 3 \end{cases} \iff \begin{cases} x = 1 - 2t + t^2 + 8t - 8t^2 + 6t^2 \\ y = 3 - 6t + 3t^2 + 2t - 2t^2 + 3t^2 \end{cases}
$$
  
\n
$$
\iff \begin{cases} x = -t^2 + 6t + 1 \\ y = 4t^2 - 4t + 3 \end{cases}
$$

Donc les coordonnées *x* et *y* des points  $M(t)$  de la courbe  $\mathcal{C}_2$  ont pour expression :  $x = f(t) = -t^2 + 6t + 1$  et  $y = g(t) = 4t^2 - 4t + 3$ .

**d.** On étudie les variations des fonctions *f* et *g* pour *t* dans l'intervalle [0; 1].

$$
f'(t) = -2t + 6 > 0 \text{ sur } [0;1] \text{ et } g'(t) = 8t - 4 > 0 \text{ sur } \left[\frac{1}{2};1\right]
$$

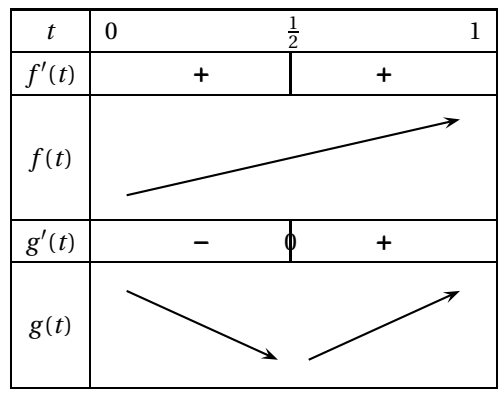

**e.** La tangente à la courbe  $\mathscr{C}_2$  au point S obtenu pour  $t = \frac{1}{2}$  $\frac{1}{2}$  est horizontale car  $g'(\frac{1}{2}) = 0$  et *f'*  $(\frac{1}{2})$  ≠ 0; un vecteur directeur de cette tangente est donc le vecteur  $\overrightarrow{i}$ .

**f.** Pour 
$$
t = \frac{1}{2}
$$
,  $f(\frac{1}{2}) = -\frac{1}{4} + 6 \times \frac{1}{2} + 1 = 3,75$  et  $g(\frac{1}{2}) = 4 \times \frac{1}{4} - 4 \times \frac{1}{2} + 3 = 2$ .

Le point S a pour coordonnées (3,75;2). Voir tracés sur le graphique.

**g.** La courbe  $\mathcal{C}_1$  admet en C une tangente verticale. La courbe  $\mathcal{C}_2$  admet en C pour tangente la droite (CD); or  $x_C \neq x_D$  donc la droite (CD) n'est pas verticale.

Les courbes  $\mathcal{C}_1$  et  $\mathcal{C}_2$  n'admettent donc pas la même tangente en C.

#### **3.** Étude de la courbe  $\mathscr{C}_3$

La courbe  $\mathcal{C}_3$ , déjà tracée sur l'annexe 2, est la courbe de Bézier définie par les quatre points de contrôle E, F, G et H, où F(9; 6); G(0; 10) et H(0; 12).

- La courbe  $\mathcal{C}_2$  admet pour tangente au point E la droite (EF). La droite (EF) a pour équation réduite  $y = \frac{y_F - y_E}{x_F - x_E}$  $\frac{y_{\rm F} - y_{\rm E}}{x_{\rm F} - x_{\rm E}} (x - x_{\rm E}) + y_{\rm E} \iff y = \frac{6 - 3}{9 - 6}$  $\frac{1}{9-6}$  (*x* − 6) + 3 ⇔ *y* = *x* − 3.
- La courbe  $\mathcal{C}_3$  admet pour tangente au point E la droite (ED). La droite (ED) a pour équation réduite  $y = \frac{y_E - y_D}{x_E - x_D}$  $\frac{y_{\rm E} - y_{\rm D}}{x_{\rm E} - x_{\rm D}} (x - x_{\rm E}) + y_{\rm E} \iff y = \frac{3 - 1}{6 - 4}$  $\frac{6-4}{6-4}$  (*x* − 6) + 3 ⇔ *y* = *x* − 3.

Les courbes  $\mathcal{C}_2$  et  $\mathcal{C}_3$  admettent donc la même tangente en E, la droite d'équation  $\gamma = x - 3$ .

**4.** Finalisation du tracé : voir graphique.

## **ANNEXE 1 À RENDRE AVEC LA COPIE**

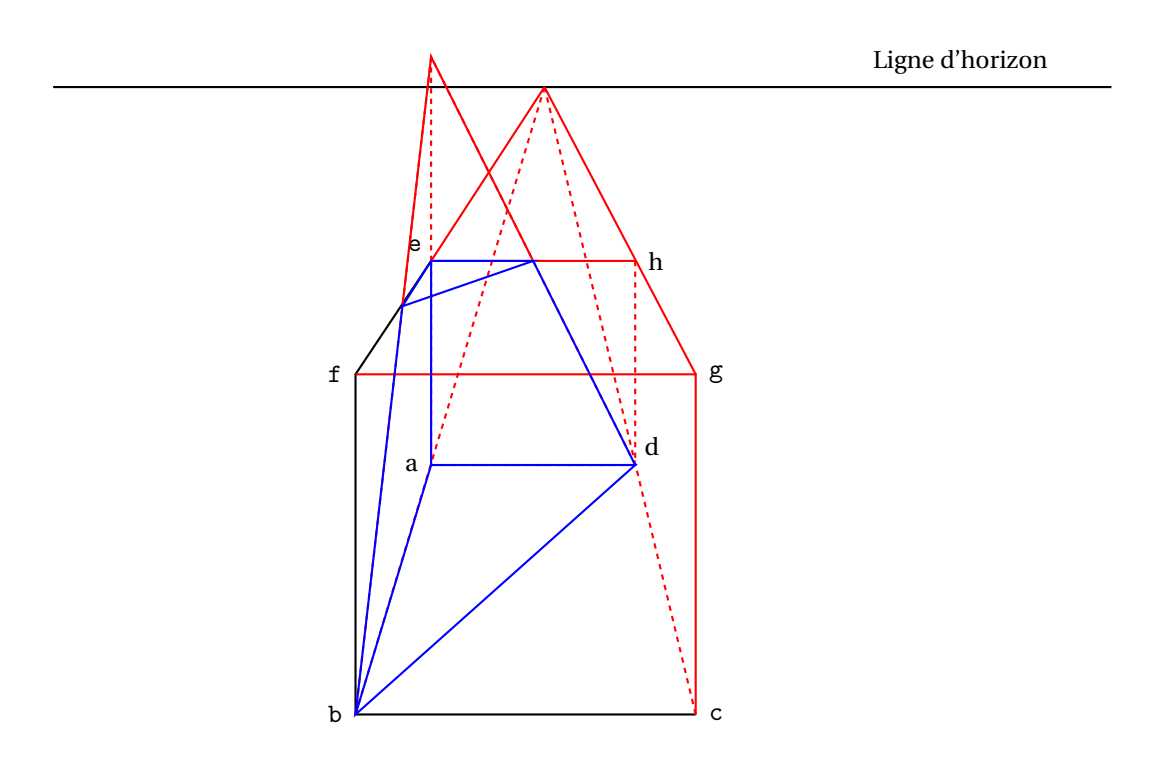

# **ANNEXE 2 À RENDRE AVEC LA COPIE**

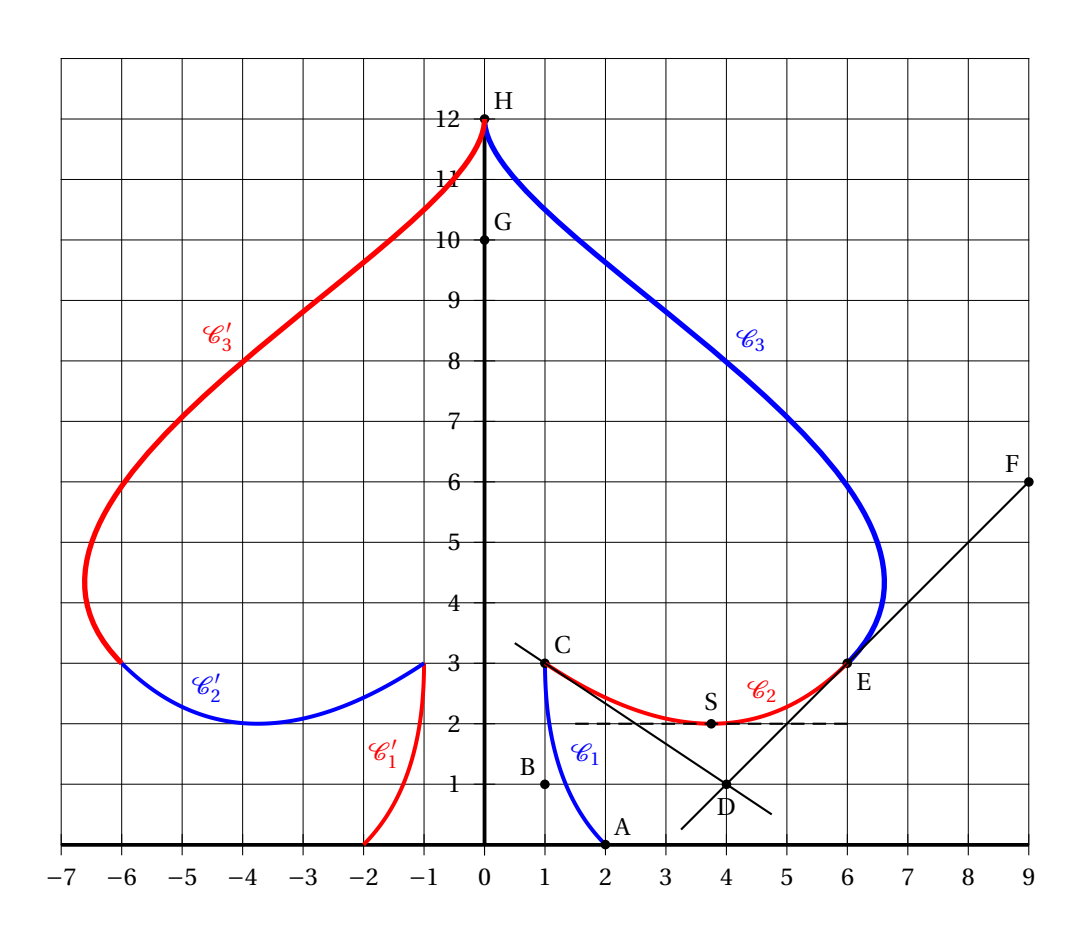

### **Brevet de technicien supérieur session 2018 - groupement A**

#### **Spécialités :**

- Électrotechnique
- Systèmes phoniques
- Techniques physiques pour l'industrie et le laboratoire

#### **Exercice 1 12 points**

Un système est modélisé par un circuit composé d'une résistance et d'un condensateur en série. On note *R* la valeur de la résistance, en ohm, et *C* la capacité du condensateur, en farad.

- *e*(*t*) est la tension aux bornes du circuit, exprimée en volt, à l'instant *t* (en seconde).
- *s*(*t*) est la tension aux bornes du condensateur, exprimée en volt, à l'instant *t* (en seconde).

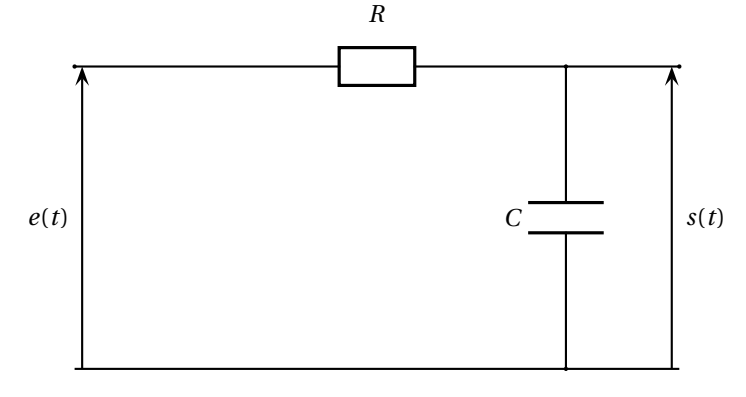

À l'instant *t* = 0 le condensateur est déchargé et on a : *s*(0) = 0. L'application des lois de la physique conduit, pour tout  $t \geq 0$ , à la relation :  $RCs'(t) + s(t) = e(t)$  qui  $s'$ écrit encore :  $\tau s'(t) + s(t) = e(t)$ , avec  $\tau = RC$ .

Dans tout l'exercice, on suppose que : *τ* = 2 secondes.

Les parties A et B peuvent être traitées indépendamment.

#### **Partie A**

Dans cette partie le circuit est alimenté par une tension constante :  $e(t) = e_0 = 6$  V. On considère l'équation différentielle  $(E): 2x'(t) + x(t) = 6$ , où l'inconnue *x* est une fonction dérivable de la variable *t*, *t* réel positif.

#### **Des formules concernant les solutions des équations différentielles sont données ci-dessous.**

- **1.** Déterminer une solution particulière constante  $x_0$  de l'équation différentielle (El.
- **2.** Résoudre l'équation différentielle sans second membre  $(E_0)$  :  $2x'(t) + x(t) = 0$ .
- **3.** En déduire les solutions de l'équation différentielle (E).
- **4.** Justifier que la fonction *s* vérifie, pour tout *t* ≥ 0 :  $s(t) = 6\left(1 e^{-\frac{t}{2}}\right)$ .
- **5.** La représentation graphique de la fonction est donnée sur le **document réponse**. Pour ce circuit on considère que la tension finale aux bornes du condensateur est de 6 V.
	- **a.** Que représente cette valeur 6 pour la fonction *s*? On n'attend pas de justification.
	- **b.** Quel pourcentage de la tension finale a-t-on aux bornes du condensateur lorsque *t* = 2 ? Arrondir ce pourcentage à l'unité.
- **6.** On considère que le condensateur est chargé lorsque la tension à ses bornes atteint 95 % de la tension finale. On dit alors que le condensateur est passé en régime permanent.
	- **a.** Estimer graphiquement au bout de combien de temps le condensateur est chargé. Faire apparaitre sur le graphique fourni en annexe les traits nécessaires à la lecture graphique.
	- **b.** Déterminer par la méthode de votre choix, que vous préciserez, une valeur approchée au centième de la durée nécessaire pour atteindre le régime permanent.

#### **Partie B**

On rappelle que la fonction échelon unité est définie sur  $\mathbb{R}$  par :  $\begin{cases} \mathcal{U}(t) = 0 & \text{si } t < 0 \\ \mathcal{U}(t) = 1 & \text{si } t > 0 \end{cases}$  $\mathscr{U}(t) = 1 \text{ si } t \geq 0$ Dans cette partie, la tension aux bornes du circuit vérifie, pour tout réel *t* :

$$
e(t) = 6\mathcal{U}(t) - 6\mathcal{U}(t-2).
$$

On admet que les fonctions *e* et *s* sont des fonctions causales admettant des transformées de Laplace notées respectivement *E* et *S*.

#### **Des formules utiles au calcul des transformées de Laplace sont données ci-dessous.**

- **1. a.** Représenter la fonction *e* dans le repère donné sur le **document réponse**.
	- **b.** Déterminer *E*(*p*).
- **2.** On rappelle que pour *t* différent de 0 et  $2:2s'(t) + s(t) = e(t)$  et que  $s(0) = 0$ .
	- **a.** Écrire l'égalité obtenue en appliquant la transformation de Laplace aux deux membres de l'égalité :

$$
2s'(t) + s(t) = e(t).
$$

**b.** En déduire que : 
$$
s(p) = \frac{6}{p(2p+1)} - \frac{6}{p(2p+1)}e^{-2p}
$$
.

**3.** On recherche dans cette question l'original de 
$$
A(p) = \frac{6}{p(2p+1)}
$$
.

**a.** Montrer que : 
$$
\frac{6}{p(2p+1)} = \frac{6}{p} - \frac{12}{2p+1}
$$
.

- **b.** Comme  $\frac{12}{2}$  $\frac{12}{2p+1} = \frac{6}{p+1}$  $p + \frac{1}{2}$ , on peut écrire :  $A(p) = \frac{6}{9}$ *p* − 6  $p + \frac{1}{2}$ . En déduire l'original *a*(*t*) de *A*(*p*).
- **4.** En remarquant que *S*(*p*) = *A*(*p*)−*A*(*p*)e−2*<sup>p</sup>* , déduire des questions précédentes une expression de *s*(*t*).
- **5.** On s'intéresse dans cette question à la fonction *s* sur l'intervalle [2 ; +∞[.

On admet que pour *t*  $\geqslant$  2 : *s*(*t*) = 6(e – 1)e<sup>- $\frac{1}{2}$ *t*</sup>.

- **a.** Étudier les variations de la fonction *s* sur l'intervalle [2 ; +∞[.
- **b.** Déterminer la limite de la fonction s quand *t* tend vers +∞. Justifier.
- **6.** Sur le **document réponse** on a tracé la représentation graphique de la fonction *s* sur l'intervalle [0; 2].
	- **a.** Compléter la représentation graphique de *s*.
	- **b.** Interpréter, dans le contexte de J'exercice, la représentation graphique de la fonction *s* sur l'intervalle [0 ; +∞[ obtenue.

#### **EXERCICE 2** 8 points

Une entreprise utilise deux machines A et B pour produire des composants électroniques.

### **Les parties A, B et C peuvent être traitées indépendamment.**

### **Partie A**

Un composant est accepté s'il admet une résistance électrique comprise entre 195 et 205 ohms. On admet que la variable aléatoire R qui, à W1 composant prélevé au hasard dans la production de la machine A, associe la valeur exprimée en ohm de sa résistance, suit une loi normale de paramètres  $\mu$  = 200 et  $\sigma$ .

On prélève au hasard un composant dans la production.

**1.** On suppose, dans cette question uniquement, que :  $\sigma = 3.5$ .

Quelle est la probabilité que le composant prélevé soit accepté ? Arrondir à 0,01 près.

- **2.** Avec un meilleur réglage de la machine qui ne modifie pas *µ*, mais qui agit sur *σ*, on souhaite pouvoir accepter 95 % des composants produits.
	- **a.** Quel est la probabilité que :  $R \in [\mu 2\sigma; \mu + 2\sigma]$ ? Arrondir à 0,01 près.
	- **b.** On rappelle qu'un composant est accepté s'il admet une résistance électrique comprise entre 195 et 205 ohms.

Quelle valeur peut-on donner à *σ*, en réglant la machine, pour que 95 % des composants produits soient acceptés ?

#### **Partie B**

La machine B fabrique 40 % des composants produits par l'entreprise. Le reste est produit par la machine A.

On admet que la machine B produit 8 % de composants défectueux et que la machine A produit 5 % de composants défectueux.

On prélève au hasard une pièce dans la production.

- **1.** Représenter la situation par un arbre pondéré.
- **2. Pour chaque affirmation, une seule des propositions est exacte. Porter sur la copie, sans justification, le numéro de l'affirmation suivi de la valeur choisie.**

**Une bonne réponse rapporte 0,5point, une réponse incorrecte ou l'absence de réponse n'enlève pas de point.**

**Affirmation 1 :** Sachant que la pièce prélevée est produite par la machine B, la probabilité qu'elle ne soit pas défectueuse est :

**a.** 0,368 **b.** 0,92 **c.** 0,08 **d.** 0,032

**Affirmation 2 :** La probabilité que la pièce prélevée soit produite par la machine A et qu'elle soit défectueuse est :

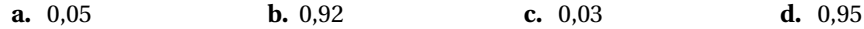

**Affirmation 3 :** La probabilité que la pièce prélevée soit défectueuse est :

**a.** 0,938 **b.** 0,13 **c.** 0,062 **d.** 0,065

**Affirmation 4 :** Sachant que la pièce prélevée est défectueuse, la probabilité qu'elle ait été produite par la machine B est à 10−<sup>4</sup> près :

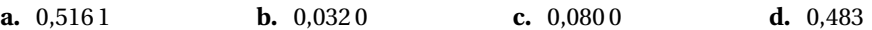

### **Partie C**

Dans cette partie, on considère qu'il y a 6 % de composants défectueux dans la production globale. L'entreprise vend des boites contenant 150 composants. La production de l'entreprise étant très importante, on peut assimiler la constitution d'une boite à une succession de 150 tirages avec remise. On note *X* la variable aléatoire qui à chaque boite associe le nombre de composants défectueux que contient la boite.

- **1.** Quelle est la loi de probabilité suivie par la variable aléatoire *X* ? Donner ses paramètres.
- **2.** Un client mécontent se présente : il a trouvé 18 composants défectueux dans une boite. Un commercial de l'entreprise lui répond que moins de 2 % des boites commercialisées comportent plus de 15 composants défectueux.

*Dans cette question, les résultats seront arrondis à* 0,001 *près.*

- **a.** Déterminer la probabilité qu'il y ait exactement 18 composants défectueux dans une boite.
- **b.** Déterminer la probabilité qu'il y ait au moins 16 composants défectueux dans une boite.
- **c.** Le commercial a-t-il raison ?
- **3.** Estimer le nombre moyen de composants défectueux dans une boite.

### **Formules pouvant être utilisées dans l'exercice 1**

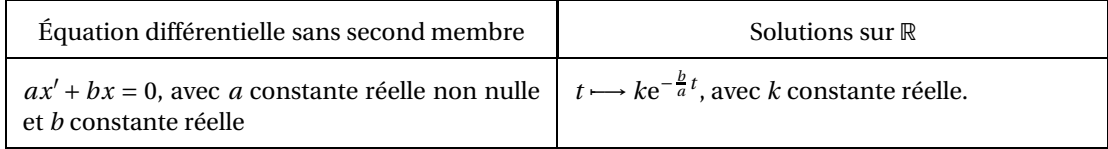

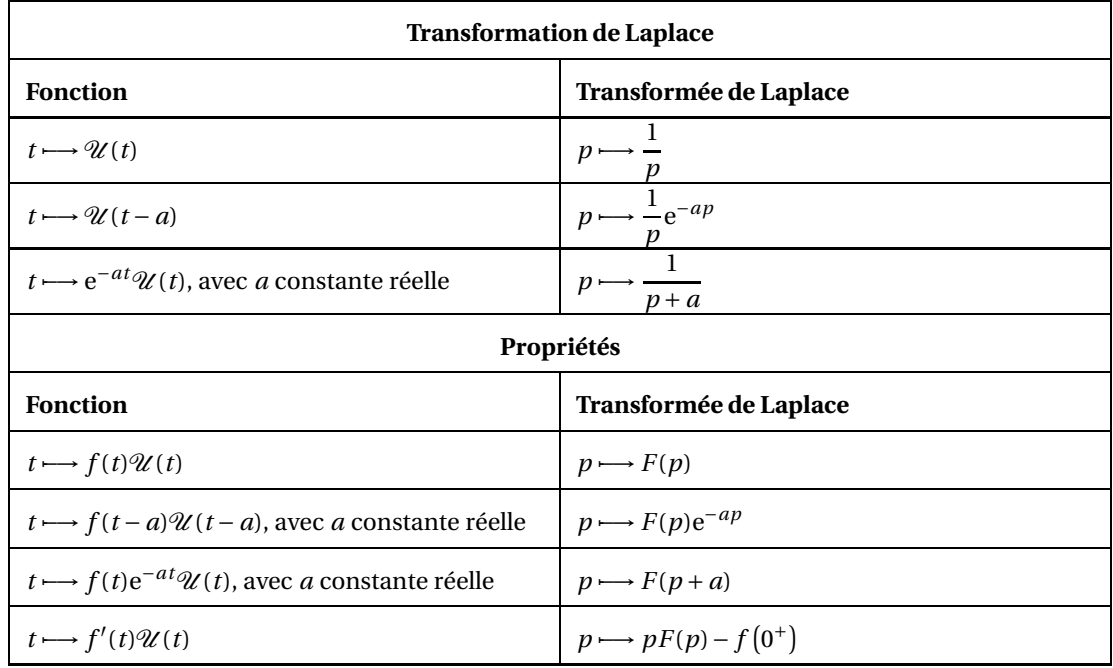

### **DOCUMENT RÉPONSE À RENDRE AVEC LA COPIE**

**EXERCICE 1- Partie A - 5. - Courbe représentative de la fonction** *s*

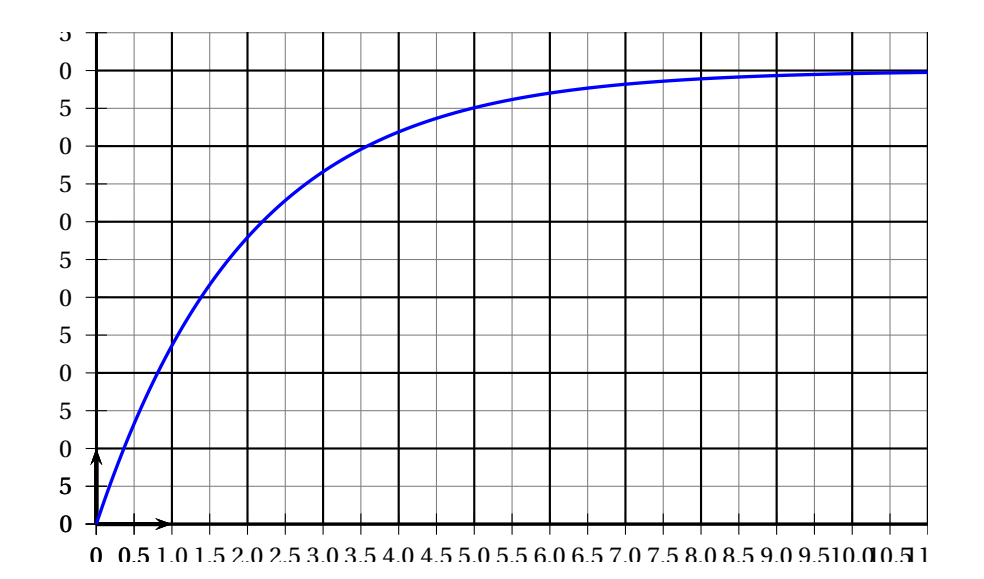

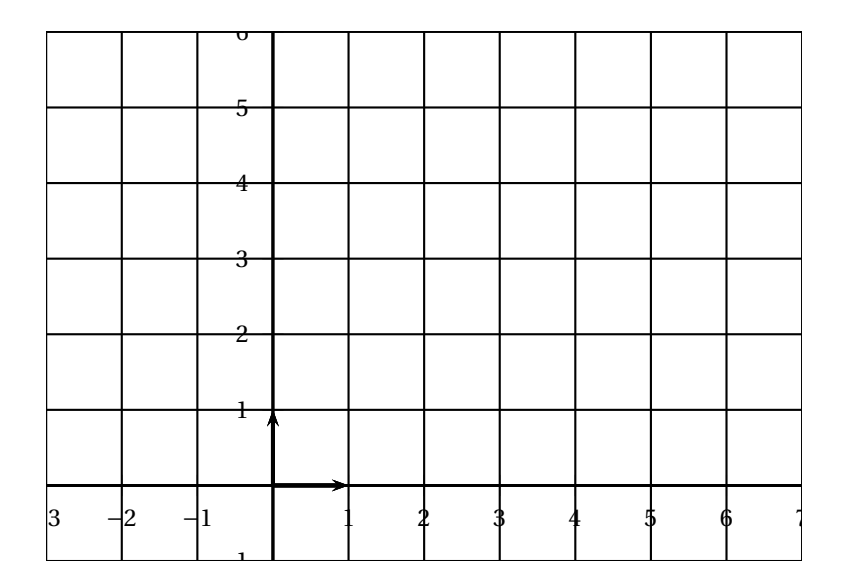

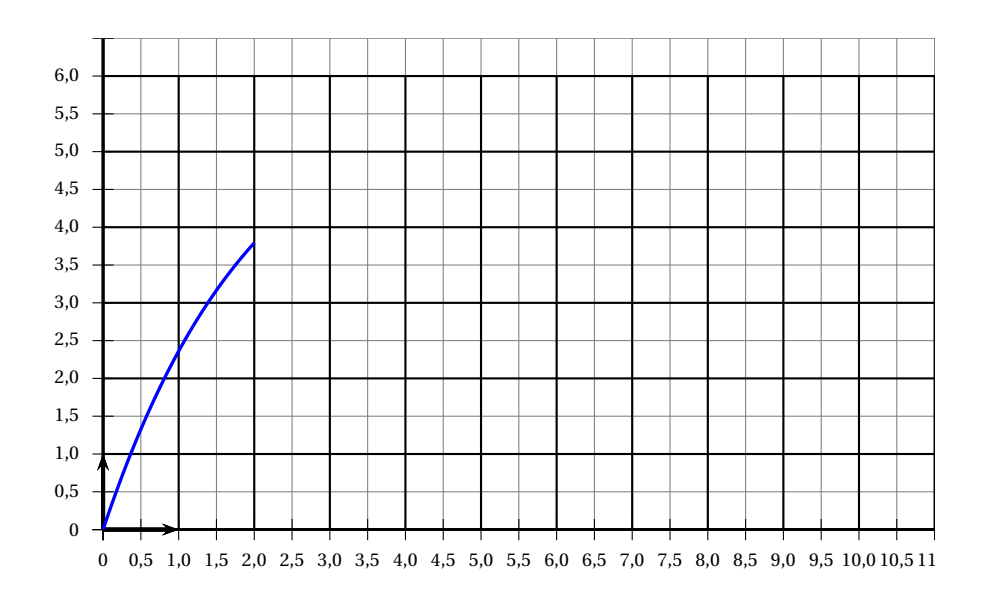

### **EXERCICE 1- Partie B - 6. - Courbe représentative de la fonction** *s*

# ; **Brevet de technicien supérieur Opticien–lunetier** < **14 mai 2018**

#### **Exercice 1 10 points**

Les quatre parties de cet exercice peuvent être traitées de façon indépendante.

#### **A. Étude d'une série statistique**

Le graphique suivant représente l'évolution des ventes d'un certain modèle de lentilles de couleur depuis 2010 par l'entreprise « Beauzyeux ».

En abscisse, *x* correspond au rang de l'année à partir de l'année 2010 et en ordonnée *y* correspond au nombre de paires de lentilles de couleur de ce modèle vendues durant l'année 2010+ *x*, exprimé en centaines.

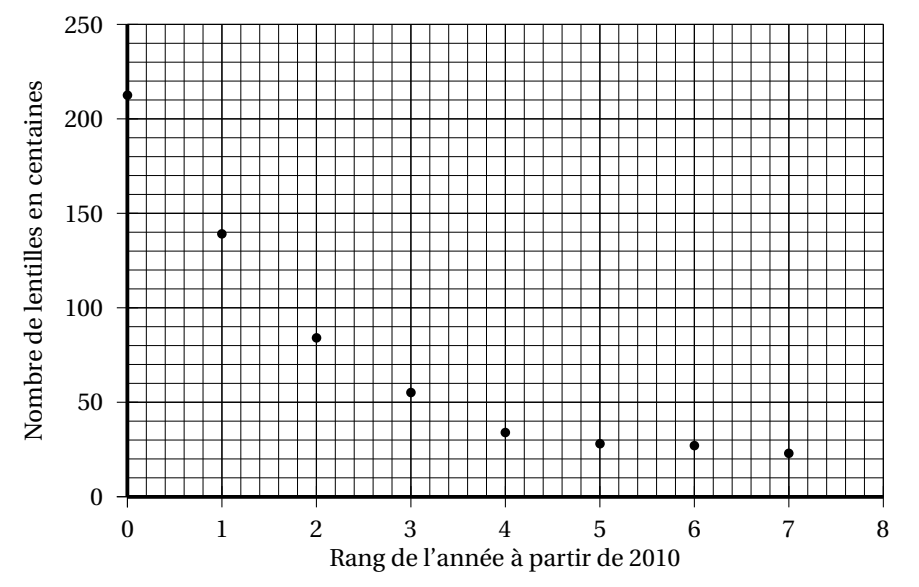

- **1.** À l'aide du graphique et sans calcul, expliquer pourquoi un ajustement affine de *y* en *x* n'est pas approprié.
- **2.** On effectue le changement de variable  $z = \ln(\gamma 20)$ , et on obtient le tableau suivant :

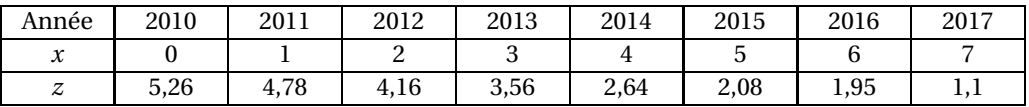

**a.** Déterminer, à l'aide de la calculatrice, le coefficient de corrélation linéaire de la série (*x* ; *z*). Arrondir au millième.

**b.** L'ajustement affine de *z* en *x* est-il approprié ? Justifier.

- **3.** Donner, à l'aide de la calculatrice, une équation de la droite de régression de *z* en *x* selon la méthode des moindres carrés, sous la forme  $z = ax + b$ , où *a* et *b* sont arrondis au dixième.
- **4.** En déduire, en utilisant le changement de variable, une expression de *y* en fonction de *x* de la forme  $y = Ae^{-0.6x} + 20$ , où *A* est arrondi à l'unité.

#### **B. Résolution d'une équation différentielle**

On modélise l'évolution du nombre de paires, en centaines, d'un certain type de lentilles de couleur vendues par l'entreprise « Beauzyeux » par une fonction solution de l'équation différentielle (*E*) :

$$
10y'+6y=120,
$$

où *y* est une fonction inconnue de la variable *x*, définie et dérivable sur l'intervalle [0 ; +∞[, et*y* ′ sa fonction dérivée.

**1.** Déterminer les solutions de l'équation différentielle ( $E_0$ ) :

$$
10y'+6y=0.
$$

On fournit la formule suivante :

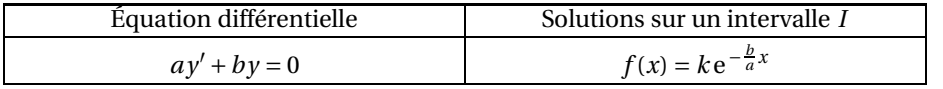

- **2.** Déterminer le nombre réel *c* tel que la fonction constante *g* définie sur [0 ; +∞[ par *g*(*x*) = *c* soit une solution de l'équation différentielle (*E*).
- **3.** En déduire les solutions de l'équation différentielle (*E*).
- **4.** Déterminer la fonction *f* solution de l'équation différentielle (*E*) qui vérifie la condition initiale  $f(0) = 220$ .

#### **C. Étude d'une fonction**

Soit *f* la fonction définie sur l'intervalle [0 ; +∞[ par

$$
f(x) = 200 e^{-0.6x} + 20.
$$

Dans cette partie, on modélise l'évolution du nombre de paires, en centaines, d'un certain type de lentilles de couleur, vendues par l'entreprise « Beauzyeux », en fonction du rang *x* de l'année après 2010, par la fonction *f* .

Un logiciel de calcul formel fournit les résultats suivants. Ces résultats sont admis et peuvent être utilisés dans les questions suivantes.

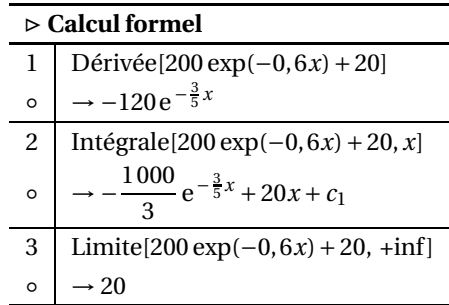

- **1.** Déterminer le sens de variation de la fonction  $f$  sur  $[0; +\infty[$ .
- **2.** Déterminer la valeur moyenne de la fonction *f* sur l'intervalle [0; 10], arrondie à l'unité. On rappelle que la valeur moyenne d'une fonction *f* sur un intervalle [*a* ; *b*] est :

$$
\frac{1}{b-a}\int_{a}^{b}f(x)\,\mathrm{d}x.
$$

Opticien–lunetier 2 14 mai 2018

**3.** D'après le modèle étudié dans cette partie, le nombre de ventes annuelles de paires de ce type de lentilles de couleur peut-il être égal à 1 500 ?

#### **D. Étude d'une suite**

Un des magasins de l'entreprise « Beauzyeux » a constaté la progression suivante pour la vente d'un nouveau modèle de lentilles de couleur.

Le premier mois, 150 clients achètent les nouvelles lentilles de couleur. Chaque mois suivant, 5 % des anciens clients ne les rachètent pas alors que quatre nouveaux clients achètent ces lentilles. On modélise le nombre de clients chaque mois par la suite (*un*) définie par :

> $\int u_0 = 150$  $u_{n+1}$  = 0,95 $u_n$  +4, pour tout entier naturel *n*,

où *n* représente le rang du mois en prenant *n* = 0 pour le premier mois.

Ainsi, *u*<sup>0</sup> désigne le nombre de clients le premier mois et le nombre de clients du mois de rang *n* est estimé par l'arrondi à l'unité de *un*.

Pour tout entier naturel *n*, on pose  $v_n = u_n - 80$ .

- **1.** Montrer que (*vn*) est une suite géométrique dont on précisera la raison et le premier terme.
- **2. a.** En déduire une expression de  $v_n$  en fonction de *n*.
	- **b.** Montrer que pour tout entier naturel *n*,  $u_n = 70 \times 0.95^n + 80$ .
- **3.** On considère l'algorithme suivant :

$$
s \leftarrow 0
$$
  
Pour *n* allant de 0 à 23  

$$
u \leftarrow 70 \times 0,95^{n} + 80
$$
  

$$
s \leftarrow s + u
$$
  
Fin Pour

*Remarque : dans cet algorithme s* ← 0 *signifie que la valeur* 0 *est affectée à la variable s.*

En sortie de cet algorithme, la valeur arrondie à l'unité de la variable *s* est 2 911. Que représente ce nombre dans le contexte ?

**4.** Déterminer le plus petit entier naturel *n* tel que  $70 \times 0.95^n + 80 \le 100$ . Interpréter la réponse dans le contexte.

#### **EXERCICE 2 10 points**

Une entreprise fabrique en grande série des verres optiques.

**Les quatre parties de cet exercice peuvent être traitées de façon indépendante. Dans cet exercice, les résultats approchés sont à arrondir à 10**−**<sup>3</sup> .**

#### **A. Loi exponentielle**

Dans un laboratoire, on utilise une meuleuse automatique pour le détourage des verres. Cette meuleuse doit être soumise à un étalonnage aussi souvent que nécessaire. On considère que la durée de bon fonctionnement, exprimée en jours, entre deux étalonnages, est modélisée par une variable aléatoire *T* de loi exponentielle de paramètre  $\lambda = 0,125$ . On rappelle que :

— pour tout nombre réel positif *t*, on a  $P(T \le t) = 1 - e^{-\lambda t}$ ;

Opticien–lunetier 3 14 mai 2018

- l'espérance *E*(*T* ) de la variable aléatoire *T* est égale à *E*(*T* ) = 1 *λ* .
- **1.** Déterminer  $P(T \le 6)$ .
- **2.** Déterminer la probabilité que la durée de bon fonctionnement de cette machine dépasse 9 jours.
- **3.** Calculer *E*(*T* ) puis interpréter ce nombre dans le contexte.

#### **B. Loi binomiale et loi de Poisson**

Les verres sont ensuite ébauchés.

On admet qu'après cet usinage, 1 % des verres ont un défaut de courbure.

On prélève au hasard 500 verres ébauchés. La production est suffisamment importante pour que l'on puisse assimiler ce prélèvement à un tirage avec remise de 500 verres.

On considère la variable aléatoire *X* qui, à chaque prélèvement de ce type, associe le nombre de verres qui ont un défaut de courbure.

- **1. a.** Justifier que la variable aléatoire *X* suit une loi binomiale dont on déterminera les paramètres.
	- **b.** Calculer  $P(X = 5)$ .
	- **c.** Calculer la probabilité que le nombre de verres ayant un défaut de courbure soit strictement inférieur à 4 dans un tel prélèvement.
- **2.** On admet que la loi de la variable aléatoire *X* peut être approchée par une loi de Poisson.
	- **a.** Déterminer le paramètre *µ* de cette loi de Poisson.
	- **b.** On note *Y* une variable aléatoire suivant la loi de Poisson de paramètre *µ* où *µ* est la valeur obtenue au **a**.

Calculer  $P(Y \le 3)$ .

#### **C. Test d'hypothèse**

Les verres sans défaut de courbure sont alors polis. On constate qu'à l'issue du polissage certains verres sont défectueux.

On considère la production de verres polis d'une journée. On souhaite construire un test d'hypothèse unilatéral pour décider si, au seuil de 5 %, on peut considérer qu'il y a plus de 10 % de verres défectueux.

On note *F* la variable aléatoire qui, à tout échantillon aléatoire de 400 verres prélevé dans la production, associe la fréquence des verres défectueux dans cet échantillon.

On suppose que *F* suit la loi normale de moyenne *p* inconnue et d'écart type  $\sqrt{\frac{p(1-p)}{1-p}}$  $\frac{1-\rho}{400}$ .

L'hypothèse nulle  $H_0$  est : «  $p = 0, 10$  ». L'hypothèse alternative  $H_1$  est : «  $p > 0$ , 10 ». Le seuil de signification du test est fixé à 5 %.

- **1.** Justifier que, sous l'hypothèse nulle *H*0, la variable aléatoire *F* suit la loi normale de moyenne 0,10 et d'écart type 0,015.
- **2.** On souhaite déterminer, sous l'hypothèse nulle  $H_0$ , le réel positif *a* tel que  $P(F \le a) = 0,95$ .

*Cette question est un questionnaire à choix multiples. Une seule réponse est correcte. Indiquer sur la copie la réponse correcte. On ne demande aucune justification. La réponse correcte rapporte un point. Une réponse fausse ou une absence de réponse ne rapporte ni n'enlève de point.*

La valeur approchée de *a* arrondie au millième est :

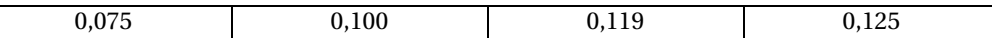

- **3.** Énoncer la règle de décision permettant d'utiliser ce test.
- **4.** On prélève un échantillon aléatoire de 400 verres dans la production de verres polis de la journée. On constate qu'il y a 46 verres défectueux dans cet échantillon. Quelle est la conclusion du test ?

#### **D. Évènements indépendants**

En fin de processus, les verres sont contrôlés.

On a contrôlé la qualité de la production d'une journée et on a constaté que 5 % des verres ont un défaut de diamètre et que 8 % des verres ont un défaut d'épaisseur.

On prélève un verre au hasard dans cette production.

On note *D* l'évènement : « le verre prélevé présente un défaut de diamètre ».

On note *E* l'évènement : « le verre prélevé présente un défaut d'épaisseur ».

On admet que *P*(*D*) = 0,05 et *P*(*E*) = 0,08 et que les évènements *D* et *E* sont indépendants.

- 1. Calculer  $P(D \cap E)$ .
- **2.** Calculer la probabilité que le verre contrôlé ait au moins un des deux défauts.
- **3.** Calculer la probabilité que le verre contrôlé n'ait aucun des deux défauts.

#### **Exercice 1 9 points**

*Les parties A et B peuvent être traitées de façon indépendante.*

Une entreprise de menuiserie fabrique des fenêtres standard.

#### **A- Approvisionnement en vitrage**

Pour se procurer le vitrage nécessaire à la fabrication des fenêtres, l'entreprise fait appel à deux fournisseurs A et B. Le fournisseur A l'approvisionne à hauteur de 60 %, le fournisseur B complète l'approvisionnement.

On constate que 2 % des vitrages provenant du fournisseur A et 1 % des vitrages provenant du fournisseur B présentent un défaut.

On choisit au hasard un vitrage reçu par l'entreprise et on considère les évènements :

*A* : « le vitrage provient du fournisseur A »;

*D* : « le vitrage présente un défaut ».

On rappelle que si *A* et *B* sont deux évènements, *A* désigne l'évènement contraire de *A*, *P*(*A*) désigne la probabilité de l'évènement *A* et *PA*(*B*) désigne la probabilité conditionnelle de *B* sachant *A*.

- **1.** À partir des informations de l'énoncé, donner, sans justification, *P*(*A*), *P<sub>A</sub>*(*D*) et *P<sub>A</sub>*(*D*).
- **2.** Représenter la situation par un arbre de probabilités pondéré.
- **3.** Calculer la probabilité que le vitrage choisi provienne du fournisseur A et présente un défaut.
- **4.** Montrer que la probabilité de l'évènement *D* est égale à 0,016.
- **5.** Un menuisier de l'entreprise constate que le vitrage qu'il a choisi au hasard dans le stock de l'entreprise présente un défaut.

Quelle est la probabilité que ce vitrage provienne du fournisseur A ?

#### **B- Étude de la demande hebdomadaire en fenêtres et de la rupture de stock**

*Dans cette partie les résultats seront arrondis à* 10−<sup>3</sup> .

L'entreprise fabrique en particulier deux modèles de fenêtres :

- $\bullet$  le modèle M<sub>1</sub> en chêne
- le modèle  $M_2$  en bois et alu.

**1.** L'entreprise a établi que :

- $\bullet$  la demande hebdomadaire du modèle  $M_1$  peut être modélisée par une variable aléatoire *X* qui suit la loi normale d'espérance 105 et d'écart-type 15;
- $\bullet$  la demande hebdomadaire du modèle  $M_2$  peut être modélisée par une variable aléatoire *Y* qui suit la loi normale d'espérance 73 et d'écart-type 8.

L'entreprise dispose en début de semaine d'un stock de 100 fenêtres du modèle M<sub>1</sub> et 80 fenêtres du modèle M2.

Le stock de l'entreprise n'est pas obligatoirement suffisant pour satisfaire la demande.

<sup>1.</sup> Candidats libres

- **a.** Calculer *P*(*X* > 100). Interpréter le résultat dans le contexte de l'exercice.
- **b.** Calculer la probabilité que cette semaine-là, l'entreprise soit en rupture de stock pour le modèle M<sub>2</sub>.
- **2.** On désigne par *R* la variable aléatoire égale au nombre de semaines où il n'y a pas rupture de stock sur les deux modèles à la fois, dans un semestre de 26 semaines. On suppose que les semaines successives sont indépendantes les unes des autres.

On admet désormais que la probabilité que l'entreprise ne se retrouve pas en rupture de stock sur les deux modèles à la fois une semaine donnée est 0,88.

- **a.** Justifier que *R* suit une loi binomiale dont on précisera les paramètres.
- **b.** Quelle est la probabilité que, sur un semestre, l'entreprise ne se retrouve pas en rupture de stock sur les deux modèles à la fois ?

#### **Exercice 2 11 points**

L'entreprise de menuiserie souhaite lancer la fabrication d'un nouveau modèle de fenêtre de toit à ouverture télécommandée.

*Les parties A et B peuvent être traitées de façon indépendante.*

#### **A- Évolution des ventes en fonction du prix unitaire**

Le service commercial de l'entreprise a mené une enquête auprès d'un échantillon de clients, de façon à estimer le prix qu'elle peut pratiquer pour commercialiser la fenêtre de toit. Les résultats sont les suivants :

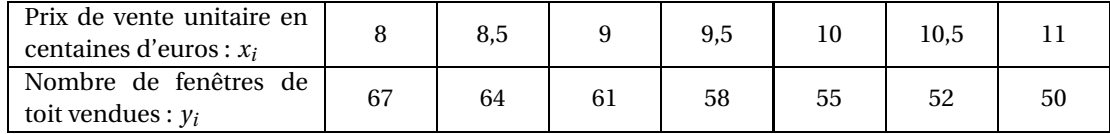

- **1.** Pour obtenir un ajustement satisfaisant du nuage de points  $M_i(x_i; y_i)$ , on décide d'effectuer le changement de variable :  $z = \ln(y)$ .
	- **a.** Compléter le tableau donné dans le **document réponse à rendre avec la copie**, en arrondissant les valeurs de *z* à 10−<sup>3</sup> .
	- **b.** À l'aide de la calculatrice, déterminer une équation de la droite de régression de *z* en *x* sous la forme *z* = *ax* +*b*, où les coefficients *a* et *b* seront arrondis à 10−3.
	- **c.** En déduire *y* en fonction de *x*.
- **2.** Pour cette question, on admet que  $y = 150e^{-0.1x}$ .
	- **a.** Si le prix de vente unitaire est fixé à 1 180  $\in$ , combien de fenêtres de toit l'entreprise peutelle espérer vendre ?
	- **b.** L'entreprise souhaite vendre au moins 40 fenêtres de toit. À combien doit-elle fixer au maximum le prix de vente unitaire d'une fenêtre de toit ? On arrondira la réponse à 10  $\in$ près.

#### **B- Recherche d'un plan de financement**

Pour mettre en place la fabrication de ce modèle de fenêtre de toit, l'entreprise doit investir dans une nouvelle machine d'une valeur de 40 000  $\in$ .

Pour financer cet achat, le gestionnaire contacte deux organismes bancaires A et B.

#### *Un formulaire est proposé enfin d'exercice*

#### **1. Proposition de la banque A**

La banque A propose un prêt sur 10 mois remboursé en 10 mensualités formant les termes consécutifs d'une suite arithmétique de 1<sup>er</sup> terme  $U_1 = 2000$  et de raison  $r = 460$ .

On note *U<sup>n</sup>* le montant de la *n*-ième mensualité versée pour le remboursement de ce prêt.

- **a.** Montrer que pour tout entier naturel compris entre 1 et 10 on a :  $U_n = 1540 + 460n$ .
- **b.** Quel serait le montant du dernier versement?
- **c.** L'entreprise souhaite connaître le montant total qu'elle devra rembourser dans ce cas. Afin de répondre à cet objectif, compléter l'algorithme donné dans le **document réponse à rendre avec la copie**.
- **d.** Déterminer le montant total que devra rembourser l'entreprise si le prêt est contracté auprès de la banque A.

#### **2. Proposition de la banque B**

La banque B propose un prêt sur 5 mois remboursé en 5 mensualités constantes au taux annuel de 5,75 %.

- **a.** Montrer que le taux mensuel équivalent au taux annuel de 5,75 % est d'environ 0,467 %.
- **b.** Déterminer le montant de la mensualité constante versée dans ce cas, arrondi à 0,01 près.
- **3.** Quelle sera la proposition de prêt la plus avantageuse pour l'entreprise ? Justifier.

#### **Formulaire**

• On rappelle la formule permettant de calculer la somme des termes consécutifs d'une suite (*un*) arithmétique :

$$
u_1 + u_2 + ... + u_n = \frac{u_1 + u_n}{2} \times n.
$$

2 • On rappelle la formule permettant de calculer le montant d'une mensualité constante :

$$
a = C \times \frac{i}{1 - (1 + i)^{-n}}
$$

où *C* est le montant emprunté, *i* est le taux mensuel et *n* le nombre de mensualités.

# **DOCUMENT RÉPONSE À RENDRE AVEC LA COPIE**

### **Exercice 2 : A - 1. a.**

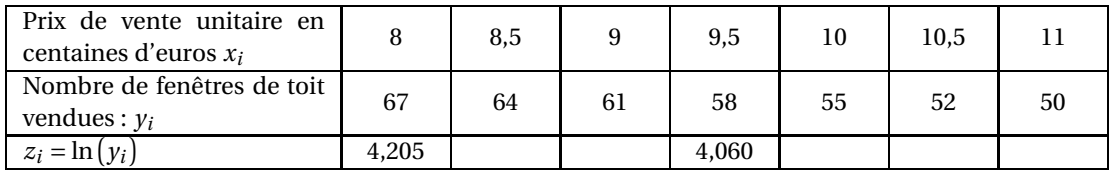

**B - 1. c.**

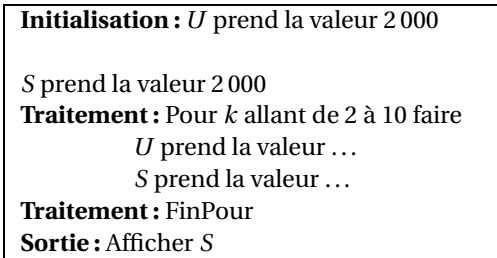

### **Examens professionnels BT**

**Examens professionnels BT** 

Durée de l'épreuve : 2 HEURES

 $: 2$ 

Niveau: BT COMPTABILITE

- BT COMPTABILITE-COMMERCE
- BT SECRETARIAT BUREAUTIQUE

Session: 2017

Coefficient

**ANGLAIS** 

## **RETAIL PROFIT**

Retail profit can be understood in different ways, but a simple explanation is that it is the difference between goods purchased by the retailer and the goods sold. This is a very simple explanation, and understanding exactly how a company reports profits, if profits are made, can be much more complex.

The type of retail profit described in the first sentence of this article is inadequate when determining the profit a company is actually making. This is because retailers have other expenses that exist outside of the purchase of goods they'll sell to customers. They have to own or rent storefronts, consume electricity, pay employees, maintain property and account for property loss from situations like theft. While it's possible to get a sense of gross retail profit just by subtracting the cost of items sold from their cost to the retailer, the figure isn't very significant without taking these other expenses into account.

> Adapted from Tricia Ellis-Christensen 15 March 2016

### **VOCABULARY**

: dépenses **Expenses** Rent : louer : justifier, expliquer Account for : chiffre Figure

# **QUESTIONS**

# I-COMPREHENSION OF THE TEXT

(All the answers to the following questions are to be found in the text).

- 1- Give a simple definition of "retail profit".
- 2- Say briefly why the author thinks the description of retail profit is inadequate.
- 3- List three expenses that retailers have.

II- WRITING (Not more than 10 lines, about 120 words)

How can a retailer make maximum profit?

## **III- TRANSLATE INTO FRENCH**

From "The type of retail....."down to "....they'll sell to customers."

# IV-TRANSLATE INTO ENGLISH

- 1- Nous achetons habituellement nos marchandises en gros et à crédit.
- 2- Le bénéfice réalisé par le détaillant est la différence entre le prix de vente et le prix d'achat.

SECRETARIAT D'ETAT CHARGE<br>DE L'ENSEIGNEMENT TECHNIQUE<br>ET DE LA FORMATION PROFESSIONNELLE REPUBLIQUE DE COTE D'IVOIRE DIRECTION DES EXAMENS, DES CONCOURS. DE L'ORIENTATION ET DES BOURSES Session 20/H DECOB Union - Discipline - Travail **CORRIGÉ ET BARÈME Barème** RTHATRE Option : **Examens** Epreuve de : Anslow COMPTA-COMMERCE **Cœfficient:**  $\sqrt{ }$ MPRECHEN  $310N$  $\mathcal{M}$  $1717$ PO N  $\Omega$  $500$ דר  $\epsilon$ ee  $\Theta$  $au$  $m$  $\epsilon$  $IMG$  $ANC$ run lamma  $\epsilon$  $1.6e$ UNO CILLOU n  $\frac{1}{2}$  $\mathfrak{O} \mathfrak{m}$ and  $\mathcal{P}$ Q  $OMQ$ 

SECRETARIAT D'ETAT CHARGE REPUBLIQUE DE COTE D'IVOIRE DE L'ENSEIGNEMENT TECHNIQUE ET DE LA FORMATION PROFESSIONNELLE DIRECTION DES EXAMENS, DES CONCOURS. DE L'ORIENTATION ET DES BOURSES Session 20/17 DECOB Union - Discipline - Travail **CORRIGÉ ET BARÈME** Barème Option :  $\Im\mathbb{E}$ . **Examens**  $72$  $5M<sub>o</sub>$ COMPTA-**Epreuve** de Cœff  $\bigcirc$  $ent:$ MC FREN 2H. S Ô Õ me  $\lambda$ D  $\varnothing$ RANSI  $\overline{\mathbf{r}}$  $\mathsf{L}.\mathsf{V}$ ...  $\varphi$ N q  $\overline{O}$  $\mathbf \Omega$ H. 77 AM.  $\mathbf{y}$  $\circ$ e  $\ddot{\phantom{a}}$ بہ

**Examens professionnels BT** 

Kilcin

Niveau: BT TOUTES OPTIONS Session: 2017

Durée de l'épreuve : 2 HEURES Coefficient  $: 2$ 

# CONNAISSANCE DU MONDE CONTEMPORAIN (CMC)

# PREMIER SUJET : DISSERTATION

**X SUJET** : Forces et faiblesses de la CEDEAO

# DEUXIEME SUJET : COMMENTAIRE DE DOCUMENT

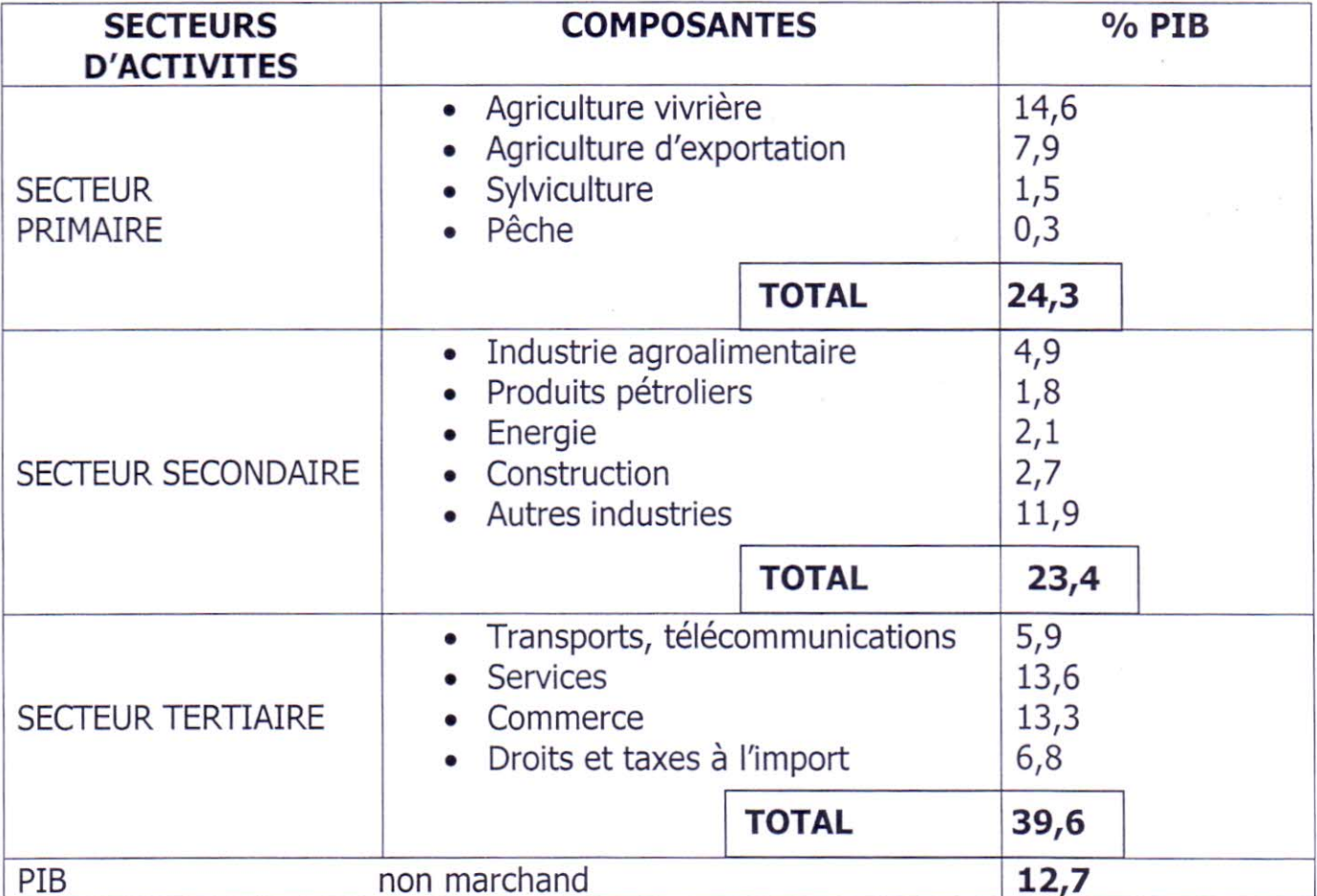

**SOURCE**: Autorités Ivoiriennes, Estimations et Prévisions des Services du FMI in Marchés Tropicaux et Méditerranées, Février 2008, Page 37.

## **QUESTIONS**

- 1- Quelle est la nature de ce document ?
- 2- Construisez un diagramme circulaire représentant la part de chaque secteur d'activités dans le PIB.

NB: rayon: 5 cm

- 3- Quels constats faites-vous ? Expliquez-les.
- 4- A partir du document et de vos connaissances, êtes-vous d'accord lorsque l'on affirme que l'agriculture est le "poumon" de l'économie ivoirienne ? Justifiez votre réponse.

SECRETARIAT D'ETAT CHARGE<br>DE L'ENSEIGNEMENT TECHNIQUE REPUBLIQUE DE COTE D'IVOIRE ET DE LA FORMATION PROFESSIONNELLE DIRECTION DES EXAMENS, DES CONCOURS, DE L'ORIENTATION ET DES BOURSES Session 20/ Union - Discipline - Travail **DECOB CORRIGÉ ET BARÈME Barème**  $In. d.$ Option: *Itules* **Examens:**  $H$ *avet*  $1.81$  $\lambda$ nema Epreuve de ÷ **Cœfficient** ÷  $Super1$  $DISSERTATION$ iet G Δ ₽  $\Lambda \rightarrow A$ n  $PQ$  $\Omega$ nei C ŀе I o a n Δ 1 N Q  $\sqrt{1}$ Dresen e Jere  $0 - A$ € DEVE LOPPE MENT ere e  $G$  the ö ò  $1m$  bor  $tan$ elles  $\boldsymbol{\rho}$  $2 \pi \mu r$ OΛ  $\mathcal{D}IC$  $\mathcal{L}$  $\rho$  $000$  $\rho$  $\mathbf{c}$  $4\pi\pi\pi$ Ces  $100.91.08$  $e_4$  $\dddotsc$  $10.00n$ millions  $\mathbf{H}$  $\circ$ p25  $LD.2C$  $\sim$ 2  $\circ$  $\mathbf{e}$  $max.0$ he Consommethon

SECRETARIAT D'ETAT CHARGE REPUBLIQUE DE COTE D'IVOIRE DE L'ENSEIGNEMENT TECHNIQUE ET DE LA FORMATION PROFESSIONNELLE DIRECTION DES EXAMENS, DES CONCOURS,<br>DE L'ORIENTATION ET DES BOURSES Session  $20/\frac{7}{16}$ DECOB Union - Discipline - Travail **CORRIGÉ ET BARÈME Barème Examens** Option: *Loutes* ÷ **Epreuve de**  $\cup$ ÷ **Cœfficient** 0.2 ÷. ll o Rasan  $10.1000$  $1<sub>CL</sub>$  $\Delta$ ) R  $e\Delta$  $\pi$ e  $0.11$ vecue e conomi eres emen e t  $\mathcal{P}$  $\Delta$  $H_{0}$ atron  $ole$  $\mathcal{Q}$  $\mathcal{Q}$  $2000m$ ā  $RIS$  $d$ eurs  $m$ onnairs  $ACL$  $e<sub>c</sub>$ hanges  $\rho$ e  $\overline{a}$  $\overline{a}$ Δ onomique  $ec$  $\mathcal{D}$  $\Omega$ dance  $\Delta$ <sup>o</sup> $\hbar$  $\mathcal{C}$  $\Omega$ uvernance  $\mathcal{L}$  $\mathcal{L}$ ernongle  $SAD,$  $n$ le **OF N** 2

SECRETARIAT D'ETAT CHARGE REPUBLIQUE DE COTE D'IVOIRE DE L'ENSEIGNEMENT TECHNIQUE ET DE LA FORMATION PROFESSIONNELLE DIRECTION DES EXAMENS, DES CONCOURS, DE L'ORIENTATION ET DES BOURSES Session 2017 **DECOB** Union - Discipline - Travail CORRIGÉ ET BARÈME **Barème** Industoption: Toutes  $e$  th que  $+$ **Examens:** OALIROS Epreuve de **Cœfficient** ÷ .................... CONCI . . . . . . . . . . . . . . . . . .  $0.922$  $n_{\Omega}$  $l$ Q... e っ  $\mathcal{D}$  $PSDDDF$ ہ  $\boldsymbol{e}$  $\Omega$  $\mathit{macche}$ ö  $en$  $1 - 0$ Ξ. ылс  $r$ ler $\alpha$  $O$   $m$ eg ſ. ....  $\mathbf{L}$ 

SECRETARIAT D'ETAT CHARGE DE L'ENSEIGNEMENT TECHNIQUE ET DE LA FORMATION PROFESSIONNELLE

DIRECTION DES EXAMENS, DES CONCOURS,<br>DE L'ORIENTATION ET DES BOURSES **DECOB** 

Session 20.17

Union - Discipline - Travail

REPUBLIQUE DE COTE D'IVOIRE

**CORRIGÉ ET BARÈME Barème** Indus. Option: 1.00 tes 0 Examens : .6  $2.2108 +$  $1...1$ er  $S_{\rm max}$ **Epreuve de** ÷ **Cœfficient** ÷  $U1272$ DOCU MENT  $EMIAKE$  $\omega + 1$  $e$ <sup>0</sup>  $C.$  Ten  $D$ nst $u$ a comme  $2r$  $n e$ התחל  $0$  $0$  $0$ V.  $\Box$  $2710$  $Im. Q$  $n$ es  $P. CO. Q.m.$ င္ပစၥ  $0.1$ renne  $Qat$  $4R\Gamma$  $Aar$   $R3$ cations  $49.5$  $\Omega$  $P2CD$  $\mathbf{r}$  $1.49.0$ P n  $an$ n  $\mathbf 1$  $\Delta$ . pmen MONEn  $T.10.6$  $m$ e.  $D.1$  $R_{\alpha}$ Jeur  $x$ umain  $eu$ NE te. 7 V P mon.de  $TLLFQ$  $Laire$  $m.nAn$  $\overline{\mathcal{A}}$  $ln\Delta u$  $t\nu$ sance  $d\Omega$  $\triangle$ enc  $nn$ 

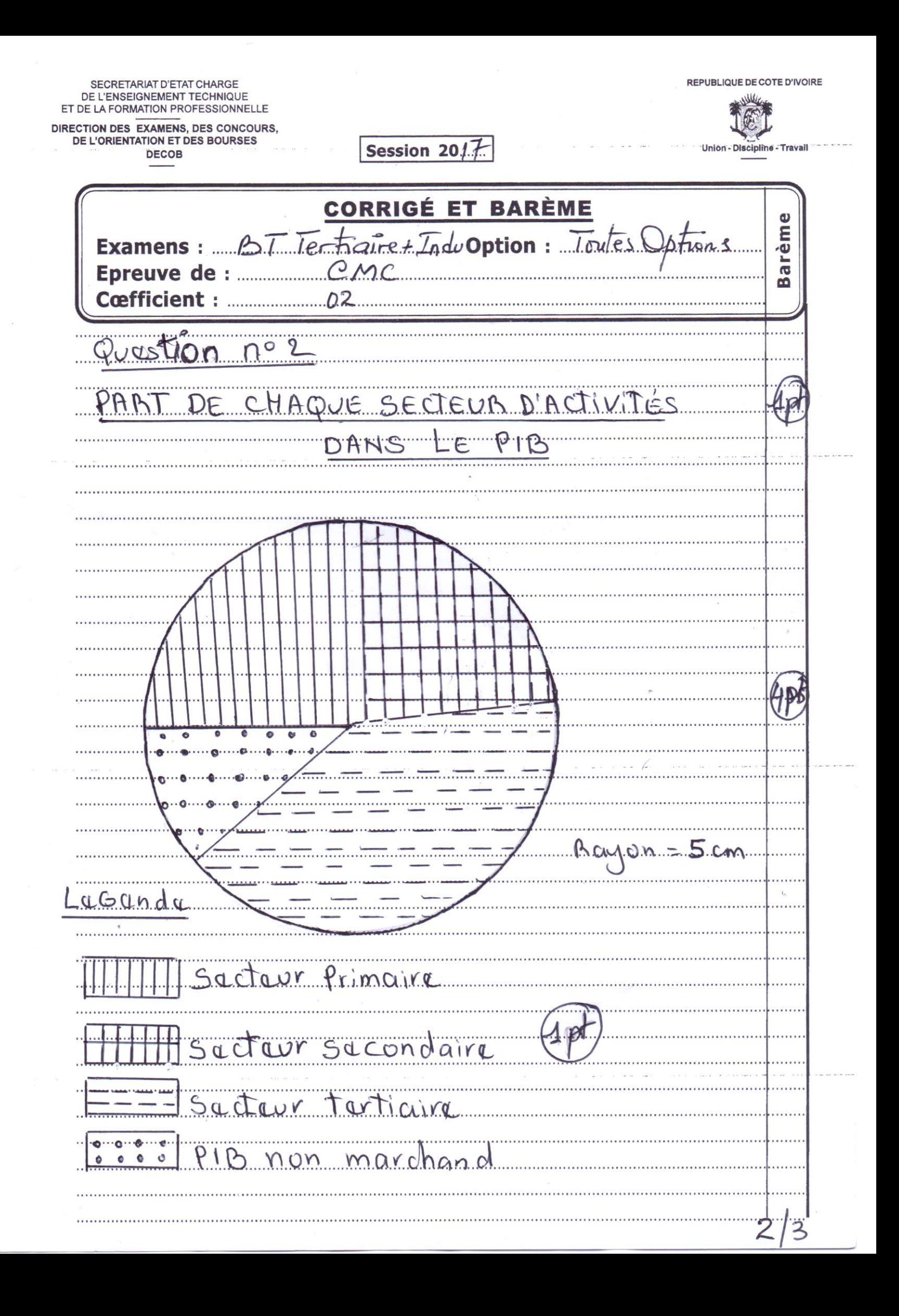

SECRETARIAT D'ETAT CHARGE<br>DE L'ENSEIGNEMENT TECHNIQUE<br>ET DE LA FORMATION PROFESSIONNELLE REPUBLIQUE DE COTE D'IVOIRE DIRECTION DES EXAMENS, DES CONCOURS,<br>DE L'ORIENTATION ET DES BOURSES Session 20. $1.7$ Union - Discipline - Travail DECOB **CORRIGÉ ET BARÈME Barème** Option : Toutes **Examens:** Tung **Epreuve** d e iАI  $\Omega$ indire economicu es  $nneca$  $\lambda$ umaire n  $2.271C$ Aг.  $I. T.1e$  $QQJ.rC$  $\mathcal{Q}$ te. Den.d  $It.$  $10e$ avric n ti  $1.1.01$ lea  $e\Delta$ ees  $\Omega$ hevela.  $\triangle$ tive  $\Omega$  $\mathcal G$ Q.M.,  $\chi_{\rm P}$  $Q(Dor)$ l.e. e  $Q.0.0C$ ЛР  $\Box$  $V$ *Dirit* 'n  $\mathbf{B}$  $\overline{3}$